## UNIVERSIDADE FEDERAL DE MATO GROSSO CAMPUS UNIVERSITÁRIO DE RONDONÓPOLIS **PROGRAMA DE PÓS-GRADUAÇÃO EM GESTÃO E TECNOLOGIA AMBIENTAL**

# **MODELAGEM DA QUALIDADE DAS ÁGUAS UTILIZANDO O MODELO QUAL2Kw:**

Estudo de caso na Bacia Hidrográfica Rio Vermelho, MT.

**Jéssica Angélica Hergenräder** Dissertação de Mestrado

Rondonópolis-MT: Setembro/2021

## UNIVERSIDADE FEDERAL DE MATO GROSSO CAMPUS UNIVERSITÁRIO DE RONDONÓPOLIS **PROGRAMA DE PÓS-GRADUAÇÃO EM GESTÃO E TECNOLOGIA AMBIENTAL**

# **MODELAGEM DA QUALIDADE DAS ÁGUAS UTILIZANDO O MODELO QUAL2Kw:**

Estudo de caso na Bacia Hidrográfica Rio Vermelho, MT.

Jéssica Angélica Hergenräder

Orientador: Prof. Dr. Domingos Sávio Barbosa

Dissertação de Mestrado

Rondonópolis-MT: Setembro/2021

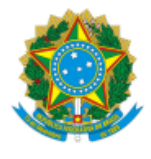

### **MINISTÉRIO DA EDUCAÇÃO**

### **UNIVERSIDADE FEDERAL DE MATO GROSSO**

### **PRÓ-REITORIA DE ENSINO DE PÓS-GRADUAÇÃO**

### **PROGRAMA DE PÓS-GRADUAÇÃO EM GESTÃO E TECNOLOGIA AMBIENTAL**

### **FOLHA DE APROVAÇÃO**

### **TÍTULO: Modelagem da qualidade das águas utilizando o modelo QUAL2Kw: Estudo de caso na Bacia Hidrográfica Rio Vermelho, MT**

AUTORA: MESTRANDA **JÉSSICA ANGÉLICA HERGENRÄDER**

Dissertação defendida e aprovada em 03 de Setembro de 2021.

### **COMPOSIÇÃO DA BANCA EXAMINADORA**

- 1. Doutor Domingos Sávio Barbosa (Presidente Banca / Orientador)
- INSTITUIÇÃO: UNIVERSIDADE FEDERAL DE MATO GROSSO
- 2. Doutora Camila Leonardo Mioto (Examinadora Interna)
- INSTITUIÇÃO: UNIVERSIDADE FEDERAL DE MATO GROSSO
- 3. Doutora Isabel Kaufmann de Almeida (Examinadora Externa)
- INSTITUIÇÃO: UNIVERSIDADE FEDERAL DE MATO GROSSO DO SUL
- 4. Doutor Normandes Matos da Silva (Examinador Suplente)
- INSTITUIÇÃO: UNIVERSIDADE FEDERAL DE MATO GROSSO

### RONDONÓPOLIS, 03/09/2021.

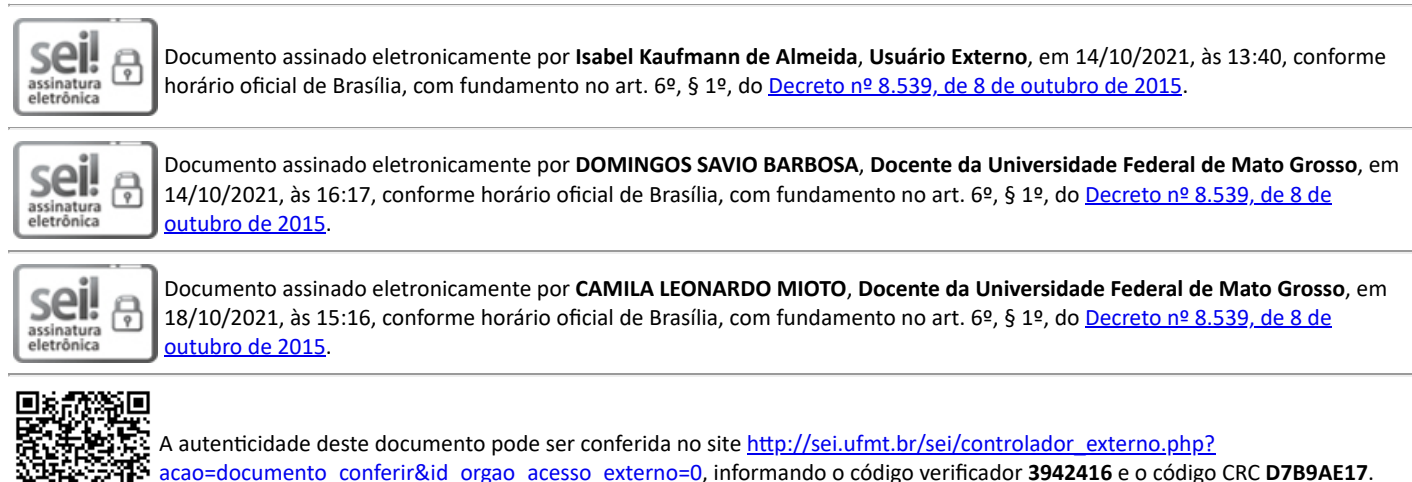

## **Dados Internacionais de Catalogação na Fonte.**

H545m Hergenräder, Jéssica Angélica. Modelagem da qualidade das águas utilizando o modelo QUAL2Kw: : Estudo de caso na Bacia Hidrográfica Rio Vermelho, MT / Jéssica Angélica Hergenräder. -- 2021 86 f. : il. color. ; 30 cm. Orientador: Domingos Sávio Barbosa. Dissertação (mestrado) – Universidade Federal de Mato Grosso, Instituto de Ciências Agrárias e Tecnológicas, Programa de Pós-Graduação em Gestão e Tecnologia Ambiental, Rondonópolis, 2021. Inclui bibliografia. 1. modelagem matemática. 2. parâmetros de qualidade de água. 3. simulação de cenários. 4. QUAL2kw. 5. calibração. I. Título.

Ficha catalográfica elaborada automaticamente de acordo com os dados fornecidos pelo(a) autor(a).

## **Permitida a reprodução parcial ou total, desde que citada a fonte.**

### **AGRADECIMENTOS**

A Deus, por sua presença constante em minha vida, por me guiar no caminho que me trouxe até aqui e me permitir completar esta etapa da minha vida.

Aos meus pais, pelo amor infinito, pelo apoio incondicional, por me dar a melhor educação e sempre me encorajar a buscar a minha felicidade.

Ao meu irmão e cunhada, por sempre estarem ao meu lado e serem meus melhores amigos. A todas as pessoas que estiveram perto de mim neste processo e de uma forma ou de outra me apoiaram, orientaram e deram-me palavras de encorajamento nos momentos mais difíceis. Em especial:

Ao professor Doutor Domingos Sávio Barbosa que me orientou durante todo o desenvolvimento dessa pesquisa, sempre me guiando e orientando para o melhor que eu poderia ser;

À Josyanne Inês Teixeira Ramos colega de laboratório e mestrado, que me ajudou durante toda essa caminhada e que dividiu muitos fardos comigo;

E claro, à turma PPGTA 2019, formada pelas mulheres mais fortes que já conheci, cada uma com sua jornada pessoal, foram exemplos para mim de como ser melhor pessoa, aluna, pesquisadora, esposa, mãe e amiga. Vocês são incríveis!

Obrigado a todos ...

## **RESUMO**

Os modelos de qualidade de água in-stream podem ser úteis no processo de decisões da gestão de bacias hidrográficas, pois permitem representar situações reais e simular respostas a variadas estratégias, possibilitando prever, por exemplo, a capacidade do corpo hídrico em receber efluentes. O principal objetivo do presente trabalho é avaliar a capacidade de autodepuração do Rio Vermelho através da abordagem ecológica do modelo matemático QUAL2kw, considerando as contribuições de seus afluentes e das estações de tratamento de água e esgoto de Rondonópolis, sempre considerando os limites estabelecidos pela Resolução CONAMA 357/05 para rios classe 2. Para isso avaliou-se o comportamento das variáveis Oxigênio Dissolvido e Demanda Bioquímica de Oxigênio mediante a simulação de três cenários: (i) capacidade máxima de autodepuração do Rio Vermelho, através do aumento gradativo da vazão de lançamento do efluente; (ii) vazão da carga poluidora sem tratamento da maior estação elevatório do sistema de esgotamento sanitário do município de Rondonópolis; (iii) aumento da captação de água e como consequência do lançamento de efluentes baseado no crescimento populacional do município até 2036. Os dados históricos de qualidade da água disponibilizados pelos sites de monitoramento da ANA e da Sema, assim como a campanha de monitoramento, permitiram contar com os dados de campo necessários para implementar o modelo e realizar sua calibração e validação. Os resultados obtidos permitiram concluir que o modelo QUAL2Kw apresentou-se como uma ferramenta adequada para a simulação dos diferentes cenários propostos neste trabalho para o trecho do Rio Vermelho analisado. O cenário 2, o mais crítico, mostra o grande impacto na qualidade de água no ponto de lançamento que continua ao longo de vários quilômetros, podendo chegar até a aldeia indígena Tereza Cristina que fica após o final do trecho estudado, o que gera grande preocupação, visto que a população indígena é extremamente dependente das água do rio que passa por sua aldeia. De forma geral, pode-se dizer que os resultados obtidos nesse trabalho representam uma linha base em termos de modelagem da qualidade de água para o Rio Vermelho, uma vez que não há experiências anteriores de modelagem nessa região. Por fim, o modelo de qualidade de água QUAL2kw implantado no Rio Vermelho pode ser ajustado posteriormente a partir da realização de outras campanhas de monitoramento para se consolidar como uma ferramenta confiável e eficaz para os órgãos gestores e ambientais.

## **Palavra-chave: modelagem matemática; parâmetros de qualidade de água; simulação de cenários; QUAL2kw; calibração.**

## **ABSTRACT**

In-stream water quality models can be useful in the decision-making process for watershed management, as they allow representing real situations and simulating responses to various strategies, making it possible to predict, for example, the capacity of the river to receive effluents. The main objective of this paper is to evaluate the self-purification capacity of the Vermelho River through the ecological approach of the QUAL2kw mathematical model, considering the contributions of the tributaries and the water and sewage treatment station of Rondonópolis, always considering the limits established by the CONAMA Resolution 357/05 for class rivers 2. For this, the behavior of the Dissolved Oxygen and Biochemical Oxygen Demand variables was evaluated by simulating of three scenarios: (i) maximum selfpurification capacity of the Vermelho River, through a gradual increase in the effluent discharge flow; (ii) untreated polluting load flow from the largest lift station in the sanitary sewage system in the city of Rondonópolis; (iii) increased water captation and as consequence of the release of effluents based on the municipality's population growth until 2036. The historical data on water quality made available by the ANA and Sema monitoring sites, as well as the monitoring campaign, made it possible to have the data needed to implement the model and implement its calibration and validation. The results obtained allowed us to conclude that the QUAL2Kw model presented as an adequate tool for the simulation of the different scenarios proposed in this paper for the stretch of the Vermelho River analyzed. Scenario 2, the most critical, shows the great impact on water quality at the launching point, which continues over several kilometers, reaching the indigenous village Tereza Cristina, which is located after the end of the studied stretch, which raises great concern, as the indigenous population is extremely dependent on water from the river that passes through their village. In general, it can be said that the results obtained in this paper represent a baseline in terms of water quality modeling for the Vermelho River, since there is no previous modeling experience in this region. Finally, the QUAL2kw water quality model implemented in the Vermelho River can be further adjusted based on others monitoring campaigns to consolidate itself as a reliable and effective tool for management and environmental agencies.

**Keyword: mathematical modeling; water quality parameters; scenario simulation; QUAL2kw; calibration.** 

## **LISTA DE FIGURAS**

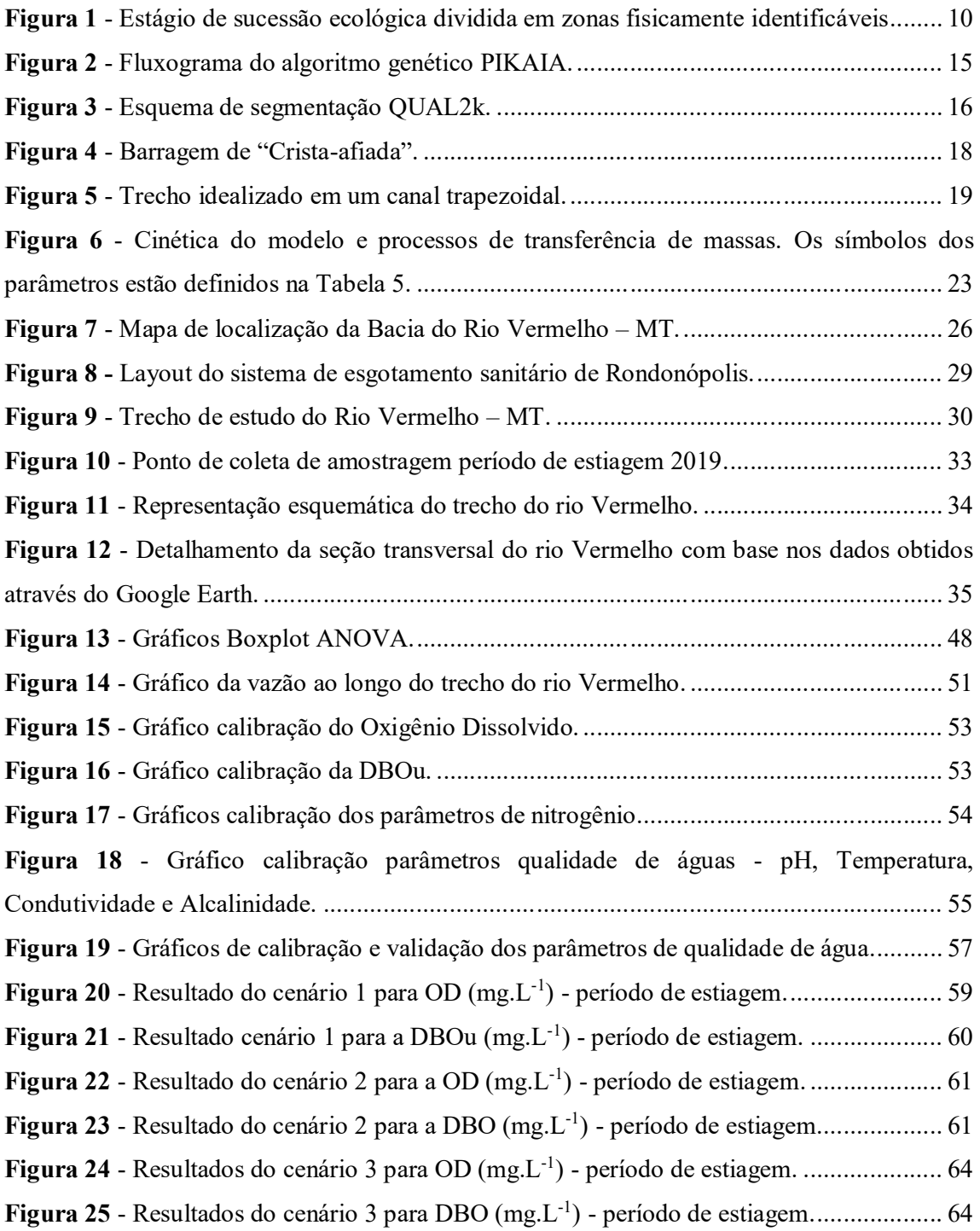

## **LISTA DE TABELAS**

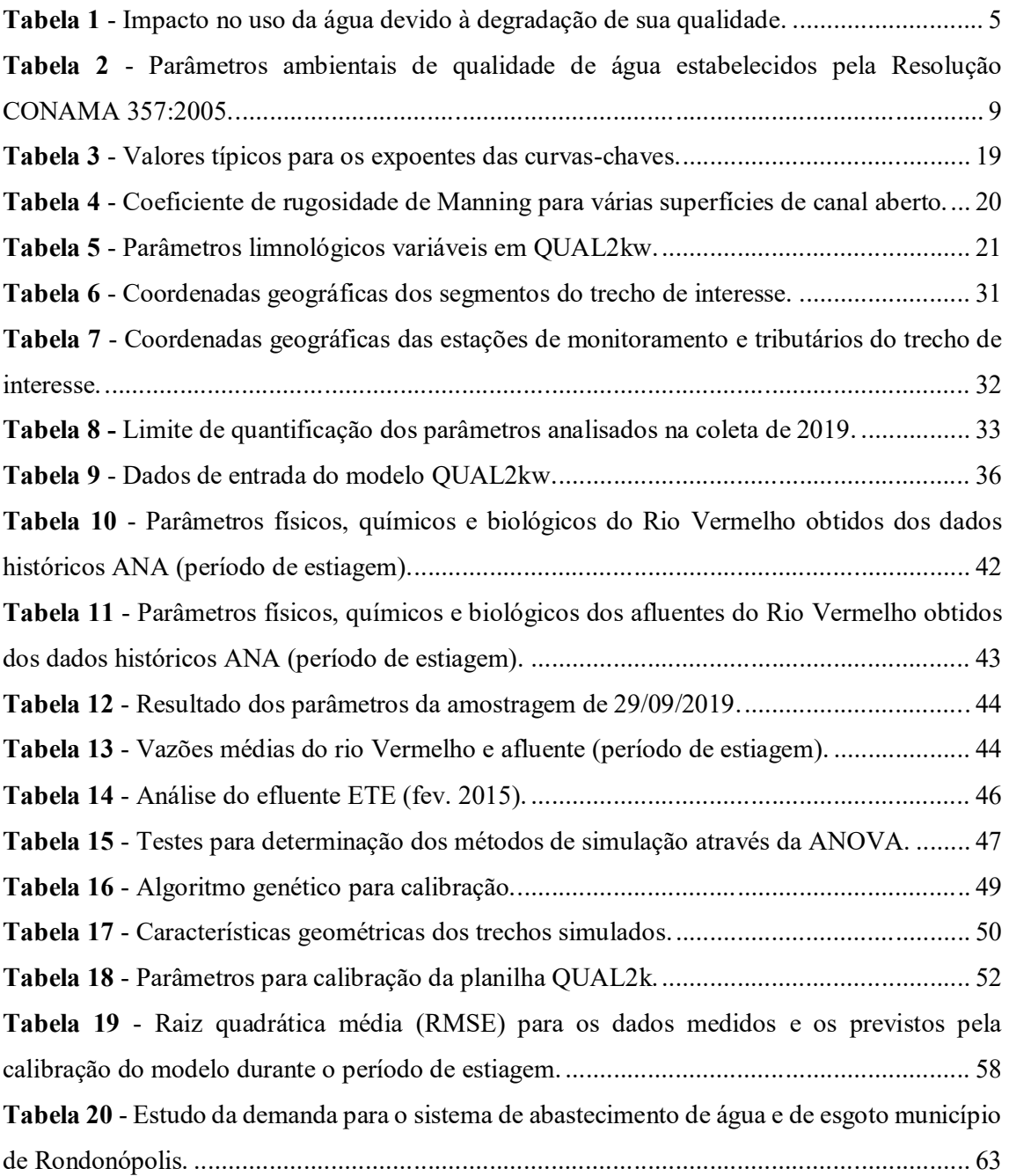

### **LISTA DE ABREVIATURAS E SIGLAS**

- ANA Agência Nacional de Águas
- ANOVA Análise de variância
- cf fluxo do carbono inorgânico dos sedimentos
- CONAMA Conselho Nacional do Meio Ambiente
- DBO demanda bioquímica de oxigênio
- DQO demanda química de oxigênio
- E.coli *Escherichia coli*
- EEE Estação Elevatória de Esgoto
- ETA Estação de Tratamento de Águas
- ETE Estação de Tratamento de Esgoto
- GA algorítimo genéticos
- GIS Geographic Information System

ha - hectare

- IQA Índice de Qualidade das Águas
- ka coeficiente de reaeração
- kdc coeficiente de decaimento da DBO
- kn coeficiente de desnitrificação
- kna taxa de oxidação da amônia
- LTGA Laboratório de Tecnologia e Gestão Ambiental
- N nitrogênio
- NH<sup>4</sup> nitrogênio amoniacal
- NO nitrogênio orgânico
- $NO<sub>3</sub>$  nitratos
- Nt Nitrogênio Total
- NTK nitrogênio total Kjeldahl
- O2 oxigênio
- OD oxigênio Dissolvidos
- P fósforo
- PN fósforo inorgânico
- PO fósforo orgânico
- P<sup>t</sup> fósforo Total
- Q vazão

re - reaeração

RMSE - raiz média ponderada do erro quadrático

- RNF Resíduo não Filtrável
- RPPN Reserva Particular do Patrimônio Natural

s - sedimentação

- SANEAR Serviço de Saneamento Ambiental de Rondonópolis
- se transferência de sedimentos
- SEMA Secretaria Estadual do Meio Ambiente
- SOD demanda de oxigênio do sedimentos
- SSI sólidos suspensos inorgânicos
- SST sólidos suspensos totais
- SSV sólidos suspensos voláteis

T - Temperatura

# **SUMÁRIO**

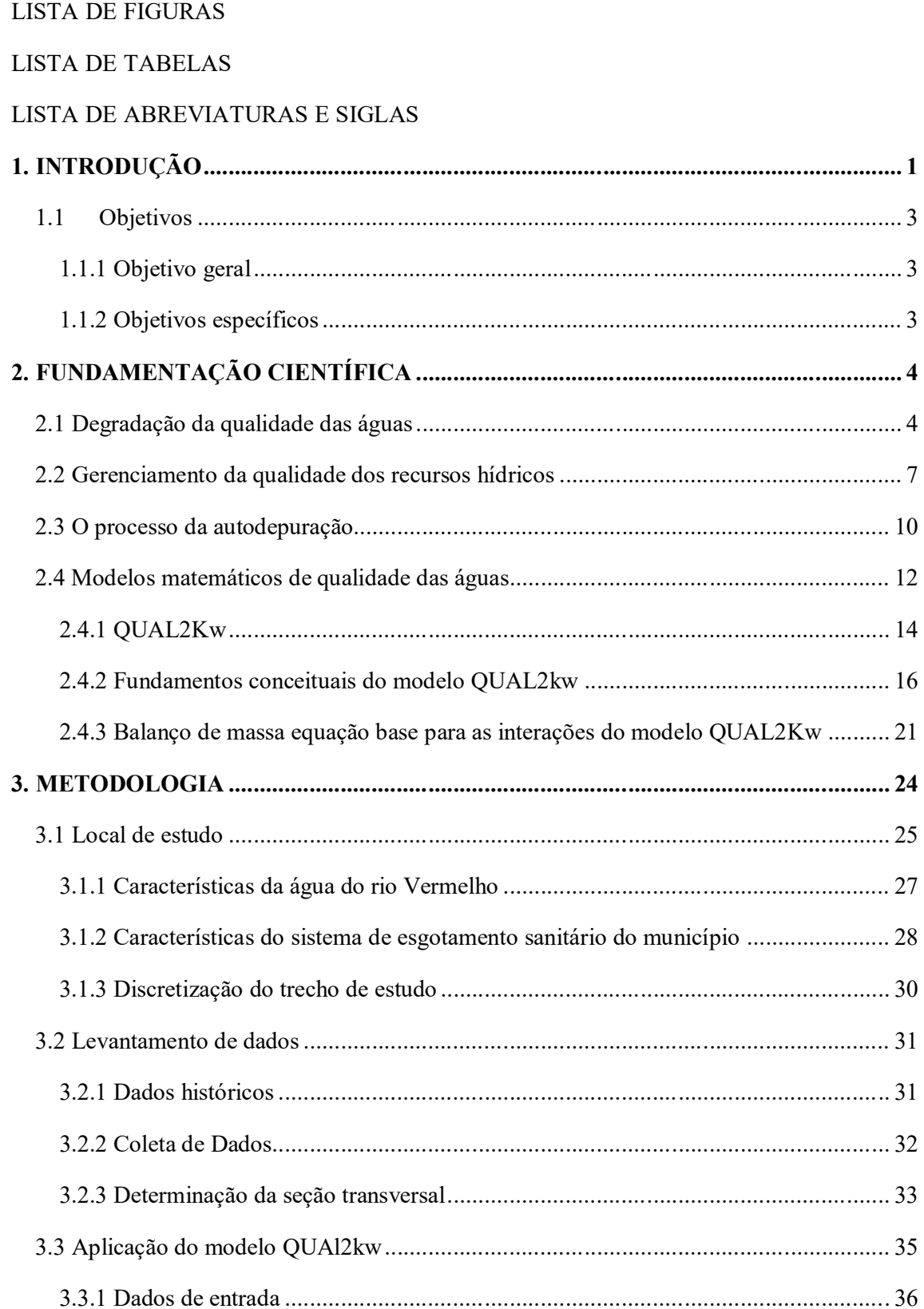

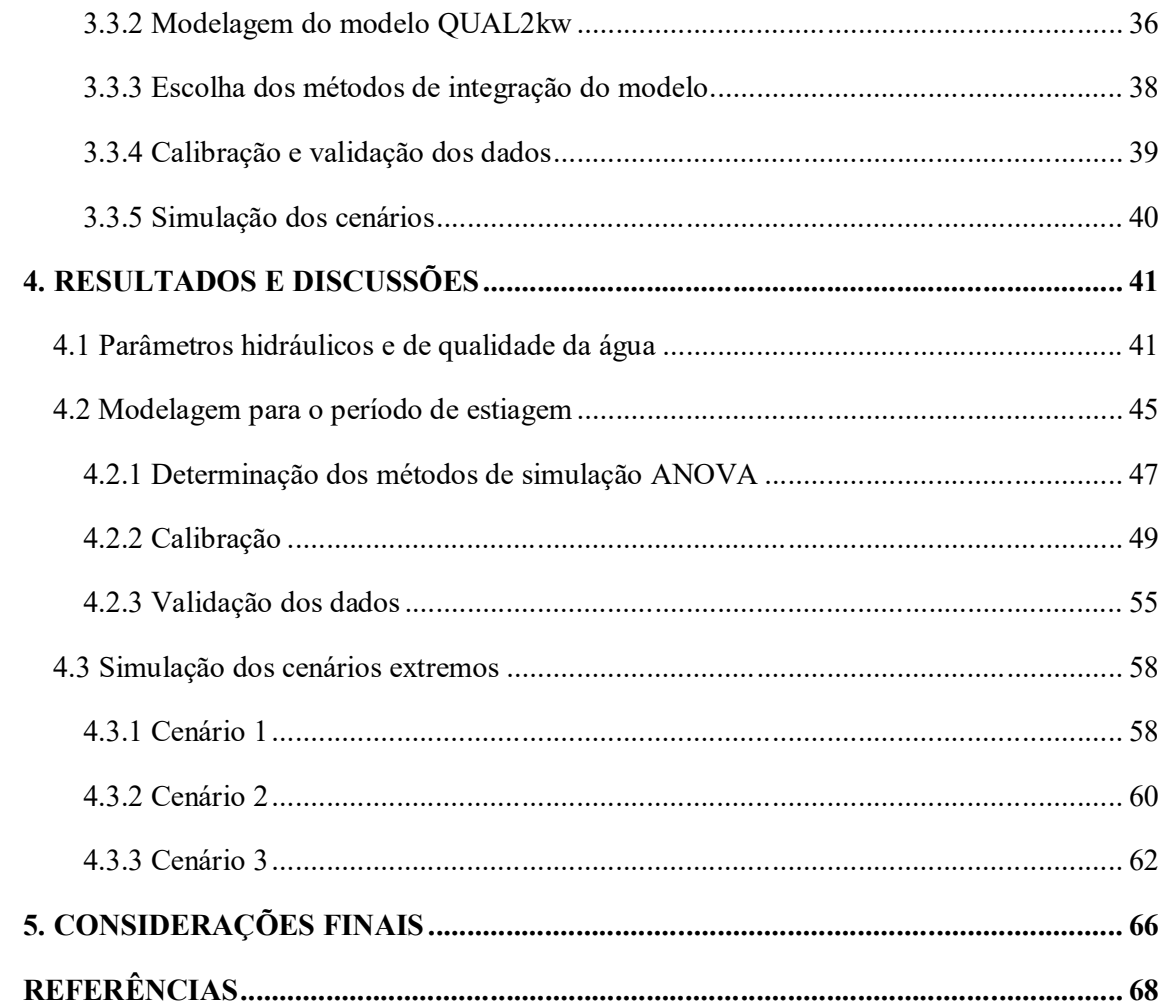

## **1. INTRODUÇÃO**

O despejo de esgoto em águas superficiais é um grande problema nos países desenvolvidos e em desenvolvimento, pois contribui para um ecossistema aquático instável. Além disso, o efluente de esgoto pode ter importância significativa para a saúde pública, especialmente se o efluente for descartado na água que é posteriormente usada para beber, recreação ou para fins agrícolas. Os modelos de qualidade da água são ferramentas úteis para determinar o comportamento do fluxo de contaminantes e os impactos na qualidade da água. Os cenários simulados são especialmente úteis para acessar múltiplas possibilidades e desenvolver planos de resposta para ações rápidas e apropriadas se um evento contaminante ocorrer (ALBUQUERQUE *et al.,* 2019).

A qualidade da água dos rios está associada a diversos parâmetros, como por exemplo, oxigênio dissolvido, demanda bioquímica de oxigênio, temperatura da água, pH, fósforo total, nitrogênio total, entre outros. Tais parâmetros visam determinar características químicas, físicas e biológicas da água e estão associados a uma série de processos que ocorrem no corpo hídrico e em sua bacia. Logo, o monitoramento das águas superficiais pode produzir resultados incertos devido à natureza complexa dos processos por trás dos dados mensurados.

Os modelos de qualidade de água *in-stream* podem ser úteis no processo de decisões da gestão de bacias hidrográficas, pois permitem representar situações reais e simular respostas a variadas estratégias, possibilitando prever, por exemplo, a capacidade do corpo hídrico em receber efluentes (HOBSON *et al.*, 2015*; COSTA et al.,* 2019). O uso de modelos de simulação de qualidade da água já é bastante comum em trabalho de pesquisas ao redor do mundo (FORMICA *et al.*, 2015*;* GIRALDO-BUITRAGO *et al.*, 2015*;* CAO *et al.*, 2015*;* HOSEINI; HOSEINI, 2018*;* IQBAL *et al.*, 2018*;* HOSSEINI *et al.*, 2018*;* ALBUQUERQUE, 2019; GONÇALVES; ESPOSTO, 2019), entretanto ainda é um trabalho inédito para a região de estudo da Bacia do Rio Vermelho no Estado de Mato Grosso. A região do Vale do Rio Vermelho, afluente direto do Rio São Lourenço, deságua nas planícies do Pantanal, bioma extremamente importante para a biodiversidade da região, por isso o enfoque na qualidade da água e no equilíbrio aquático da região.

A cidade de Rondonópolis, Estado do Mato Grosso, com crescente urbanização associada à falta de planejamento, gera impactos pontuais e difusos no Rio Vermelho. O sistema de esgotamento sanitário, segundo o Plano Municipal de Saneamento Básico de Rondonópolis (PREFEITURA MUNICIPAL DE RONDONÓPOLIS, 2016), em 2015, atende cerca de 52% da população urbana. Após a finalização das obras, o município prevê uma infraestrutura capaz de atender 100% de sua população com toda uma rede de coleta em conjunto com as ligações, 22 estações elevatórias de esgoto (EEE) e seus respectivos emissários.

Entretanto, situações de lançamento de parte do efluente das estações elevatórias no rio, sem o devido tratamento, já ocorreram e podem ocorrer novamente. Dois casos notórios já ocorreram, o primeiro em 2012, como publicado nas reportagens do jornal Gazeta Digital (SANEAR, 2020), onde entre o período de 03 a 09 de maio de 2012 foram despejadas "toneladas" de esgotos sem tratamento no rio. A sentença condenatória nesse caso proposta pelo Ministério Público do Estado de Mato Grosso condenou o Serviço de Saneamento Ambiental de Rondonópolis (SANEAR) ao pagamento de multa de R\$ 1 milhão, além de penalizar os então diretores da autarquia e prender em flagrante o engenheiro ambiental que atuava na época.

O segundo caso, mais recente, publicado na reportagem do G1 MT (LAUDO, 2020), onde devido à falha numa elevatória da Sanear, foram despejados "milhões" de litros de esgoto sem tratamento em setembro e outubro de 2016, até o momento da reportagem dois inquéritos ainda estavam em trâmite, um no Ministério Público do Estado de Mato Grosso e outro na Polícia Civil. É nesta vertente que o presente trabalho de mestrado foi inserido. Questões como: qual a capacidade do Rio Vermelho de suportar lançamento direto de esgoto no corpo d'água em caso de problema ou manutenção em uma das estações elevatórias de esgoto; e por quanto tempo o corpo hídrico aguenta essa carga de efluentes antes de comprometer significativamente seu equilíbrio aquático, são itens fundamentais de pesquisa as quais o presente trabalho visa responder.

A modelagem com o uso do modelo QUAL2kw leva em consideração processo de transporte de massa para analisar a difusão molecular, advecção e fenômenos de dispersão em uma direção (PELLETIER; CHAPRA; TAO, 2006; IQBAL *et al.*, 2018). O programa simula o rio como uma cadeia de unidades numéricas com características idênticas (IQBAL *et al.*, 2018) o que permite melhorar a simulação e possibilita a comparação dos resultados modelados com os experimentais, prevendo o comportamento do curso de água para diversos cenários.

A importância de se estudar esses cenários de autodepuração são inúmeras. Ao pensar em uma avaliação de risco ecológico, o valor ambiental dos bens a proteger nesses cenários é inestimável, visto que, a Bacia Rio Vermelho é um importante contribuinte do Pantanal brasileiro, um dos grandes biomas do país, rico em biodiversidade, responsável pelo equilíbrio hídrico da região Centro-Oeste e que hoje sofre com o aumento dos casos de queimadas. Além disso, localizadas na área da Bacia do Rio Vermelho estão três terras indígenas: a Tadarimana, Jarudore e Tereza Cristina com seu enorme valor cultural - costumes, línguas, religião e rituais de valor inestimável; e por fim, na região da sub-bacia também se encontram duas importantes unidades de conservação estadual: o Parque Estadual Dom Osório Stoffel e o RPPN Parque Ecológico João de Basso, importantes unidades de conservação da flora e fauna da região do sul do Mato Grosso.

Além dos motivos já citados, o conhecimento da capacidade de autodepuração do Rio Vermelho também permitirá um melhor planejamento do desenvolvimento urbano do Município de Rondonópolis, objetivando sempre preservar a qualidade da água, assim como a vida aquática ao longo do curso de água através da simulação de cenários de desenvolvimento da região de entorno da bacia hidrográfica.

### **1.1 Objetivos**

### **1.1.1 Objetivo geral**

Avaliar a capacidade de autodepuração do Rio Vermelho através da abordagem ecológica do modelo matemático QUAL2kw, considerando as contribuições de seus afluentes e da estação de tratamento de esgoto (ETE) de Rondonópolis.

### **1.1.2 Objetivos específicos**

- a) Calibrar e validar o modelo de autodepuração QUAL2kw de forma a descrever os fenômenos físicos, químicos e biológicos das águas do rio Vermelho-MT.
- b) Simular a autodepuração do Rio Vermelho através do aumento gradativo do lançamento de efluentes da Estação de Tratamento de Esgoto do Município de Rondonópolis;
- c) Simular cenários extremos, de extravasamento da carga poluidora da EEE diretamente no corpo d'água do rio sem tratamento prévio;
- d) Simular cenários de crescimento populacional do Município de Rondonópolis e o impacto do aumento da captação de água e do lançamento de efluentes no corpo do rio;

## **2. FUNDAMENTAÇÃO CIENTÍFICA**

#### **2.1 Degradação da qualidade das águas**

A qualidade de um determinado corpo hídrico é a resultante do conjunto das características físicas, químicas e biológicas da bacia hidrográfica, traduzida na forma de parâmetros, frutos das condições naturais e da forma de utilização da mesma. Ao se pensar na degradação da qualidade das águas superficiais é necessário entender o impacto das ações do homem e os problemas na qualidade da água sob a luz da Limnologia, uma vez que, Limnologia é a ciência que estuda as águas continentais em todo o Planeta. Tundisi e Tundisi (2008), em seu livro, trazem algumas definições sobre o termo, entre elas, destaca-se a de Baldi (1949), que leva em consideração a inter-relação de processos e métodos pelos quais matéria e energia são transformadas no corpo d'agua, caracterizando assim a complexidade, do ciclo da vida do bioma aquático e a importância de se compreender os processos que levam a degradação de certos aspectos básicos.

O impacto das atividades humanas têm causado uma contínua e inexorável deterioração da qualidade das águas, bem como profundas alterações nos ciclos hidrológicos, biogeoquímicos e na biodiversidade (TUNDISI; TUNDISI, 2008). À medida que os múltiplos usos das bacias hidrográficas ao redor do globo se diversifica e aumenta, maior e mais complexo se tornam os impactos causados ao meio e, como consequência, é mais difícil encontrar uma solução. Os impactos podem ser classificados de três formas: primários, de efeito imediato e relevante; secundários, de efeitos mais difíceis de mensurar e/ou detectar, mas igualmente severos; e, por fim, terciários, com respostas complexas de longo prazo e o que torna difícil mensurar e definir todos os seus efeitos.

A qualidade da água sofre variações temporais e aquáticas devido a fatores externos e internos ao ecossistema aquático. A poluição, fator externo, introduz ao sistema aquático substância ou energia com efeitos prejudiciais aos recursos e meio aquático, causando impacto na saúde humana, comprometendo as atividades que dependem dos sistemas aquáticos, como também, a qualidade da água e seu uso em atividades agrícolas, econômica e industriais (TUNDISI; TUNDISI, 2008). A Tabela 1 relaciona os limites de uso da água gerados pela degradação da qualidade da água com os seus devidos poluentes.

|                             | <b>Usos</b>     |                  |           |           |                                 |                                  |                   |  |  |
|-----------------------------|-----------------|------------------|-----------|-----------|---------------------------------|----------------------------------|-------------------|--|--|
| <b>Poluentes</b>            | Agua<br>Potável | Vida<br>Aquática | Recreação | Irrigação | <b>Uso</b><br><b>Industrial</b> | Energia e<br><b>Resfriamento</b> | <b>Transporte</b> |  |  |
| Patógenos                   | XX              | $\mathbf{0}$     | XX        | X         | XX                              | na                               | na                |  |  |
| <b>Sólidos</b><br>suspensão | em xx           | XX               | XX        | X         | X                               | $\mathbf x$                      | XX                |  |  |
| Matéria<br>orgânica         | XX              | X                | XX        | $^{+}$    | XX                              | X                                | na                |  |  |
| <b>Algas</b>                | XX              | X                | XX        | $^{+}$    | XX                              | X                                | $\mathbf x$       |  |  |
| <b>Nitrato</b>              | XX              | X                | na        | $^{+}$    | XX                              | na                               | na                |  |  |
| <b>Sais</b>                 | XX              | XX               | na        | XX        | XX                              | na                               | na                |  |  |
| Elemento traço xx           |                 | XX               | X         | X         | X                               | na                               | na                |  |  |
| Micro                       | XX              | XX               | X         | X         | $\overline{\cdot}$              | na                               | na                |  |  |
| poluentes<br>orgânicos      |                 |                  |           |           |                                 |                                  |                   |  |  |
| Acidificação                | X               | XX               | X         | ?         | X                               | X                                | na                |  |  |

**Tabela 1** - Impacto no uso da água devido à degradação de sua qualidade.

(xx) impacto elevado impedindo o uso; (x) impacto negligível; (0) sem impacto; (na) não aplicável; (+) maior impacto na qualidade; (?) efeitos não completamente determinado. Fonte: (CHAPMAM, 1992 *aoud* TUNDISI; TUNDISI, 2008).

Além dos limites de uso da água apresentado na tabela acima, os impactos produzidos pela ação cumulativa do homem também causam outros efeitos que, além de exigir uma sólida base de conhecimento científico, demandam ações rápidas, interdisciplinares e de tecnologia adequada para solução (SOMLYODY, 1995). Entre eles destacam-se:

**Eutrofização:** a eutrofização é o aumento de nutrientes, principalmente o fósforo (P) e o nitrogênio (N), no ecossistema aquático, causando o aumento das atividades produtivas, com decorrência desse processo o ecossistema passa de condições de oligotrófico para eutrófico. A eutrofização do corpo d'agua pode ser natural, processo lento resultante do acúmulo de nutrientes trazidos pela chuva; ou pode ser artificial, quando os nutrientes são introduzidos no sistema pela ação do homem, esse é um processo dinâmico o qual acarreta profundas mudanças nas condições físicas e químicas do meio (ESTEVES, 2011).

As principais causas da eutrofização artificial estão relacionadas a entrada de águas residuais domésticas e industriais, a drenagem superficial, a contribuição de águas subterrâneas, e de fertilizantes utilizados na agricultura, levados através da lixiviação para o corpo d'agua (TUNDISI; TUNDISI, 2008). A maior consequência da eutrofização artificial é o desequilíbrio do ecossistema aquático, que passa a produzir mais matéria orgânica do que é capaz de decompor, além do aumento de organismos fitoplanctônicos devido à grande quantidade de fosfato no meio, levando ao aumento da produção primária no ecossistema. Assim como os organismos fitoplanctônicos, o zooplâncton, bentos e peixes também mostram mudanças em sua composição e densidade, muitas espécies apresentam redução ou desaparecem. Porém, o efeito mais notório do processo de eutrofização é o acúmulo dos detritos orgânicos na parte inferior do corpo d'agua, a decomposição destes detritos consome grande quantidade de oxigênio, podendo causar com isso grandes déficits deste gás, que com a continuidade do processo de eutrofização pode levar o corpo d'agua até condições semi-anaeróbicas (ESTEVES, 2011). Todas estas consequências descritas levam a degradação da qualidade da água do corpo d'agua analisado, haja visto que o oxigênio dissolvido é essencial para o ciclo de vida de muitas espécies.

**Aumento da turbidez e materiais suspensos:** a principal causa que contribui para o aumento da turbidez e de materiais suspensos no corpo hídrico são o uso inadequado das bacias hidrográficas e a má gestão das bacias, sobretudo no que diz respeito ao desmatamento. As consequências do aumento da turbidez nos rios, lagos e represas é a redução da produção primária fitoplanctônica através da redução da penetração da luz, assim como, diminuição da capacidade de fluxo do corpo d'agua o que causa sérias consequências ao ecossistema local. (TUNDISI; TUNDISI, 2008)

**Perda da biodiversidade:** a biodiversidade encontrada dentro de um ecossistema aquático em equilíbrio e conservado é enorme, porém, a introdução de espécies exóticas na cadeia alimentar, o desmatamento da região da bacia hidrográfica, as atividades de mineração, a construção de represas e a perda do mosaico de vegetação na várzea podem causar reduções drásticas a biodiversidade local. Espécies nativas de plantas e animais acabam diminuindo ou desaparecendo (TUNDISI; TUNDISI, 2008). A perda da biodiversidade, bem como a introdução de espécies exóticas, também gera mudanças na cadeia alimentar da região, mudando o delicado equilíbrio predador x presa.

**Alteração no ciclo hidrológico e no nível da água:** as mudanças no ciclo hidrológico podem ser atribuídas a diversos fatores como aumento ou alteração na evapotranspiração de lagos e represas, modificação no nível d'água dos aquíferos, alteração da capacidade de recargas causados pelo desmatamento das matas ciliares ao longo dos rios. Outro fator que pode ser associado às alterações no ciclo hidrológico são as mudanças climáticas, pois o aumento das temperaturas podem acelerar o processo do ciclo hídrico, causando maior frequências de inundações e seca, assim como o aumentando na taxa de evapotranspiração, alterando a infiltração do solo, a umidade do solo e a distribuição e os ciclos dos organismos aquáticos (TUNDISI; TUNDISI, 2008).

**Perda da capacidade-tampão:** a redução da capacidade-tampão dos ecossistemas é causada pela perda de áreas alagadas e redução da vegetação das áreas próximas dos lagos, rios e reservatórios. Essas áreas alagadas são importantes regiões de desnitrificação e influenciam o ciclo do nitrogênio, além de funcionar como abrigo e área de alimento e reprodução para peixes. Um eficiente sistema-tampão reduz a eutrofização e a contaminação do corpo d'água (TUNDISI; TUNDISI, 2008).

**Toxicidade:** o aumento da toxicidade da água dos corpos hídricos se dá em consequência de diversas atividades humanas como a mineração, a descarga de efluentes industriais, prática agrícola, descargas de pesticida e herbicidas, metais pesados e aumento da concentração de poluentes bioacumuladores nas cadeias alimentares. As cianobactérias, resultante do processo de eutrofização, também são responsáveis pelo aumento da toxicidade das águas de lagos, rios e represas (TUNDISI; TUNDISI, 2008).

#### **2.2 Gerenciamento da qualidade dos recursos hídricos**

A água é um recurso natural cuja disponibilidade depende não apenas de sua quantidade, mas também da qualidade. Na avaliação da disponibilidade de água doce, é fundamental conhecer as fontes de poluentes, pontuais e difusos. Nas últimas décadas, a contaminação das águas superficiais aumentou drasticamente, principalmente devido às emissões antropogênicas de nutrientes (ALBUQUERQUE *et al.,* 2019). Dentre o escopo da legislação que regula as políticas nacionais de meio ambiente do Brasil é a criada pelo Conselho Nacional do Meio Ambiente (CONAMA), criado em 1982, é, em termos de legislação federal, o responsável pela deliberação e consulta de toda a política nacional do meio ambiente (Lei nº 6.938 de 1981 – BRASIL, 1981).

Em 17 de março de 2005, o CONAMA ligado ao ministério do meio ambiente estabeleceu a Resolução nº 357, que dispõe sobre a classificação dos corpos de águas e diretrizes ambientais para o seu enquadramento, bem como estabelece as condições e padrões de lançamento de efluentes, e dá outras providências (BRASIL, 2005). Posteriormente, a Resolução 430:2011 (BRASIL, 2011) veio para alterar parte da Resolução 357:2005 que trata das condições e padrões de lançamento de efluentes. Portanto, a Resolução 357:2005 ainda é válida e tem grande peso na gestão de recursos hídricos e no desenvolvimento de políticas para utilização de água doce ao considerar a necessidade de criar um instrumento para avaliar a evolução da qualidade das águas (Tabela 2) em relação às classes estabelecidas, detalhadas mais abaixo, de forma a facilitar a fixação e controle de metas (BRASIL, 2005).

- Classe Especial: água utilizada em abastecimento para consumo humano, após desinfecção; para preservação do equilíbrio natural das comunidades aquáticas; e para preservação dos ambientes aquáticos em unidades de conservação de proteção integral;
- Classe 1: água utilizada em abastecimento para consumo humano, após tratamento simplificado; para proteção das comunidades aquáticas; para recreação de contato primário; para irrigação de hortaliças que são consumidas cruas e de frutas que se desenvolvam rente ao solo e que sejam ingeridas cruas sem remoção de película; e para a proteção das comunidades aquáticas em terras indígenas;
- Classe 2: água utilizada em abastecimento para consumo humano, após tratamento convencional; para proteção das comunidades aquáticas; para recreação de contato primário; para irrigação de hortaliças e plantas frutíferas; para parques e jardins; e para aquicultura e pesca;
- Classe 3: água utilizada em abastecimento para consumo humano, após tratamento convencional ou avançado; para irrigação de culturas arbóreas, cerealíferas e forrageiras; para pesca amadora; para recreação de contato secundário; e para dessedentação de animais;
- Classe 4: água utilizada para navegação e para harmonia paisagística.

A Tabela 2, adaptação da Resolução 357:2005 (BRASIL, 2005), mostra alguns parâmetros ambientais de qualidade de águas doce para cada classe de uso da água, nota-se que, quanto maior o número da classe, menor o padrão ambiental de qualidade de água e, consequentemente, menos nobre é a sua destinação.

Quanto às condições padrões de lançamento de efluente, a Resolução CONAMA 430: 2011 (BRASIL, 2011) estabelece que só poderão ser lançados direta ou indiretamente no corpo hídrico os efluentes de qualquer fonte poluidora após devido tratamento, desde que obedeça às condições padrão estabelecidas pela Resolução. Esses parâmetros definidos pelo CONAMA podem ser classificados em físicos, químicos e biológicos e todos têm o seu peso e importância no monitoramento limnológico. Os impactos da baixa concentração de Oxigênio Dissolvido (OD), por exemplo, ou condições extremas anaeróbicas são uma consequência do desequilíbrio do sistema causando mortalidade de peixes, odores e incômodos. Em períodos de baixo fluxo a diminuição de OD é comum e por isso é considerado um período crítico ao analisar tal parâmetro.

| Parâmetros                              | Unidade             | <b>Classe I</b>                | <b>Classe II</b>                                                            | <b>Classe III</b>                  | <b>Classe IV</b> |
|-----------------------------------------|---------------------|--------------------------------|-----------------------------------------------------------------------------|------------------------------------|------------------|
| Oxigênio Dissolvido                     | $mg/L O_2$          |                                | não inferior a 6,0 não inferior a 5,0 não inferior a 4,0 não inferior a 2,0 |                                    |                  |
| Coliformes                              | NMP/100ml           | <b>200</b>                     | 1000                                                                        | 4000                               |                  |
| Termotolerantes                         |                     |                                |                                                                             |                                    |                  |
| pH                                      |                     | entre 6 e 9                    | entre 6 e 9                                                                 | entre 6 e 9                        | entre 6 e 9      |
| DBO <sub>5.20</sub>                     | mg/L O <sub>2</sub> | até $3,0$                      | até $5.0$                                                                   | até $10,0$                         |                  |
| Nitrogênio                              | mg/L                | $3,7$ (pH $\leq 7,5$ )         | Idem Classe I                                                               | 13,3 ( $pH \le 7,5$ )              |                  |
| Amoniacal                               |                     | $2,0$ (7,5 $\leq$ pH $\leq$ 8  |                                                                             | 5,5 $(7,5$ <ph <math="">\leq8</ph> |                  |
|                                         |                     | $1,0$ (8 $\leq$ pH $\leq$ 8,5) |                                                                             | 2,2 $(8 \le pH \le 8, 5)$          |                  |
|                                         |                     | $0,5$ (pH $>8,5$ )             |                                                                             | $1,0$ (pH $>8,5$ )                 |                  |
| Fósforo Total                           | mg/L                | Lêntico 0,02                   | Lêntico 0.03                                                                | Lêntico 0,05                       |                  |
|                                         |                     | Intermediário                  | Intermediário 0,05                                                          | Intermediário                      |                  |
|                                         |                     | 0,025                          | Lótico $0,1$                                                                | 0,075                              |                  |
|                                         |                     | Lótico $0.1$                   |                                                                             | Lótico $0.15$                      |                  |
| Turbidez                                | UNT                 | até 40                         | até $100$                                                                   | até 100                            |                  |
| Sólidos Totais                          | mg/L                | 500                            | 500                                                                         | 500                                |                  |
| $\Gamma_{\text{onto}}$ (Adopted DDACII) | 2005)               |                                |                                                                             |                                    |                  |

**Tabela 2** - Parâmetros ambientais de qualidade de água estabelecidos pela Resolução CONAMA 357:2005.

Fonte:(Adaptado BRASIL, 2005).

Para Kannel *et al.* (2007) um rio com uma boa qualidade de água deve atender aos níveis limites de OD, demanda bioquímica de oxigênio (DBO), nitrogênio total  $(N_t)$ , fósforo total  $(P_t)$ , temperatura e pH. Além dos parâmetros destacados pelo autor, é válido incluir resíduos totais, coliformes termotolerantes e turbidez. Esses nove parâmetros são os utilizados pela Agência Nacional de Águas (ANA) para calcular o Índice de Qualidade das Águas (IQA). O IQA é um índice que pretende expressar em forma numérica a qualidade geral da água em certo local e tempo, tem como objetivo reduzir dados de qualidade de água complexos em informações simples e de fácil interpretação para a população. O IQA é um método eficiente de comunicação que facilita a compreensão do estado geral do corpo d'agua com base em um único valor, ao invés, de uma lista de parâmetros. Assim, o IQA é uma forma eficiente e eficaz de descrever e comparar o estado de qualidade da água, que é crucial na gestão de recursos hídricos (IQBAL *et al.*, 2018).

Para atingir as metas estabelecidas de qualidade da água, a capacidade de assimilação e autodepuração do rio devem permanecer suficiente ao longo de seu percurso, esse objetivo pode ser alcançado por diversas estratégias, como o controle das cargas poluentes e gestão de qualidade da água (KANNEL *et al.*, 2007). Essa última, envolve uma série de decisões e considerações complexas pautadas em resposta de cenários simulados que são melhores descritos através de modelos matemáticos.

### **2.3 O processo da autodepuração**

Autodepuração é o processo de degradação da matéria orgânica no ambiente aquático resultante de uma sequência de fenômenos naturais, sejam eles microbiológicos (decomposição), químicos (oxidação) e físicos (diluição, sedimentação e reaeração atmosférica). (HEINDENWAG; LANGHEINRICH; LÜDERITZ, 2001; RIVER-GUTIÉRREZ, 2015; KOTNALA; DOBHAL; CHAUHAN, 2016; PRAMANINGSIH; SUPRAYOGI; PURNAMA*,* 2020)

Autodepuração, segundo Fernández; Kulich e Gutierrez (2016), é a capacidade natural da corrente superficial assimilar a descarga de resíduos e restaurar o equilíbrio original (Figura 1). Os modelos matemáticos de autodepuração levam em conta mecanismos de transporte – processos físicos – e a depuração natural do rio por meio de microrganismos – processos microbiológicos. A importância de estudar tal fenômeno se dá, pois, após a entrada de uma fonte de matéria orgânica, o equilíbrio do ecossistema aquático do corpo hídrico é afetado, resultando em um desequilíbrio inicial que com o tempo tende a retornar às suas condições normais como exemplificado na Figura 1.

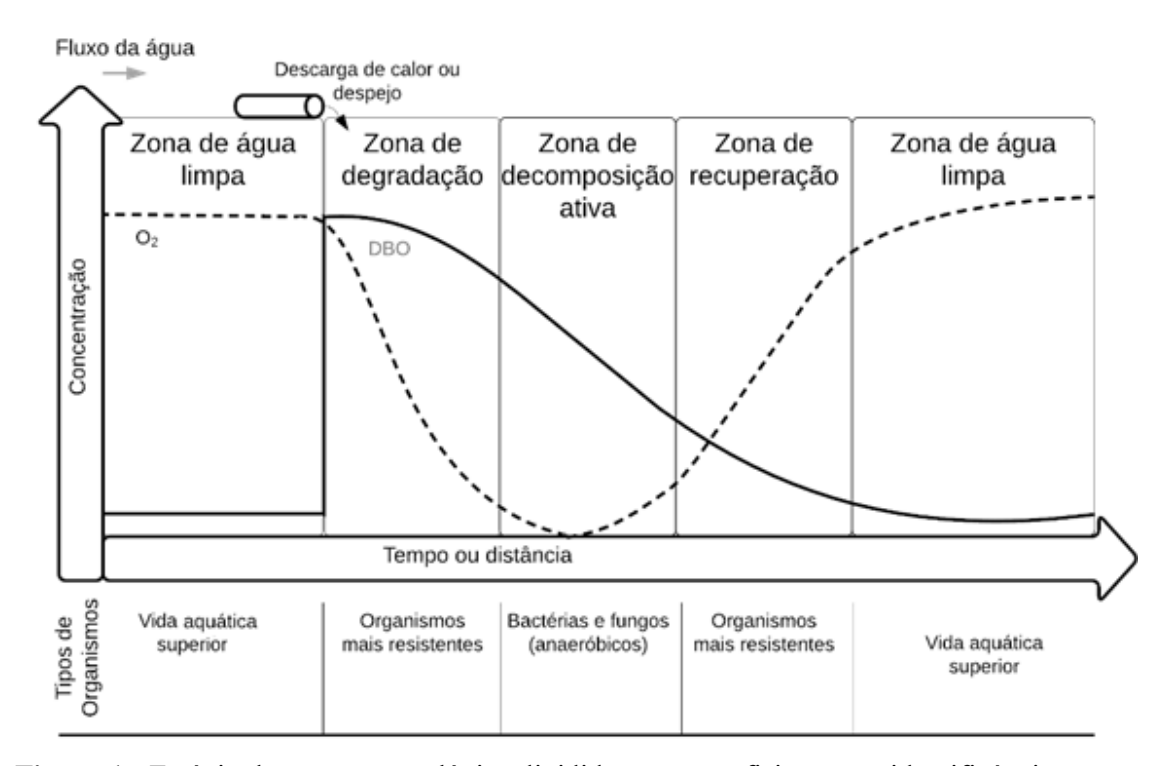

**Figura 1** - Estágio de sucessão ecológica dividida em zonas fisicamente identificáveis Fonte: (Adaptado de BRAGA, 2005).

O problema ocorre quando acontece a entrada excessiva de matéria orgânica, ultrapassando assim a capacidade máxima de autodepuração do rio. Quando a capacidade de autodepuração do rio é alcançada ocorre o comprometimento de diversos parâmetros fundamentais para a qualidade da água causando enorme prejuízo ambiental. Um exemplo de tal fato é a queda dos níveis de oxigênio dissolvido que podem provocar a mortandade de peixes, causando a redução da biodiversidade da região.

Ao se estudar a autodepuração de um rio, a variável vazão é um parâmetro da modelagem matemática. Sendo que a vazão média é utilizada para calibração do modelo, a fim de ajustar os coeficientes e obter uma simulação mais realista em relação ao fenômeno observado. Já a vazão mínima, ou seja, a vazão encontrada na época de estiagem está diretamente relacionada à redução da capacidade de autodepuração do rio, já que é a época que ocorre a capacidade mínima de diluição de um curso d'água (SALLA *et al.*, 2016).

Kotnala; Dobhal e Chauhan (2016) reafirmam a importância do fenômeno de autodepuração para o corpo hídrico. Para os autores, a sustentabilidade do rio depende de sua capacidade de autodepuração, esse processo inclui também a biodegradação de resíduos por nitrificação, desnitrificação, escoamento, diluição, deposição e adsorção que são favorecidos por componentes bióticos e abióticos. Por isso, a "saúde" do rio pode ser medida por sua capacidade de assimilação de matéria orgânica. Portanto, a importância de se estudar esse fenômeno, visto que, ao entender a capacidade receptora do corpo d'agua pode-se não só pensar em alternativas para tratamento de efluentes, mas também, em medidas para impedir o lançamento de esgoto acima do suportado, garantindo assim o equilíbrio do ecossistema da bacia hidrográfica.

Uma bacia hidrográfica é um sistema composto por um conjunto de canais de escoamento formando a área de drenagem, cujo volume de água nos canais depende de fatores como tamanho da área que a bacia ocupa, precipitação total e regime, assim como as perdas provenientes da evapotranspiração e da infiltração, essa rede de drenagem é formada pelo rio principal e seus tributários (FRANCO; SOUZA, 2019). A vazão da bacia é extremamente importante, visto que caracteriza sua capacidade de assimilação de poluentes. No que tange aos tributários do rio estudado, determinar sua vazão e o poder de contribuição para o Rio Vermelho é essencial para a viabilidade do estudo, pois, quando não assimilados, os poluentes lançados nos tributários seguem para o rio principal aumentando a carga poluente e a área de impacto dos rejeitos.

### **2.4 Modelos matemáticos de qualidade das águas**

Os modelos de qualidade de águas superficiais são importantes ferramentas de gerenciamento de recursos hídricos, através do qual, consegue-se representar fenômenos químicos, físicos e biológicos dos corpos hídricos. A aplicação de tais modelos de autodepuração possibilita o entendimento de muitos fenômenos naturais, assim como, influencia na capacidade dos gestores em analisar os impactos de diferentes cenários de gestão no abastecimento de água e nas fontes de poluição em bacias hidrográficas. Auxiliando, portanto, o entendimento dos riscos ecológicos e na tomada de decisões da gestão de bacias hidrográficas (HOBSON *et al.,* 2015; COSTA *et al.,* 2019).

Esses modelos são usados para uma variedade de aplicações, entre elas a avaliação de cargas poluentes; definição dos critérios numéricos de nutrientes (N ou P) regionais ou específicos do local, além da capacidade máxima de cargas poluidoras (FLYNN; SUPLEE, 2011; HOBSON *et al.,* 2015)*.* Entretanto, os modelos de qualidade de água normalmente são desenvolvidos levando em conta características físicas e climáticas específicas das regiões onde foram desenvolvidos. Por isso, Costa *et al.* (2019) ressalvam que a aplicação desses modelos em outras regiões que não aquelas nas quais foram projetados podem causar grandes erros de simulação, tornando seu uso inválido. Portanto, vê-se a necessidade de um estudo aprofundado nos diversos tipos de modelos de qualidade de água, tendo assim a possibilidade de se escolher o modelo que mais se adequa às características físicas e climáticas do rio estudado.

Costa *et al.* (2019), ao avaliarem os estudos publicados nos anos entre 1997-2017 sobre a aplicação dos modelos de qualidade de água, destacaram sete modelos amplamente aplicados em todo o mundo, que são: AQUATOX, CE-QUAL-W2, EFDC, QUALs, SWAT, SPARROW e WASP. Sendo que, apesar do modelo algoritmo mais aplicado para modelagem de qualidade de água ser o SWAT, o QUALs segue logo atrás, sendo o escolhido para este estudo pelo fato de ser um modelo mais simples, facilitando, portanto, o uso e sua compreensão.

Além dos modelos acima citados, o modelo de *Streeter-Phelps* é um modelo clássico da modelagem de qualidade de água, que fez parte da primeira etapa do desenvolvimento dos modelos entre 1925-1965 (YAN; WANG, 2009; CUNHA; CONEGLIAN; POLETTI, 2017; COSTA *et al.*, 2019). Foi um dos primeiros modelos matemáticos de autodepuração. O modelo relaciona a decomposição da matéria orgânica com aeração de oxigênio em águas superficiais (STREETER; PHELPS, 1925; CUNHA; CONEGLIAN; POLETTI, 2017), sua fórmula é baseada em uma equação diferencial decorrente da mecânica clássica, e da conceituação física de balanço de massa. A equação do modelo é dada pela Equação 1.

$$
\frac{dC}{dt} = -K_d L + K_r (C_s - C)
$$
\n(1)

Onde: C representa a concentração de oxigênio na água no tempo t em mg/L;  $K_d$  o coeficiente de desoxigenação em dia<sup>-1</sup>; L representa a concentração restante de DBO em mg/L; K<sub>r</sub> indica o coeficiente de reaeração em dia<sup>-1</sup>; C<sub>s</sub> representa a concentração de oxigênio para a saturação.

A solução para a Equação Diferencial (1) se dá ao expressar a concentração de oxigênio em termos de oxigênio dissolvido.  $C = (C_s - D)$ , adotando como condições iniciais L=L<sub>0</sub> e D=D0. Logo, a resolução se dá através da Equação 2.

$$
C = C_s - \left[ \left( \frac{K_d L_0}{K_r - K_d} \right) (e^{-K_d t} - e^{-K_r t}) + D_0 e^{-K_r t} \right]
$$
 (2)

Onde, D<sup>0</sup> representa a saturação inicial de oxigênio dissolvido na água em partes por milhão; e D indica o déficit de saturação, em partes por milhão após o tempo t (STREETER; PHELPS, 1925; CUNHA; CONEGLIAN; POLETTI, 2017).

O modelo de *Streeter-Phelps* foi e ainda é usado como base para o desenvolvimento de muitos outros modelos mais complexos, como por exemplo o modelo desenvolvido por Fan *et al.* (2015) que busca integrar o modelo matemático de qualidade de água com o *Geographic Information System* - GIS para a análise em grande escala. Devido à grande contribuição do modelo e a praticidade de seu uso, ele será utilizado como forma de comparação de resultados no presente estudo.

Para Hobson *et al.* (2015), as pesquisas envolvendo a modelagem de qualidade da água devem ser pensadas sob várias condições ambientais que sirvam para a confirmação e calibração do modelo, além da definição da extensão das estações críticas para orientação dos requisitos sazonais de tratamento de água residual. Por isso, os dados levantados foram separados entre os meses de estiagem e de chuva para se ter um melhor entendimento como tais parâmetros podem influenciar os cenários analisados.

Esta ação ainda se justifica pela pesquisa desenvolvida por Silva *et al.* (2020), que demonstra que a chuva tem grande influência no comportamento dos parâmetros limnológicos de qualidade de água no Rio Vermelho. O estudo ainda reafirma que a amostragem nos dois períodos – estiagem e chuvoso – é fundamental, pois o corpo d'agua apresenta comportamentos diferentes nestes períodos. É durante o período de estiagem que ocorre grande produtividade primária, baixos níveis de oxigênio dissolvido na água e altas temperaturas de fluxo, o que promove com que muitos organismos aquáticos de aproximem de seus limites biológicos. E ainda, espera-se que com as mudanças climáticas que estão ocorrendo no mundo esta situação só piore (HOBSON *et al.,* 2015*).*

### **2.4.1 QUAL2Kw**

O modelo QUAL2kw, versão atualizada do QUAL2E, foi originalmente desenvolvido por Pelletier, Chapra e Tao na universidade de Tufts em Massachusetts. O QUAL2kw é um modelo livre disponível para *download*<sup>1</sup> no site do Departamento de Ecologia do estado de Washington. É baseado em equações ordinárias para sistemas unidimensionais e de fluxo contínuo, logo, a necessidade de um regime permanente de vazões tornando esse um dos fatores limitantes do modelo (KANNEL *et al.*, 2007; OLIVEIRA *et al.*, 2011; CHO; LEE, 2019). O modelo possui como um dos seus principais pilares a "homogeneidade" da concentração das variáveis limnológicas numa mesma seção, tornando o modelo capaz de simular o comportamento de diversos indicadores e constituintes de qualidade da água (KANNEL *et al.*, 2007; CHO; LEE, 2019)

Os principais parâmetros simulados são oxigênio dissolvido (OD), demanda bioquímica de oxigênio (DBO), temperatura (T) e diversas outras formas de nutrientes como o fósforo (P) e nitrogênio (N). O modelo também simula vários outros constituintes como pH, alcalinidade, sólidos inorgânicos suspensos.

A inclusão do parâmetro algas de fundo no modelo, segundo Pelletier; Chapra e Tao (2006), foi essencial para a simulação de águas rasas de córregos. Porém, no caso dessa pesquisa, por não estarem sendo analisadas águas rasas, tais parâmetros serão desconsiderados. O modelo QUAL2kw permite subdividir o trecho do rio em elementos computacionais, possibilitando a inserção de múltiplas cargas e pontos de captação em cada elemento, simulando processos como reaeração; respiração e crescimento das algas; degradação de matéria orgânica; nitrificação; desnitrificação; sedimentação; e atividade bentônica (OLIVEIRA *et al.*, 2011).

Os principais dados de entrada são parâmetros da geometria do canal do rio – incluindo inclinação e largura do canal, inclinação da lateral e coeficiente de rugosidade de Manning – vazão, cargas poluentes e parâmetros meteorológicos (PELLETIER; CHAPRA, 2008b). O

 $\overline{a}$ 

<sup>1</sup> www.ecy.wa.gov/programs/eap/models.html

modelo conta ainda com o algoritmo genético (GA) PIKAIA como ferramenta de otimização de seu processo de calibração, diferenciando-o dos demais modelos de qualidade da água.

O GA maximiza a qualidade de ajuste dos resultados do modelo em comparação com os dados medidos em um número de execuções definidas pelo usuário (PELLETIER; CHAPRA; TAO*,* 2006). Portanto, o PIKAIA maximiza a função f(x), onde os parâmetros de taxa cinética (x) são limitados no intervalo de 0,0 a 1,0 no algoritmo. Esses parâmetros são escalados a partir de uma interpolação linear entre os valores máximo e mínimo de cada parâmetro que está sendo otimizado (PELLETIER, CHAPRA, TAO*,* 2006). A Figura 2 apresenta o fluxograma do algoritmo genético PIKAIA. A teoria que fundamenta todo modelo QUAL2k será apresentada de forma sucinta a seguir.

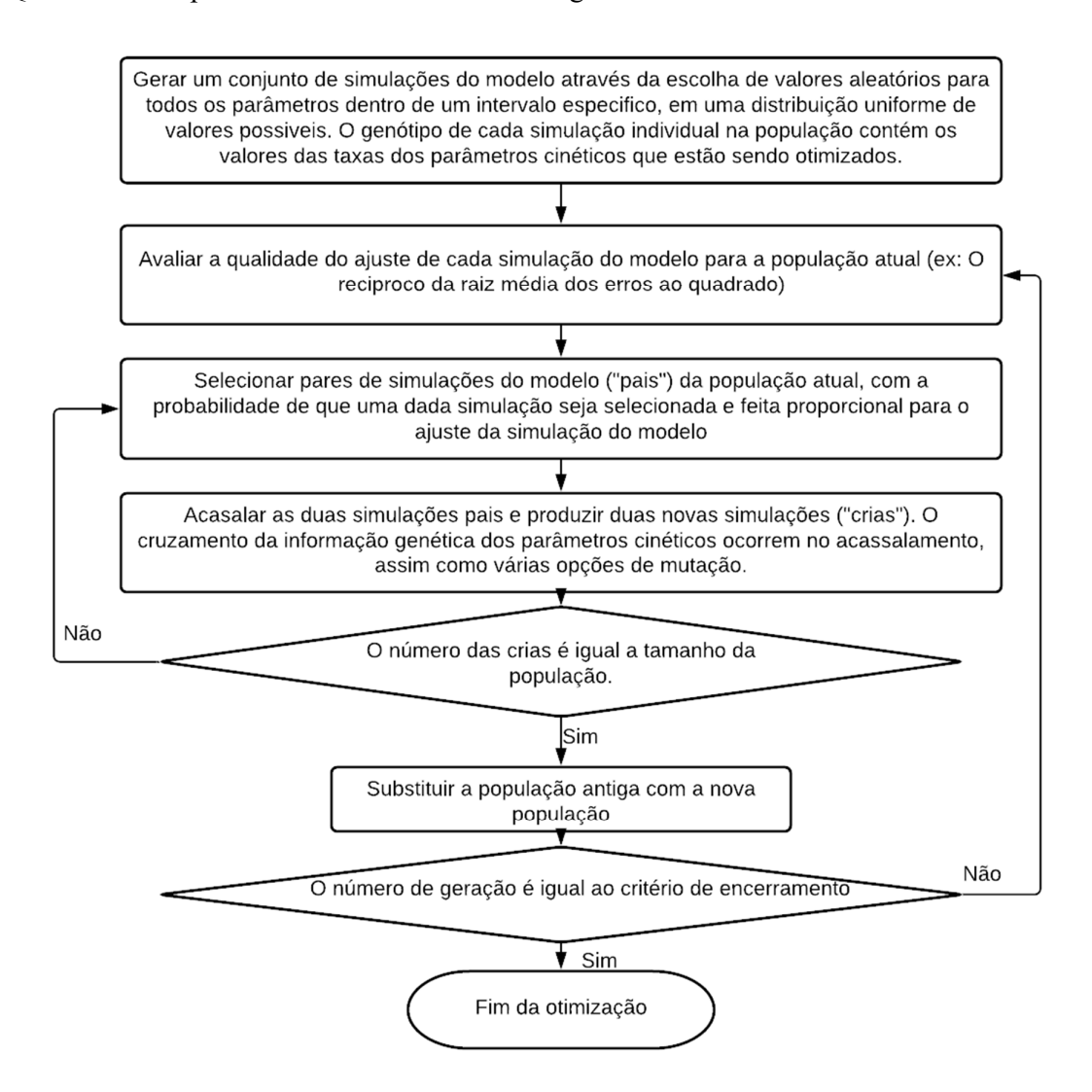

**Figura 2** - Fluxograma do algoritmo genético PIKAIA. Fonte: (Adaptado de PELLETIER; CHAPRA; TAO*,* 2006).

### **2.4.2 Fundamentos conceituais do modelo QUAL2kw**

O modelo QUAL2kw simula o curso principal de um rio, conforme representado na Figura 3. O grande diferencial do modelo QUAL2kw para os modelos QUALs anteriores é que a atualização do modelo permite simular trechos com diferentes comprimentos como a imagem abaixo. Os tributários não são modelados explicitamente, mas podem ser representados como fontes pontuais. As fontes de lançamento e captação podem ser consideradas ou como pontuais – pontos de captação de água ou como fontes difusas ao longo de um trecho – águas subterrâneas (PELLETIER; CHAPRA, 2008b).

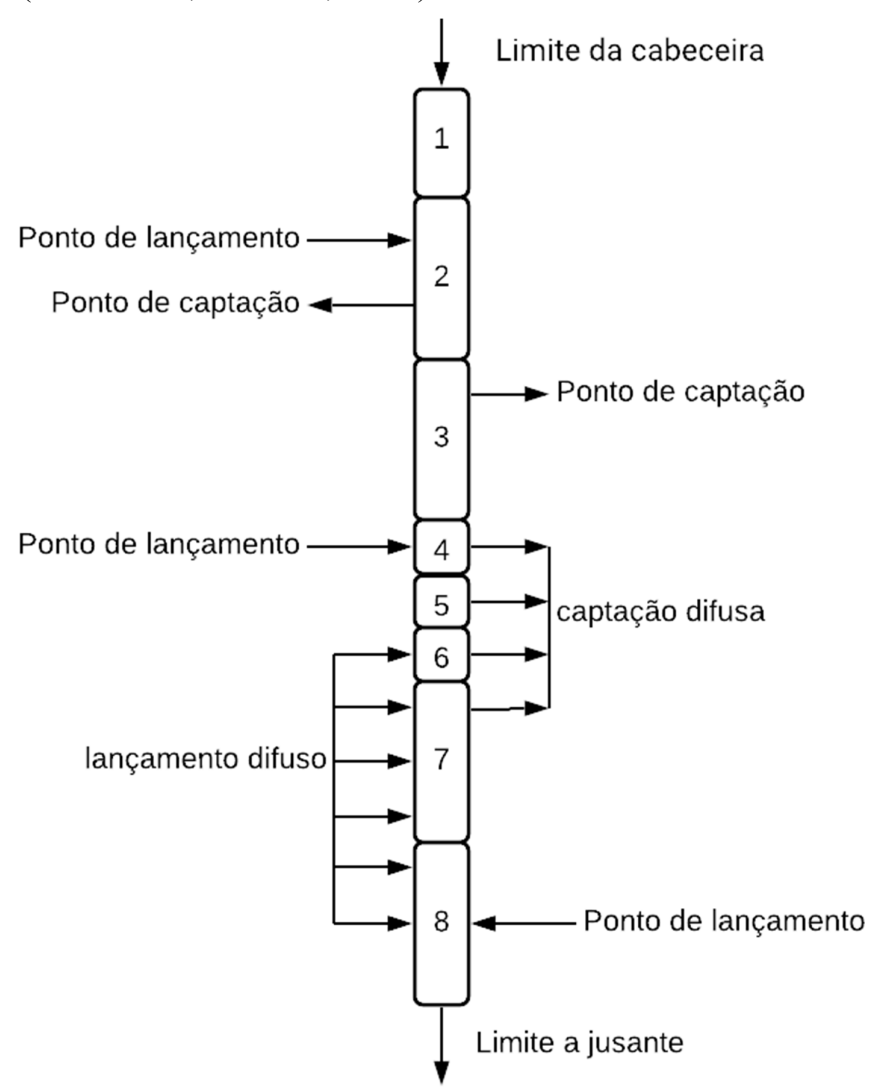

**Figura 3** - Esquema de segmentação QUAL2k. Fonte: (Adaptado de PELLETIER; CHAPRA, 2008).

Em sua grande maioria os modelos matemáticos de qualidade da água consideram os rios como canais de geometria definida, unidirecionais. Quanto às variações das características de escoamento, normalmente os modelos consideram o escoamento permanente, ou seja, estado estacionário. No entanto, em canais naturais muitas vezes o escoamento ocorre em regime nãopermanente devido aos processos chuva-vazão, padrões de drenagem e lançamentos de efluentes. Nessas situações, o ideal seria o uso de modelos hidrodinâmicos (BUI; BUI, 2019). Entre os modelos de regime não-permanente que possuem módulos hidrodinâmicos destacamse o MIKE11 (BENEDINI; TSAKIRIS, 2013; BUI; BUI, 2019) e o CE-QUAL-W2 (COSTA *et al.*, 2019). O QUAL2kw é um dos modelos unidimensionais que consideram o escoamento como estado estacionário (regime permanente) e fluxo constante. (BENEDINI; TSAKIRIS, 2013; COSTA *et al.*, 2019). A equação de equilíbrio que descreve a entrada e saída do fluxo de vazão do trecho *i* é apresentada na Equação 3, equação de balanço de vazão.

$$
Q_i = Q_{i-1} + Q_{in,i} - Q_{ab,i}
$$
 (3)

Onde, Q*<sup>i</sup>* representa a vazão que passa pelo trecho i para o trecho de jusante *i*+1 em m3 /d; Q*i*-1 representa a vazão do trecho a montante *i*-1 em m<sup>3</sup> /d; Q*in,i* é a vazão total das fontes de entrada pontuais e não pontuais em m<sup>3</sup> /d; Q*ab,i* é a vazão total das fontes de saída, captações pontuais e não pontuais em m<sup>3</sup>/d.

Portanto, em resumo, a vazão ao final do trecho (jusante), nada mais é do que a vazão do trecho a montante somado as vazões de entrada (lançamento) e subtraída as vazões de saída (captação) que existem ao longo do trecho analisado, sejam fontes pontuais ou não.

Uma vez que a vazão de cada elemento ao longo do percurso estudo é calculado, passase a pensar nas características hidráulicas do corpo d'agua e como calculá-los para o lançamento e implementação dos dados no modelo QUAL2kw. O programa permite calcular a profundidade e velocidade de cada trecho de três maneiras diferentes: Barragem, Coeficiente de descarga e Equação de Manning. É importante entender cada método para saber qual o melhor se aplica ao curso d'agua a ser simulado.

**Barragem:** O programa implementa a opção de barragem quando a altura de barragem for inserida na aba *Reach* da planilha. A Figura 4 mostra como o modelo representa as barragens e as variáveis que usa em sua implementação. As equações detalhadas e os cálculos para Barragem de "*Crista-afiada*" podem ser encontradas no "QUAL2kw-theory and documentation (version 5.1)" de Pelletier e Chapra (2008).

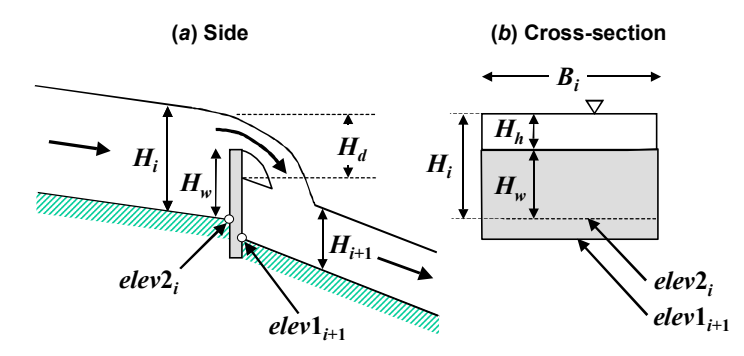

**Figura 4** - Barragem de "Crista-afiada". Fonte: (PELLETIER; CHAPRA, 2008).

Para o cálculo da Barragem de Crista-afiada onde a razão entre H<sub>h</sub>/H<sub>w</sub><0,4 a vazão pode ser relacionada pela Equação 4.

$$
Q_i = 1.83B_i H_h^{3/2}
$$
 (4)

Onde, Q<sub>i</sub> é a vazão de saída do segmento a montante do açude, em m<sup>3</sup>/s; B<sub>i</sub> a largura do açude, em m; H<sup>h</sup> a altura da cabeceira acima do açude, em m; H<sup>w</sup> a altura do açude acima de elevação acima do nível do mar da cauda de alcance do montante (elev $2<sub>i</sub>$ ).

A Equação 5 pode ser encontrada a partir da Equação 4. Com esse resultado pode então se calcular a profundidade de alcance de i – Equação 6, a queda sobre o açude  $(H_d)$  – Equação 7, a velocidade e a área transversal do alcance do trecho – Equação 8 e 9.

$$
H_h = \left(\frac{Q_i}{1,83B_i}\right)^{2/3} \tag{5}
$$

$$
H_i = H_w + H_h \tag{6}
$$

$$
H_d = elev2_i + H_i - elev1_{i+1} - H_{i+1}
$$
\n(7)

$$
U_i = \frac{Q_i}{A_{c,i}}\tag{8}
$$

$$
A_{c,i} = B_i H_i \tag{9}
$$

Apesar de importante, por não existir açudes e/ou represas no trecho escolhido para análise desse trabalho, esse método não será utilizado como metodologia de cálculo para as características hídricas do corpo d'agua.

**Curva-chave:** O método da curva-chave é outra maneira do programa implementar as características hídricas no rio durante a simulação. As equações exponenciais 10 e 11 podem ser usadas para relacionar a velocidade média e a profundidade ao fluxo (vazão) onde a, b, α e β são coeficientes empíricos que são determinados a partir das curvas velocidade-vazão e curvachave, respectivamente.

$$
U = aQ^b \tag{10}
$$

$$
H = \alpha Q^{\beta} \tag{11}
$$

Onde, U é a velocidade média em m<sup>2</sup>/s; Q representa a vazão de fluxo em m<sup>3</sup>/s. Os expoentes b e β normalmente assumem valores listados na Tabela 3. Observe que a soma de b e β deve ser menor ou igual a 1. Se sua soma for igual a 1, o canal é retangular.

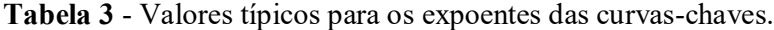

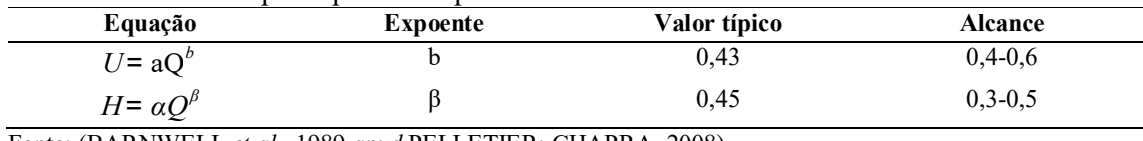

Fonte: (BARNWELL *et al*., 1989 *apud* PELLETIER; CHAPRA, 2008).

**Equação de Manning:** No método da equação de Manning cada trecho é idealizado como um canal trapezoidal (Figura 5). O *n* de Manning normalmente varia com o fluxo e a profundidade, conforme a profundidade de fluxo diminui, a rugosidade relativa aumenta. Os valores sugeridos para o coeficiente de Manning segundo Pelletier e Chapra (2008) estão listados na Tabela 4.

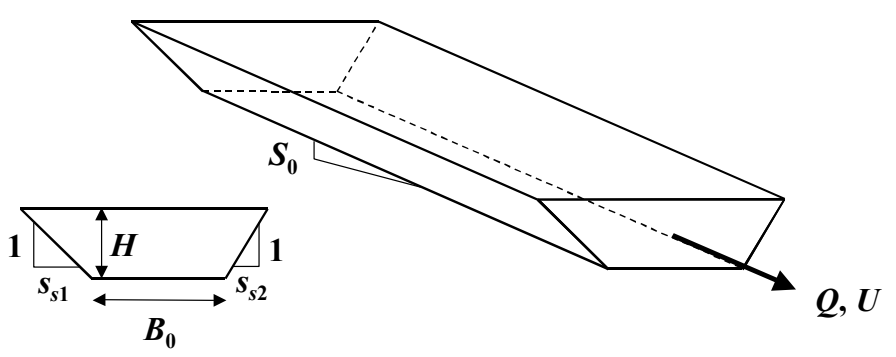

**Figura 5** - Trecho idealizado em um canal trapezoidal. Fonte: (PELLETIER; CHAPRA, 2008).

| <b>Material</b>                        | n            |  |  |
|----------------------------------------|--------------|--|--|
| Canais artificiais:                    |              |  |  |
| Concreto                               | 0,012        |  |  |
| Fundo de cascalho com laterais:        |              |  |  |
| concreto                               | 0,020        |  |  |
| pedra argamassada                      | 0,023        |  |  |
| enrocamento                            | 0,033        |  |  |
| Canais de fluxo natural:               |              |  |  |
| Limpo, reto                            | $0,025-0,04$ |  |  |
| Limpo, sinuoso e algumas ervas daninha | $0,03-0,05$  |  |  |
| Ervas daninhas e poças, sinuoso        | 0.05         |  |  |
| Riachos de montanha com pedregulhos    | $0,04-0,10$  |  |  |
| Escovado, madeira                      | $0,05-0,20$  |  |  |

**Tabela 4** - Coeficiente de rugosidade de Manning para várias superfícies de canal aberto.

Fonte: (Adaptado de CHOW *et al.,* 1988 *apud* PELLETIER; CHAPRA, 2008).

As equações que acompanham esse método são as seguintes, pela Equação 12 o coeficiente de Manning é usado para relacionar a vazão (Q) com a profundidade.

$$
Q = \frac{S_0^{1/2} A_c^{5/3}}{n P^{2/3}}
$$
 (12)

Onde,  $S_0$  é a declividade do canal, em m/m;  $A_c$  a área molhada, em m<sup>2</sup>; n o coeficiente de rugosidade de Manning; e P o perímetro molhado, em m.

Através da Equação 13 pode-se calcular a área da seção transversal de um canal trapezoidal, já o perímetro molhado é calculado pela Equação 14. Após a substituição das equações 13 e 14, a equação 15 pode ser resolvida iterativamente para encontrar o valor da profundidade.

$$
A_c = [B_0 + 0.5(s_{s1} + s_{s2})H]H
$$
\n(13)

$$
P = B_0 + H\sqrt{S_{S1}^2 + 1} + H\sqrt{S_{S2}^2 + 1}
$$
 (14)

Onde, B<sub>0</sub> é a largura do fundo, em m; S<sub>s1</sub> e S<sub>s2</sub> inclinações laterais, em m/m; e H profundidade de alcance, em m.

$$
H_k = \frac{(Q_n)^{3/5} \left( B_0 + H_{k-1} \sqrt{S_{s1}^2 + 1} + H_{k-1} \sqrt{S_{s2}^2 + 1} \right)^{2/5}}{S^{3/10} [B_0 + 0.5(S_{s1} + S_{s2}) H_{k-1}]} \tag{15}
$$

Onde,  $k=1, 2, ..., n$ , com n sendo o número de interações. As interações se encerram quando o erro estimado atingir o valor menor que 0,001%. O erro estimado é calculado pela Equação 16. Após encontrar o valor de  $H_k$ , podemos calcular a área da seção transversal pela

20

Equação 13, e a velocidade através da equação de continuidade Equação 17. Por fim, com a Equação 18 a largura de alcance média (B) pode ser calculada.

$$
\varepsilon_a = \left| \frac{H_{k+1} - H_k}{H_{k+1}} \right| \times 100\%
$$
\n(16)

$$
U = \frac{Q}{A_c} \tag{17}
$$

$$
B = \frac{A_c}{H}
$$
 (18)

#### **2.4.3 Balanço de massa equação base para as interações do modelo QUAL2Kw**

Os parâmetros limnológicos de qualidade de água, listados na Tabela 5, são as variáveis que o programa QUAL2kw consegue implementar. A simulação dos constituintes da qualidade da água na água dos poros do sedimento hiporreico é opcional no Q2K. Três opções são fornecidas pelo programa: a primeira "sem simulação hiporreica" (PELLETIER; CHAPRA, 2008 p.8), a transferência de massa entre a colina d'água, a água dos poros hiporreica e a cinética não são simulados; na segunda "nível 1", o programa simula a interação de primeira ordem da oxidação da CDBO rápida com atenuantes da CDBO e OD na zona hiporreica; e, por último, a de "nível 2" simula forte interação na zona de sedimento hiporreico considerando o crescimento do biofilme de bactérias heterotróficas bem como respiração, oxigênio dissolvido, respiração, amônia, nitrato e fósforo inorgânico (PELLETIER; CHAPRA, 2008). A zona de sedimentação hiporreica é a área que fica abaixo do leito do rio, onde a água se infiltra entre os poros e pedras causando interações e troca de massa. Sua análise é especialmente importante no estudo de rios rasos (PELLETIER; CHAPRA, TAO, 2006).

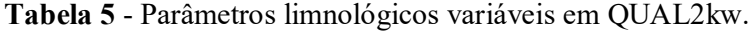

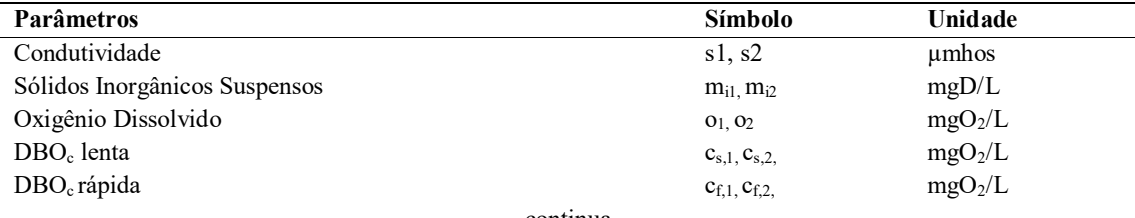

continua

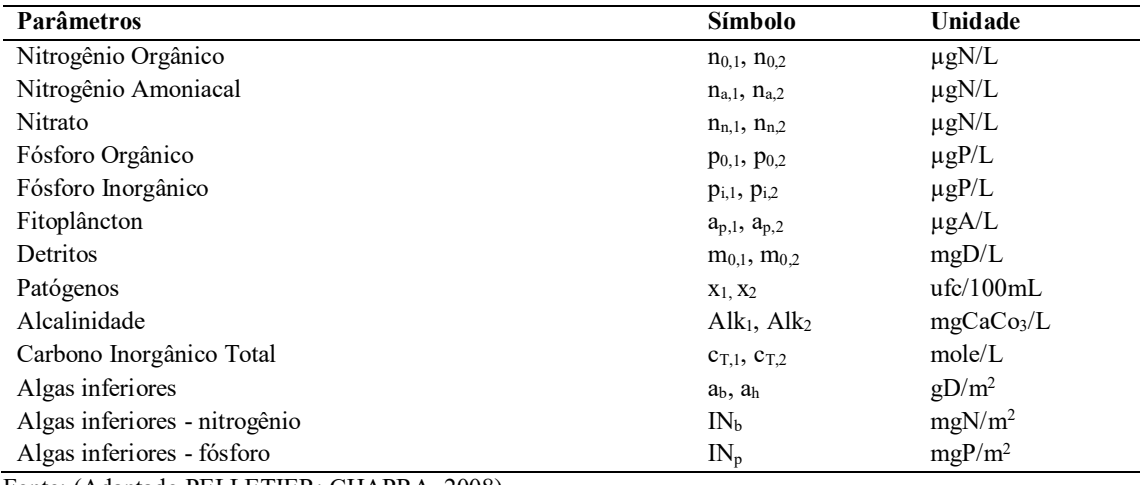

Fonte: (Adaptado PELLETIER; CHAPRA, 2008).

Para todas as variáveis modeladas pelo programa, com exceção das algas inferiores, o balanço de massa para um elemento em um trecho i é dado pela Equação 19 descrita abaixo:

$$
\frac{d_{ci}}{d_t} = \frac{Q_{i-1}}{V_i}c_{i-1} - \frac{Q_i}{V_i}c_i - \frac{Q_{ab,i}}{V_i}c_i + \frac{E_{i-1}}{V_i}(c_{i-1} - c_i) + \frac{E_i}{V_i}(c_{i+1} - c_i) + \frac{W_i}{V_i} + S_i + \frac{E_{hyp,i}}{V_i}(c_{2,i} - c_i)
$$
(19)

Onde,  $Q_i$  = vazão no trecho i, em m<sup>3</sup>/s;  $Q_{ab,i}$  = vazão de abstração no trecho, em m<sup>3</sup>/s;  $V_i$  = volume no trecho, em m<sup>3</sup>;  $W_i$  = carga externa do constituinte para atingir *i*, em g/d ou mg/d*;* S<sup>i</sup> = fonte e abstrações do constituinte devido a reações e mecanismos de transferência de massa, em g/ m<sup>3</sup>/d ou mg; E<sub>i-1</sub>= coeficiente de dispersão em massa entre i e i-1; E<sub>i</sub> = coeficiente de dispersão de massa entre i e i+1; E*hyp,i* = é a troca de massa entre água superficial e a zona de sedimento hiporreico que é representada pela diferença entre  $c_i$  e  $c_{2,i}$ ; ci  $=$ concentração nas águas superficiais;  $c2$ ,  $i =$  concentração na zona de sedimento hiporreico.

O balanço de massa geral na zona de sedimento hiporreico para uma concentração é escrito pela Equação 20, exceto bactérias heterotróficas e biofilme.

$$
\frac{dc_{2,i}}{dt} = S_{2,i} + \frac{E_{hyp,i}}{V_{2,i}} \left( c_i - c_{2,i} \right)
$$
\n(20)

Onde,  $S_{2,i}$  = fontes e sumidouros do constituinte na zona hiporreica devido às reações,  $V_{2,i} = \phi_{s,i} A_{st,i} H_{2,i}/100 =$  volume de água nos poros na zona de sedimento hiporreica, m<sup>3</sup>;  $\phi_{s,i}$  = porosidade da zona de sedimentação hiporreica; Ast, $i =$ área de superfície de alcance, m<sup>2</sup>; H2, = espessura da zona hiporreica, cm.

Já as cargas externas são calculadas pela Equação 21:

$$
W_i = \sum_{j=1}^{psi} Q_{ps,i,j} c_{psi,j} + \sum_{j=1}^{npsi} Q_{nps,i,j} c_{npsi,j}
$$
 (21)

Onde,  $c_{ps,i,j} = \acute{e}$  o j-ésima concentração de fonte pontual no elemento i;  $c_{nps,i,j} = \acute{e}$  a j = ésima concentração de fontes não pontuais no elemento i.

Para as algas, os termos de transportes são omitidos considerando apenas as fontes de abstração Sb. As fontes e abstrações para as variáveis de estado são diversas e depende dos processos cinéticos os quais participa. Pelletier e Chapra (2008) descrevem detalhadamente as representações matemáticas dos processos cinéticos e de transferência de massa para as variáveis implementadas pelo programa QUAL2k, a Figura 6 representa um modelo esquemático desses processos.

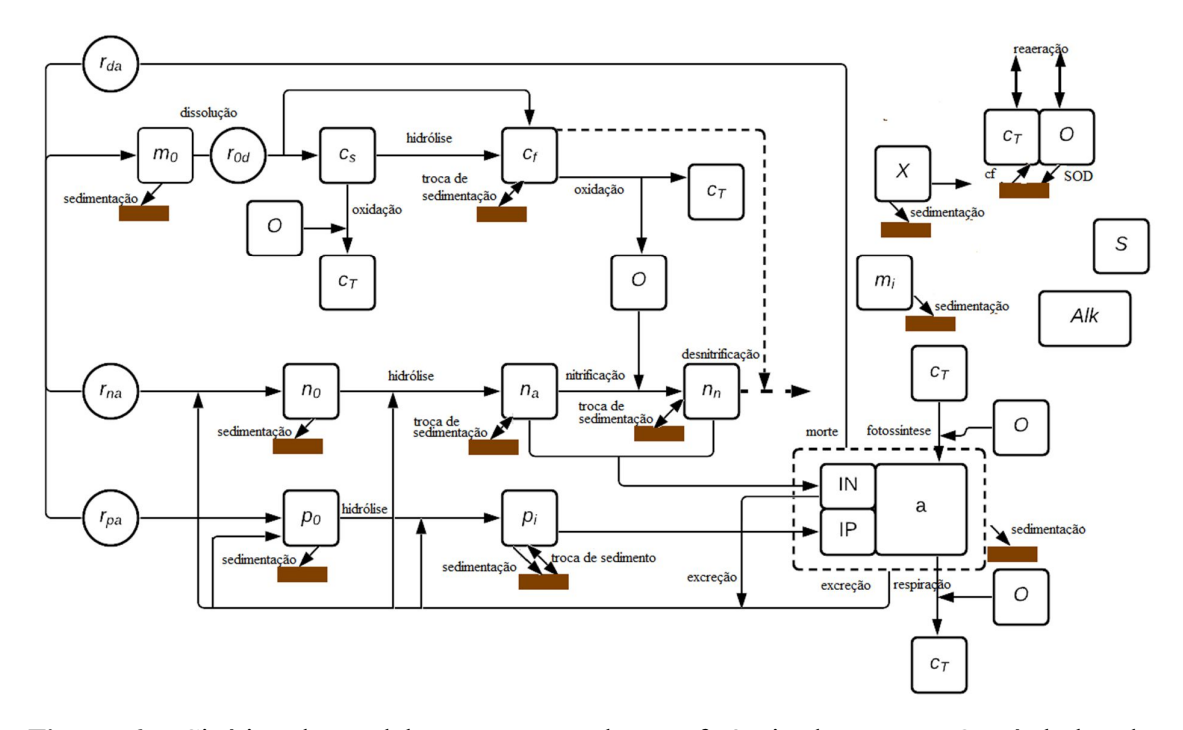

**Figura 6** - Cinética do modelo e processos de transferência de massas. Os símbolos dos parâmetros estão definidos na Tabela 5. Fonte: (Adaptação de PELLETIER; CHAPRA, 2008).

Os principais processos de transferência de massa são a reaeração (re), sedimentação (s), demanda de oxigênio do sedimento (SOD), transferência de sedimentos (se) e fluxo do carbono inorgânico do sedimento (cf).
Ao interpretar a Figura 6, nota-se o ciclo da transferência de massa e os processos que dele fazem parte. Começando pelas algas que ao morrerem, via relações estequiométricas (rda, rna, rpa), geram detritos, nitrogênio orgânico e fósforo orgânico, respectivamente. Os detritos sedimentam e sofrem dissolução gerando a DBOC<sub>lenta</sub>, e por hidrólise, DBOC<sub>rápida</sub>, ambas sofrem processos de oxidação gerando gás carbônico. Já o nitrogênio orgânico sedimenta e sofre hidrólise, gerando nitrogênio amoniacal que sofre troca de sedimentação e nitrificação, produzindo os nitratos, que podem passar pelo processo de desnitrificação. Por fim, o fósforo orgânico sofre sedimentação e através da hidrólise gera o fósforo inorgânico, que por sua vez sobre sedimentação e interação com o sedimento. A amônia, o nitrato e o fósforo inorgânico participam do processo de fotossíntese realizados pelas algas, onde há o consumo de gás carbono (cT) e geração de oxigênio.

Entre os processos de transferência de massa, o que merece destaque é a interpretação das medidas de DBO, pois é uma das variáveis essenciais para compreender a capacidade de autodepuração do corpo d'água e para a autocalibração do modelo. Pelletier e Chapra (2008) destacam três fatos que podem complicar a interpretação das medições de DBO em águas naturais: o primeiro é se a amostra não for filtrada, a DBO refletirá a oxidação do carbono orgânico dissolvido e particulado. Uma vez que o Q2k distingue em seu cálculo de balanço de massa a contribuição entre dissolvido e particulado. O segundo fator é a contribuição da nitrificação para depleção do oxigênio. E por fim, o terceiro fator que é o tempo de incubação de curto prazo, cinco dias, que normalmente são realizados. Como o Q2k utiliza o DBO final o de cinco dias deve ser convertido.

Os autores ainda sugerem formas práticas de contornar tais fatores para que resulte em medições de DBO compatíveis com Q2K. No primeiro caso, a amostra deve ser filtrada antes da incubação, no segundo podem ser usadas adições de agente inibidores para suprimir a nitrificação da amostra e por último, ele sugere duas abordagem possíveis, a realizar medições longas o suficiente para que o valor final seja medido ou use a medição de cinco dias e extrapole para o resultado final.

# **3. METODOLOGIA**

Para atingir os objetivos propostos, são descritos, os procedimentos envolvidos na implantação do modelo de autodepuração QUAL2kw e no desenvolvimento dos estudos de campos e de laboratório, relativos à pesquisa sobre a qualidade de água e autodepuração do Rio Vermelho, no Município de Rondonópolis (MT). Primeiramente, foi realizada uma revisão

bibliográfica, através das literaturas disponíveis, acerca de toda temática proposta, principalmente no tocante ao processo de autodepuração dos corpos hídricos e dos modelos matemáticos de autodepuração para melhor entender o mecanismo de funcionamento por trás do modelo QUAL2kw.

Após o conhecimento adquirido durante a etapa de revisão bibliográfica, fez-se o levantamento e seleção dos dados necessários para a implementação do modelo e assim entender quais os dados disponíveis e quais os que precisam ser levantados. O próximo passo foi o da determinação da metodologia baseada nas adotadas por diversos autores (PELLETIER, CHAPRA, TAO, 2006; OLIVEIRA *et al.*, 2011; FORMICA *et al.,* 2015*;* GIRALDO-BUITRAGO, 2015; ANTUNES *et al.*, 2018; ALIFFIA; KARNANINGROEM, 2019; GONÇALVES; ESPOSTO, 2019) em trabalhos de mesmo tema: discretização do corpo hídrico; inserção dos dados no modelo; calibração dos dados e, a simulação de cenários para os parâmetros de qualidade de água calibrados.

Por fim, foram analisadas as simulações obtidas como o QUAL2kw*,* obtendo assim, conclusões sobre a adequação do modelo para a simulação da qualidade de água do Rio Vermelho, além de entender o comportamento das variáveis OD e DBO da qualidade da água nos respectivos cenários estudados. A conclusão deste estudo permite a adoção de medidas e criação de planos na gestão de recursos hídricos que melhor atenda o objetivo de preservar a qualidade de água e o equilíbrio hídrico da região.

## **3.1 Local de estudo**

A área de estudo faz parte da Bacia Hidrográfica do Rio Vermelho, com área de 150.802 ha, está situada na região sudeste do Estado de Mato Grosso (Figura 7). Possui como afluentes as Sub-Bacias do Paraíso, Tombador, Areia, Tadarimana, Jurigue, Ponte de Pedra (margem direita) e Poxoréu, Grande, Bagaréu, Arareau e São Lourenço (margem esquerda) (SILVA *et al.*, 2020). A área de enfoque do estudo é o trecho do rio que passa pela mancha urbana do Município de Rondonópolis. Trecho esse de 69,15 km começando 5 km antes da junção do rio Vermelho com o Tadarimana (estação 66434000) até o encontro com o rio São Lourenço (estação 66449000).

Rondonópolis é a maior área urbanizada encontrada na Bacia do Rio Vermelho. O município está localizado na região sudeste do estado, a uma distância de 214,9 km da capital Cuiabá. Possui área 4.686,622 km² e população estimada de 232,491 mil habitantes (IBGE,

2019). Está localizado em um local estratégico sendo considerado o 3º município do Estado de Mato Grosso em termos de população, possui uma economia sólida baseada na agroindústria.

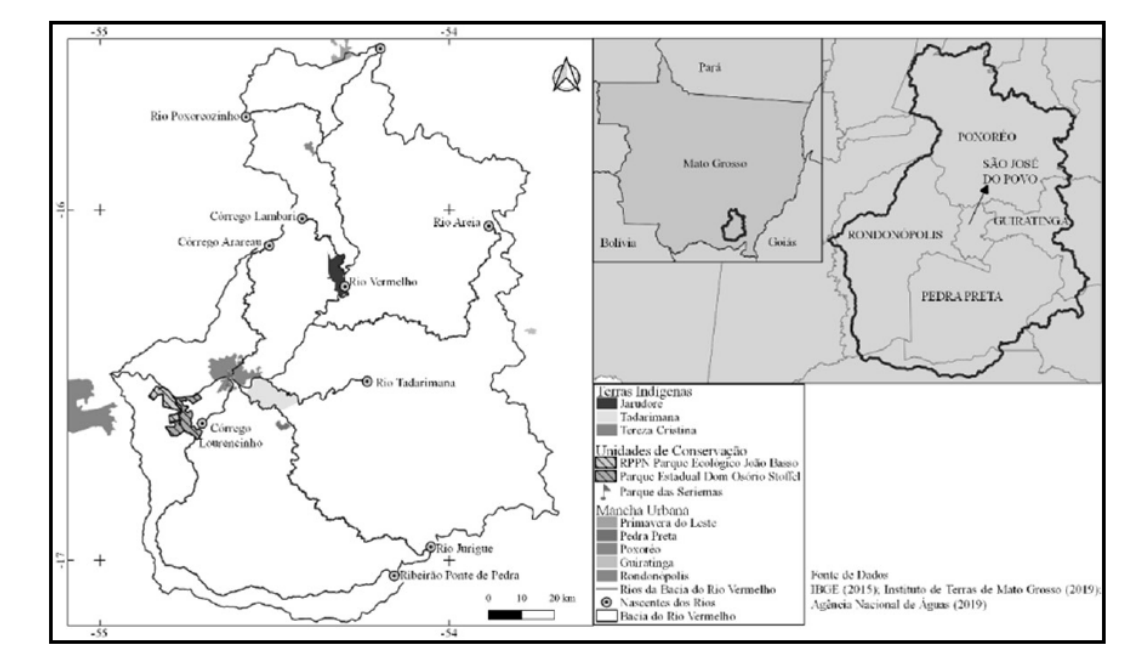

**Figura 7** - Mapa de localização da Bacia do Rio Vermelho – MT. Fonte: (SILVA *et al.*, 2020).

Em razão do rápido processo de crescimento da cidade e sua população, Rondonópolis já enfrenta diversos problemas ambientais, gerando, consequentemente, grande impacto ao ecossistema local. O processo de crescimento acima da média nacional da cidade ocorre devido a localização estratégica em uma região de conversão das *commodities* produzidas no Estado de Mato Grosso. Apesar de gerar grandes benefícios para a população, ao tornar a cidade economicamente promissora, esse crescimento desenfreado alinhado à ineficiência da gestão pública e ao não cumprimento de leis ambientais, ajuda no aumento dos impactos e crimes ambientais na região (LEANDRO; ANGEOLETTO, 2017).

Como a cidade de Rondonópolis está inserida no Vale do Rio Vermelho, afluente direto do Rio São Lourenço, que deságua nas planícies do Pantanal (SILVA *et al.*, 2020), o estudo e a modelação do processo de autodepuração do Rio Vermelho torna-se ainda mais importante. Visto que o Pantanal, bioma extremamente importante para a biodiversidade regional, é considerado como Patrimônio Natural Mundial e Reserva da Biosfera pela Unesco, o que o torna um valioso bem ambiental a proteger.

Os solos encontrados nessa região são do tipo Argissolo Vermelho, pouco porosos, e bastante suscetível à erosão, composto de frações de areia fina, areia grossa e cascalho com predominância de quartzo. Já o clima no estado varia de acordo com a localização geográfica. Entretanto o clima predominante na sub-bacia do rio Vermelho é o tropical úmido (SOUZA; LOVERDE-OLIVEIRA; ALVES, 2018) que possui duas estações bem definidas, sendo uma seca e outra chuvosa, a estação seca se concentra no semestre de outono-inverno e a estação chuvosa no semestre primavera-verão. Setembro e outubro são os meses mais quentes e os meses de junho e julho são aqueles que apresentam as menores médias. A região apresenta uma estação prolongada de déficit de água, em torno de 3-5 meses, o que reafirma a importância de estudar os parâmetros de qualidade de água nesses meses, que são considerados os mais críticos.

## **3.1.1 Características da água do rio Vermelho**

O Rio Vermelho caracteriza-se como um rio de extrema importância, pois além de abastecer o município de Rondonópolis, também, é afluente do Rio São Lourenço, contribuindo, portanto, para a maior planície de águas alagadas do mundo, o Pantanal. (PREFEITURA MUNICIPAL DE RONDONÓPOLIS, 2016). Por isso, as pesquisas de qualidade da água, ocupação do solo e consequências da degradação do rio Vermelho tornouse foco de muitos estudos.

Souza; Louverde-Oliveira e Alves (2018) em sua pesquisa buscaram determinar os reflexos do uso e ocupação do solo na área de preservação permanente do rio Vermelho na qualidade da água. No estudo desenvolvido, foram realizados ensaios laboratoriais de amostras coletadas trimestralmente. Os resultados, então, foram comparados com os limites máximo estabelecidos pela Resolução Conama 357 para rios de classe II (Tabela 2), visto que o rio vermelho não tinha classificação oficial.

O trabalho concluiu que as variáveis limnológicas, que estavam acima do limite máximo estabelecido para rios de classe II, estavam relacionados com a ótica da água – cor e turbidez; ao estado trófico – fósforo total; e aos componentes biológicos – coliformes fecais (SOUZA; LOUVERDE-OLIVEIRA; ALVEZ, 2018). As duas primeiras variáveis apesar de refletirem uma característica própria do rio Vermelho, que é ter águas turvas e avermelhadas podem, também, indicar o aumento de sedimento no corpo d'agua. As outras indicam clara poluição do corpo d'água, como mencionado, a presença de fósforo acima do limite pode indicar a contaminação da água por fertilizantes ou herbicidas, já a presença de coliformes fecais pode indicar o lançamento de esgoto sem tratamento adequado direto no corpo d'agua na época da coleta dos dados.

Outra importante pesquisa para entender a qualidade da água do rio Vermelho foi a desenvolvida por Silva *et al.,* (2020), onde os autores fazem uma análise multivariada dos dados de monitoramento de qualidade da água em um longo período de tempo. O trabalho conclui que, das variáveis estudadas, as com maior variância (cloreto, resíduos não filtráveis, turbidez, resíduo total, cor, DQO, nitrogênio total, coliformes totais, fósforo total) refletem as alterações antropogênicas do corpo d'água, enquanto as demais refletem características naturais do sistema aquático da região. A pesquisa também inferiu que durante o período de estudo (2006- 2017) houve uma tendência a queda do IQA, indicando o aumento da poluição do rio.

O resultado das duas pesquisas mostra que apesar de indícios de poluição do rio, a capacidade de autodepuração do rio Vermelho ainda não foi atingida. Porém, os estudos mostram nítida tendência no aumento da contaminação do corpo hídrico e por isso a necessidade da presente pesquisa alinhada com uma gestão de bacia hidrográfica.

#### **3.1.2 Características do sistema de esgotamento sanitário do município**

As características do sistema de esgotamento sanitário que constitui as atividades, infraestruturas e instalações operacionais de coleta, transporte e disposição final adequada dos esgotos sanitários, foram levantadas pelo Serviço de Saneamento Ambiental de Rondonópolis (SANEAR) e está descrito detalhadamente no Plano Municipal de Saneamento Básico (PREFEITURA MUNICIPAL DE RONDONÓPOLIS, 2016). Segundo o Plano Municipal de Saneamento Básico, o município em 2015, atendia cerca de 52% da população urbana com coleta e tratamento de esgoto sanitário, tendo a pretensão, de após finalização das obras chegar a 100%. Contava com uma infraestrutura de rede coletoras de mais de 443,67 km de extensão em 2014, último dado disponibilizado pelo SANEAR, em conjunto com 24 estações elevatórias de esgoto e a estação de tratamento de esgoto conforme está apresentado na Figura 8.

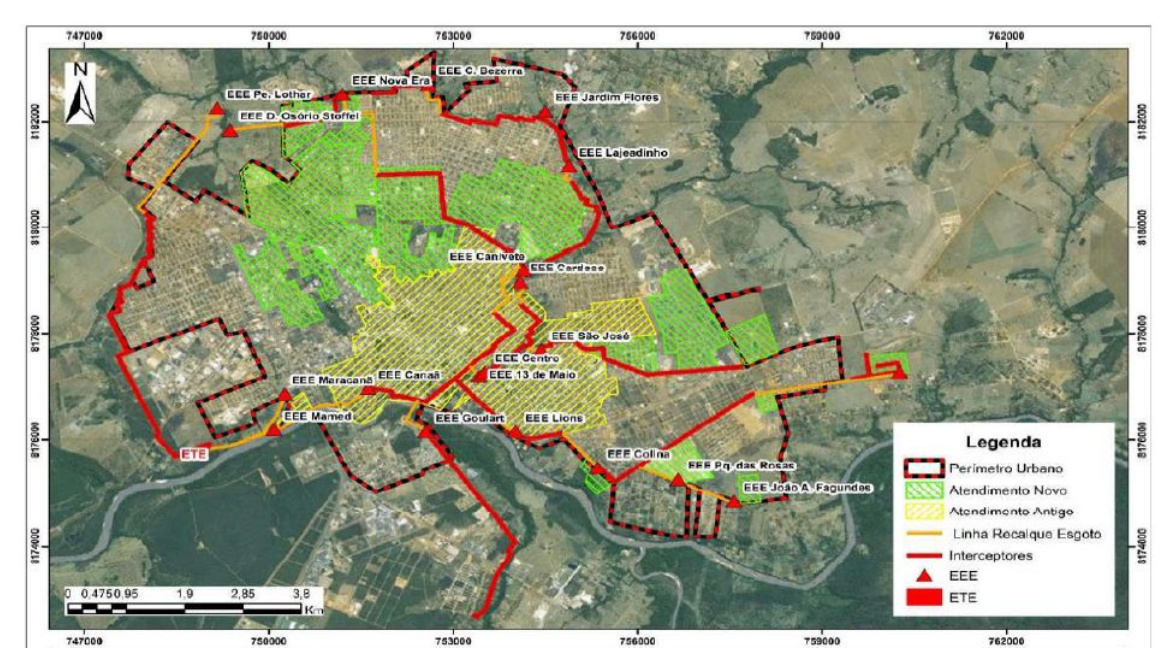

**Figura 8 -** Layout do sistema de esgotamento sanitário de Rondonópolis. Fonte: (Reprodução PREFEITURA MUNICIPAL DE RONDONÓPOLIS, 2016).

As estações elevatórias de esgoto (EEE) são as unidades responsáveis por fazerem o bombeamento dos esgotos para cotas mais elevadas. Segundo o Plano de Saneamento do Município, Rondonópolis possui 24 EEEs automatizadas espalhadas conforme mostra Figura 8, essas estações devem ser projetadas e executadas conforme a NBR 12.208/92 (ABNT, 1992) e devem estar em constante monitoramento para evitar qualquer vazamento que possa acarretar prejuízo ambiental. Das estações apresentadas no mapa, as que ganham destaque são as que estão em região de menor declividade e que são responsáveis por bombear uma maior quantidade de esgoto como por exemplo a EEE de Canaã que tem uma vazão nominal de 1.440m³/h (PREFEITURA MUNICIPAL DE RONDONOPOLIS, 2016).

Já a Estação de Tratamento de Esgoto (ETE) de Rondonópolis fica na região sudoeste do município, próxima a confluência do Rio Vermelho e Córrego do Reino ou Putuia (PREFEITURA MUNICIPAL DE RONDONOPOLIS, 2016), começou a ser construída na década de 80, e hoje, segundo o plano de saneamento básico, atua com uma vazão média de tratamento em torno de 277 l/s mas com capacidade para até 305 l/s.

## **3.1.3 Discretização do trecho de estudo**

O presente estudo propõe-se estudar a autodepuração do rio Vermelho no trecho de 69,15 km, compreendido entre os pontos Inicial e Final da Figura 9. Nesses pontos encontramse as estações de monitoramento de água da Agência Nacional de Água (ANA), cujos dados serão usados como parâmetros para abastecer o modelo QUAL2kw. Entre estes dois pontos ainda se situa uma terceira estação de monitoramento (Estação B) que também será utilizada nesse estudo para levantamento dos dados históricos.

Além das três estações de monitoramento citadas, encontram-se ao longo do trecho estudado, quatro grandes tributários, o rio Tadarimana, o rio Jorigue, o Córrego Arareau e o rio Ponte de Pedra, que serão considerados para a simulação do modelo. Por fim, também tem-se um ponto de lançamento de efluente da Estação de Tratamento de Esgoto e um ponto de captação de água pela Estação de Tratamento de Água da cidade, conforme Figura 9.

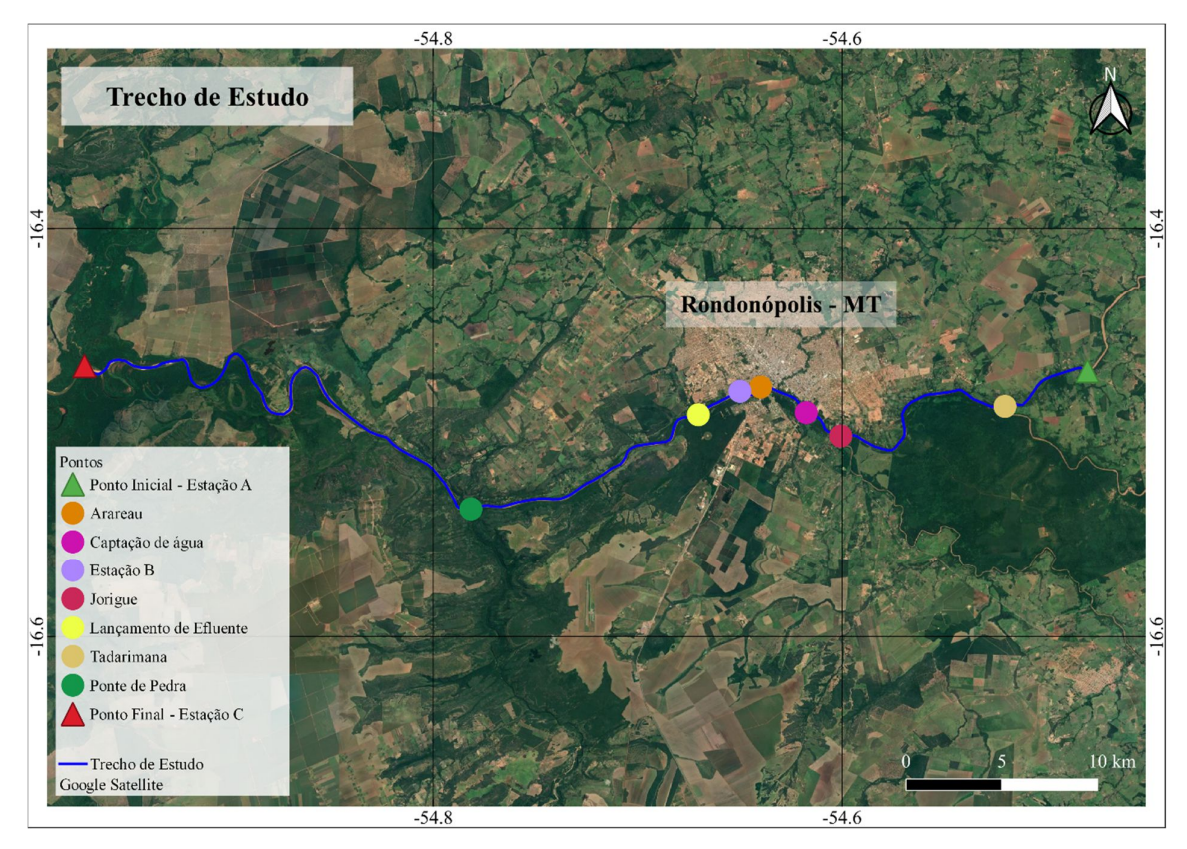

**Figura 9** - Trecho de estudo do Rio Vermelho – MT. Fonte: Autor.

O trecho de estudo fica, portanto, dividido em quatro grandes segmentos, conforme a Tabela 6. Entretanto, por ser um rio com características fortes de formação de bancos de areias, para o levantamento das seções transversais do rio optou-se por subdividi-lo igualmente em trechos de 1 km cada, para que as características das seções transversais possam ser analisadas da melhor forma possível.

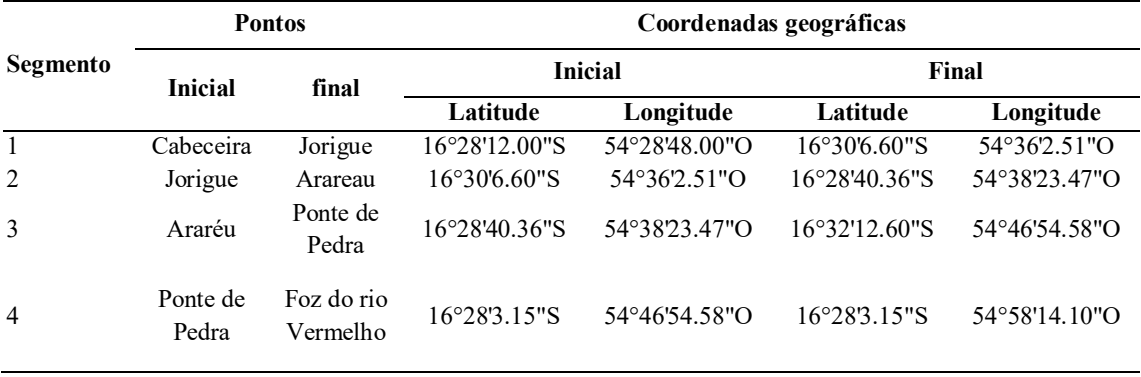

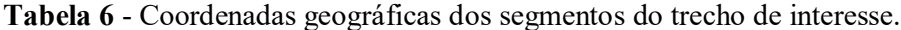

Fonte: Autor.

Portanto, este trabalho buscou conhecer a qualidades de água do rio Vermelho – MT e estudar a sua capacidade de autodepuração, tendo em vista a carga poluidora de seus principais afluentes, o rio Jorigue receptor das águas residuais da cidade de Pedra Preta (MT), o Córrego do Arareau que perpassa a cidade de Rondonópolis (MT) e portanto sofre grande impacto das atividades antrópicas do município, e o ribeirão Ponte de Pedra, rio que perpassa o Parque Estadual Dom Osório Stoffel e no qual está localizada a PCH José Gelázio da Rocha.

#### **3.2 Levantamento de dados**

# **3.2.1 Dados históricos**

Em um primeiro momento os dados de vazão e profundidade da água foram obtidos das estações de monitoramento através dos dados históricos entre os anos de 2006 e 2018 disponibilizados no site HIDROweb da ANA (https://www.snirh.gov.br/hidroweb/serieshistoricas). Com esses dados foi possível compreender o comportamento da vazão do rio durante os meses de estiagem e de chuva, e assim realizar diferentes simulações. Após constatar a importância do enfoque do estudo no período de estiagem, os dados de vazão para alimentar o modelo foram levantados da Rede Hidrometeorológica Nacional do rio Vermelho e seus afluentes no período de estiagem.

Já os dados limnológicos, além dos levantados das séries históricas da ANA, também foram retirados dos dados de monitoramento de qualidade de água divulgados no relatório de monitoramento da qualidade das águas da região hidrográfica do Alto Paraguai idealizado e operado pela Secretaria de Meio Ambiente (SEMA) do estado de Mato Grosso. Tal relatório pode ser encontrado no site da SEMA como também, pelo HIDROweb banco de dados da Agência Nacional das Águas ANA, onde estão registradas as estações de coletas de dados. Na Tabela 7 encontram-se descritas as estações utilizadas no levantamento dos dados históricos do rio Vermelho.

| <b>Pontos</b>             | Código Estação de monitoramento | Latitude                 | Longitude     |
|---------------------------|---------------------------------|--------------------------|---------------|
|                           | (ANA)                           |                          |               |
| Ponto inicial             | 66434000                        | $16^{\circ}28'12.00''$ S | 54°28'48.00"O |
| Tributário Tadarimana     |                                 | $16^{\circ}29'14.40''$ S | 54°31'13.23"O |
| Tributário Jurigue        |                                 | $16^{\circ}30'6.60''$ S  | 54°36'2.51"O  |
| Ponto de Captação         |                                 | $16^{\circ}29'25.39''S$  | 54°37'3.20"O  |
| Tributário Arareau        |                                 | $16^{\circ}28'40.36''S$  | 54°38'23.47"O |
| Estação monitoramento     | 66450010/66450001/66448000      | $16^{\circ}28'47.93''S$  | 54°38'59.95"O |
| Ponto de Lançamento ETE   |                                 | $16^{\circ}29'29.04''S$  | 54°40'13.33"O |
| Tributário Ponte de Pedra |                                 | $16^{\circ}32'12.60''$ S | 54°46'54.58"O |
| Ponto Final               | 66449000                        | $16^{\circ}28'3.15''S$   | 54°58'14.10"O |

**Tabela 7** - Coordenadas geográficas das estações de monitoramento e tributários do trecho de interesse.

Fonte: Autor.

#### **3.2.2 Coleta de Dados**

As informações sobre a quantidade e a qualidade da água utilizada para validação do modelo foram coletadas em uma campanha de campo realizada em 2019 pela equipe do Laboratório de Tecnologia e Gestão Ambiental (LTGA) da Universidade Federal de Rondonópolis. Os parâmetros físico-químicos e microbiológicos monitorados em cada ponto de amostragem foram: DBO5 total, nitrogênio amoniacal, nitratos, nitrito, fósforo total e sólidos Totais. A Tabela 8 apresenta o limite de quantificação da análise utilizada para cada um dos parâmetros físico-químicos e microbiológicos da campanha que serão utilizados para validação. A Figura 10 apresenta os pontos de coleta para a campanha de amostragem realizada durante o tempo de estiagem em 2019. A coleta foi realizada no período de estiagem no dia 30 de setembro de 2019.

| Parâmetro                  | Unidade | LQ/Faixa |
|----------------------------|---------|----------|
| DBO <sub>5,20</sub>        | mg/L    | 3        |
| Nitrogênio Amoniacal       | mg/L    | 0,1      |
| Nitrito                    | mg/L    | 0,02     |
| Nitrato                    | mg/L    | 0,1      |
| Sólidos Dissolvidos Totais | mg/L    | 5        |
| Fósforo Total              | mg/L    | 0,01     |
| Sólidos Totais             | mg/L    | 5        |
| DQO                        | mg/L    | 5        |
| Fonte: Autor.              |         |          |

**Tabela 8 -** Limite de quantificação dos parâmetros analisados na coleta de 2019.

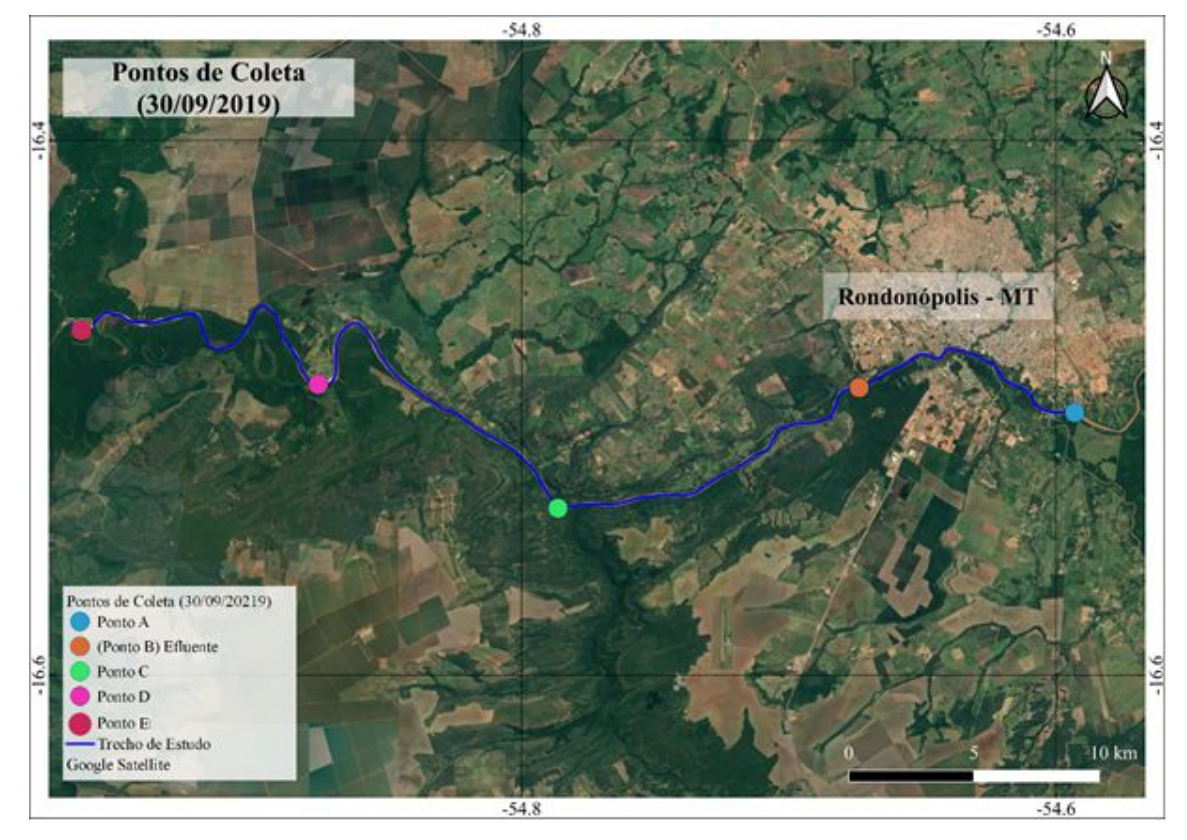

**Figura 10** - Ponto de coleta de amostragem período de estiagem 2019. Fonte: Autor.

#### **3.2.3 Determinação da seção transversal**

Para a caracterização da seção transversal do rio Vermelho, os dados foram levantados através do auxílio de *softwares* livres como o Google Earth, 70 seções topobatimétricas ao longo dos 69,34 km do trecho segmentado conforme Figura 11. O site gpsvisualiser (https://www.gpsvisualizer.com/) possibilitou importar as coordenadas e suas respectivas

elevações para outra extensão que não o KML. A Figura 12 exemplifica uma das seções levantadas, apresentando a altitude do terreno obtido através do Google Earth.

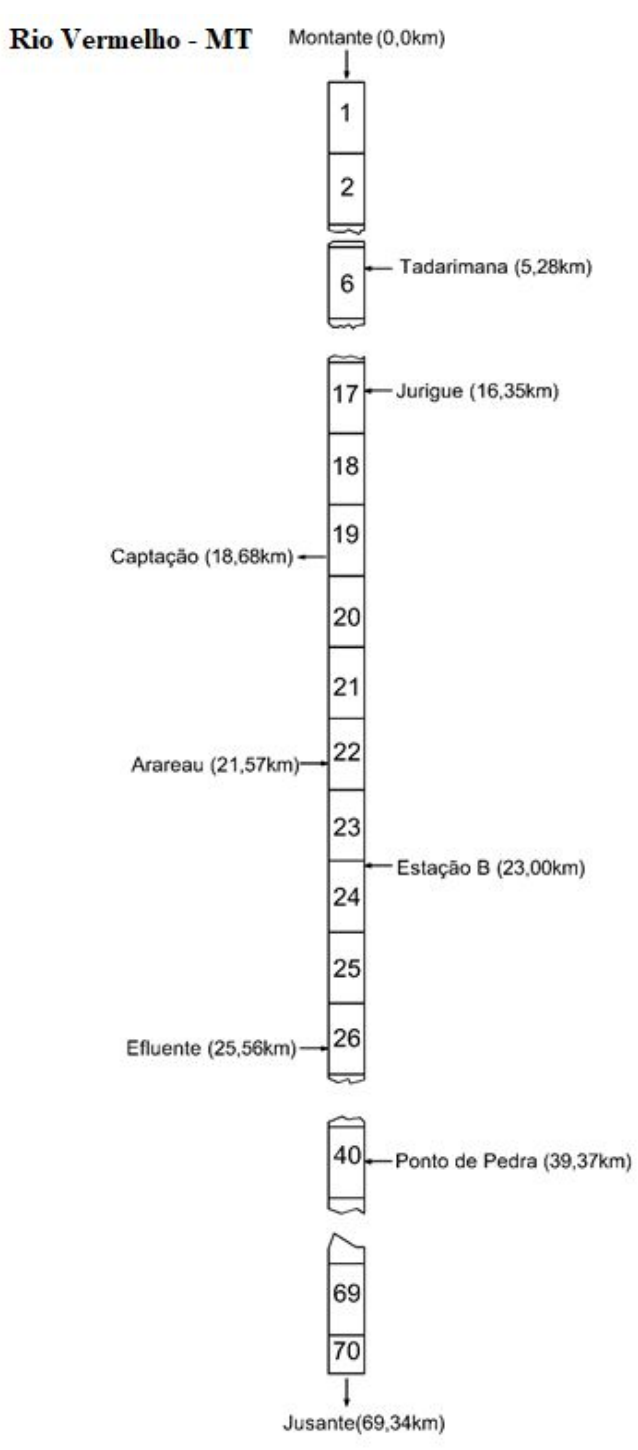

**Figura 11** - Representação esquemática do trecho do rio Vermelho. Fonte: Autor.

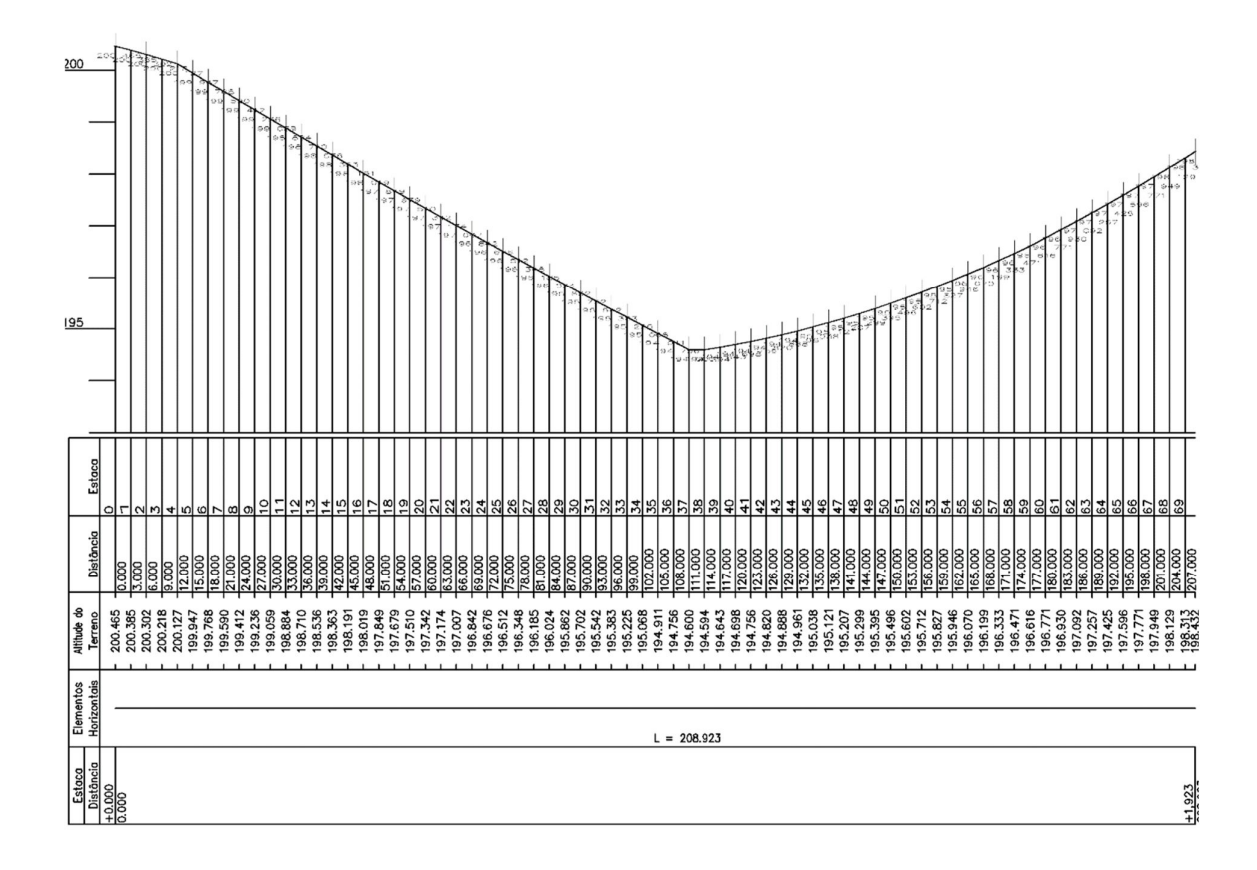

**Figura 12** - Detalhamento da seção transversal do rio Vermelho com base nos dados obtidos através do Google Earth. Fonte: Autor.

A seção longitudinal do trecho de estudo também foi levantada da mesma forma, entretanto, para fins de estudo e por se conhecer bem o trecho em questão, sabendo que não há nenhuma grande declividade como cachoeiras, optou-se por realizar uma linearização da seção longitudinal obtendo uma declividade constante.

# **3.3 Aplicação do modelo QUAl2kw**

O modelo QUAL2kw foi escolhido pelo fato de permitir simular o comportamento de diversos indicadores e parâmetros de qualidade de água em diferentes cenários, além de ser uma ferramenta com capacidade de representar o rio Vermelho de maneira precisa diante dos dados disponíveis, possui grande quantidade de artigos que comprovaram sua funcionalidade tanto em águas de rios brasileiros quanto internacionais (SALLA *et al.*, 2016; ISMAIL; ROBESCU, 2017; SETIAWAN; WIDYASTUTI; HADI, 2018; TAHERISOUDEJANI *et al.*, 2018; KANG *et al.*, 2020). O modelo Q2k requer entrada de dados para a configuração e calibragem do modelo, incluindo dados de características físicas – informações hidráulicas e segmentação do canal, dados forçantes – meteorológicos, condições de contorno e fontes pontuais ou distribuídas, e dados de calibração – observações em fluxo. (HOBSON *et al.,* 2015)*.*  O processo de obtenção desses dados será descrito a seguir.

# **3.3.1 Dados de entrada**

Para implementar o modelo de qualidade de água QUAL2Kw no rio Vermelho, foi iniciada a revisão detalhada das planilhas QUAL2Kw para identificar os dados de entrada do modelo, as informações que estavam disponíveis e as informações necessárias foram definidas de acordo com a literatura. A Tabela 09 resume os dados de entrada do programa.

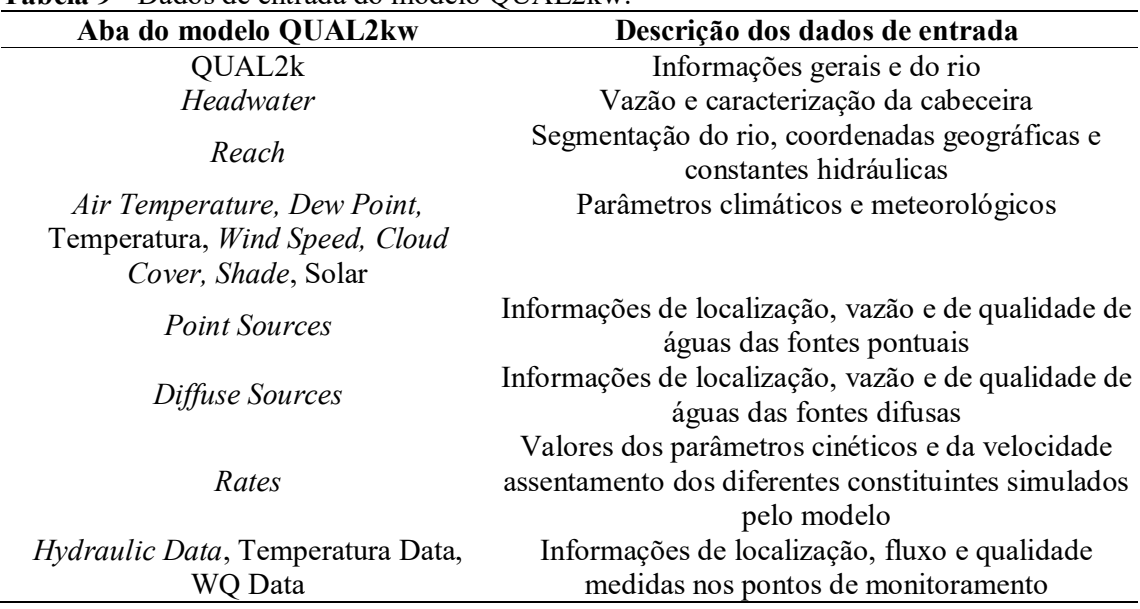

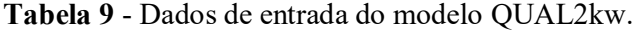

Fonte: Autor.

# **3.3.2 Modelagem do modelo QUAL2kw**

Para a implementação do modelo foi necessário realizar algumas transformações, visto que algumas das variáveis de entrada do modelo não são obtidas diretamente nos dados levantados ou coletados. É o caso dos sólidos inorgânicos, nitrogênio (orgânico, amônia, nitritos e nitratos), fósforo (orgânico e inorgânico), DBO (lento e rápido) e detritos. As definições e as equações para as transformações necessárias foram retiradas do documento QUAL2K: Uma Estrutura de Modelagem para Simular a Qualidade da Água de Rios e Riachos Versão 5.1 (PELLETIER; CHAPRA, 2008).

De acordo com Pelletier e Chapra, (2008), os sólidos suspensos totais (SST) são a soma dos sólidos suspensos inorgânicos (SSI) e dos sólidos suspensos voláteis (SSV), conforme mostra a Equação 22. No presente trabalho, a variável obtida Resíduo não Filtrável (RNF) é também conhecida como sólido em suspensão, que é a porção dos sólidos totais que fica retida em um filtro de diâmetro maior ou igual a 1,2 μm. Assim, com os sólidos suspensos voláteis tendendo a zero (Equação 23) devido às altas temperaturas para alcançar a volatilidade, os sólidos suspensos inorgânicos foram simulados como o total destes e não foram separados em suas frações orgânicas e inorgânicas (Equação 24).

$$
SST = SSI + SSV \tag{22}
$$

$$
SSV \to 0 \tag{23}
$$

$$
SSI = SST = RNF
$$
 (24)

Quanto à modelagem da matéria orgânica carbonácea, o QUAL2Kw separa a fração solúvel e particulada da matéria orgânica carbonosa (CDBO). A fração solúvel pode ser modelada por duas espécies: uma de rápida degradação, especificado no modelo como CBOD *Fast* e outra degradação lenta especificada no modelo como CBOD *Slow*, ambos expressos em equivalentes de oxigênio.

Pelletier e Charpa (2008) mencionam que para diferenciar entre DBOrápido e lento não existe uma maneira simples, fácil e econômica de fazê-lo. Os autores apresentam algumas opções para obter uma estimativa com base em suas frações particuladas e dissolvidas. No presente estudo, com base nas variáveis levantadas, optou-se por utilizar a opção em que todo o DBO solúvel é agrupado em um único termo, o DBO rápido.

O DBO último foi estimado usando os dados de DBO5 e DQO, conforme explicado a seguir.

Primeiro, foi assumido um valor da constante de decaimento (kd), com a qual o DBO último foi estimado usando a Equação 25 e o valor de DBOu obtido.

$$
DBO_u = \frac{DBO_5}{1 - e^{-K*5}}
$$
 (25)

Logo, foi escolhido o melhor valor de k para cada local de monitoramento, levando em consideração os valores previstos em literatura para rios com profundidade superior a 1,5 m:

 $kd = 0,1 a 0,5 d-1 e$  para rios com profundidade inferior a 1,5 m: Kd = 0,5 a 3,0 d-1. Observando que os valores obtidos para o DBO último não devem ser maiores do que o DQO.

Na modelagem do ciclo de nitrogênio as variáveis envolvendo nitrogênio que devem ser inseridas no modelo QUAL2Kw são nitrogênio orgânico (NO), nitrogênio amoniacal (NH4) e nitratos (NO3). O teor de nitrogênio total (NT), Equação 26, é a soma do nitrogênio amoniacal (NH4) e orgânico (NO), denominado de nitrogênio total Kjeldahl (NTK), Equação 27, acrescido das concentrações de nitrito e nitrato, Equação 28. A subtração de NTK e nitrogênio amoniacal corresponde ao nitrogênio orgânico. Levando em consideração que os nitritos são uma espécie intermediária entre o amônio e os nitratos, que tendem a apresentar valores de concentração muito baixos em corpos d'água. O modelo inclui um único grupo denominado nitratos (NO3), que representa a soma de nitritos e nitratos.

$$
NT = NH_4 + NO + NO_3 \tag{26}
$$

$$
NTK = NH_4 + NO \tag{27}
$$

$$
NO_3 = NO_{3m} + NO_2 \tag{28}
$$

O modelo apresenta a separação entre fósforo orgânico (PO) e inorgânico (PN). Pelletier e Charpa (2008) explicam que o fósforo total (PT) pode ser dividido de maneiras diferentes dependendo dos critérios de modelagem. Uma abordagem é separar a fração que está prontamente disponível como nutriente do resto dos compostos de fósforo. Essa fração é denominada ortofosfatos ou fósforo inorgânico solúvel (CHAPRA, 1997). A metodologia utilizada é a da Equação 29:

$$
PT = PN + PO \tag{29}
$$

A modelagem para as demais variáveis de entrada como oxigênio dissolvido, alcalinidade, pH, condutividade e temperatura foram inseridos diretamente dos dados obtidos no levantamento dos parâmetros.

## **3.3.3 Escolha dos métodos de integração do modelo**

O modelo QUAL2kw permite escolher entre dois métodos de integração para os parâmetros gerais e três métodos para a integração do pH (Euler e Runge-Kutta para a modelagem dos parâmetros e Bisection, Brent e Newton-Raphson). Portanto, para determinar os métodos que melhor representam as características da qualidade de água do rio Vermelho, optou-se por realizar a análise de variância (ANOVA) entre eles. Os testes foram realizados utilizando-se do *software* R Development Core Team (2020).

A Análise de Variância, ou ANOVA, é um teste paramétrico. Ela testa a hipótese de que a média de duas ou mais populações são iguais. A ANOVA é uma ferramenta que auxilia o pesquisador a avaliar a importância de um ou mais fatores, comparando as médias das variáveis resposta nos diferentes grupos. O princípio utilizado pela ANOVA para determinar a diferença entre médias é baseado na análise de dois elementos da amostra: (i) a variação entre as médias dos grupos analisados; (ii) a variação em relação às amostras dentro do mesmo grupo.

É importante salientar que, para aplicarmos a ANOVA, os dados devem respeitar as seguintes premissas: (i) amostras independentes; (ii) homogeneidade das variâncias entre os grupos (homocedásticos); (iii) resíduos com distribuição normal.

## **3.3.4 Calibração e validação dos dados**

O PIKAIA é o algoritmo genético utilizado no QUAL2kw como ferramenta de calibração, utilizando o fluxograma apresentado na Figura 2. Para maximizar a adequação dos resultados do modelo, após a autocalibração foi realizada uma comparação com os dados medidos, ajustando os parâmetros se for necessário. A adequação do modelo, segundo Kannel et al. (2007), é determinada como a raiz média ponderada do erro quadrático entre as diferenças da previsão do modelo e os dados observados.

Para a simulação do Rio Vermelho o trecho de estudo foi fragmentado em 4 trechos conforme Tabela 6 com características hidráulicas e de entorno semelhantes. Posteriormente, para uma melhor análise dos dados, optou-se por subdividir os trechos em 5 partes com distâncias iguais, totalizando 25 seções. A extensão total simulada foi de 69,34 km, sendo que o ponto de cabeceira foi selecionado para coincidir com uma das estações de monitoramento de qualidade da água disponibilizado no site da ANA (Código 66434000).

Já para a inserção dos dados hidráulicos do modelo optou-se por utilizar abordagem da Equação de Manning onde, para a inserção dos dados hidráulicos, adotou-se a geometria dos trechos baseados na seção topométrica levantadas na Figura 12. Consideraram-se essas seções semelhantes a um trapézio e através da planilha calculadora de Manning disponível para *download*<sup>2</sup> no site do Departamento de Ecologia do Estado de Washington obteve-se o coeficiente de Manning.

 $\overline{a}$ 

<sup>2</sup> www.ecy.wa.gov/programs/eap/models.html

Para a validação dos dados simulados pela modelagem matemática utilizando o modelo QUAL2kw é necessário realizar uma comparação dos resultados obtidos durante a simulação e os dados observados. Para isso, foram determinados os percentuais de erro entre os dados simulados pelo modelo e os dados da coleta em campo e das estações de monitoramento. Tendo em conta que o QUAL2Kw realiza a calibração automática das constantes cinéticas utilizando algoritmos genéticos, para obter uma margem de erro mínima entre os dados medidos e os dados simulados pelo modelo utiliza-se a Equação 30 recomendada por Kannel *et al.,* (2007) e Pelletier; Chapra e Tao (2006).

$$
f(x) = \left[\sum_{i=1}^{q} w_i\right] \left[\sum_{i=1}^{q} \frac{1}{w_1} \left[\frac{\sum_{j=1}^{m} o_{i,j}}{m}\right] \left[\frac{\sum_{j=1}^{m} o_{i,j}}{m}\right]^{\frac{1}{2}}\right]
$$
(30)

Onde:  $O_{i,j}$  é o valor observado,  $P_{i,j}$  é o valor predito pelo modelo, m é o número de pares de valores observados e preditos, w<sup>i</sup> é o fator de peso e q é o número de variáveis de estado. O peso atribuído a cada variável é definido de acordo com a importância do parâmetro na modelagem.

#### **3.3.5 Simulação dos cenários**

Após a calibração do modelo foram simulados três cenários de extremos para assim entender o comportamento das variáveis e a degradação da qualidade da água e da melhor maneira possível tomar decisões conscientes quanto à gestão dos recursos hídricos.

**Cenário 1:** O primeiro cenário simula a capacidade máxima de autodepuração do rio vermelho. Nesse cenário, o intuito é saber qual a capacidade de carga em m<sup>3</sup> de esgoto é necessária para comprometer a qualidade de água do rio e como as variáveis limnológicas irão se comportar.

**Cenário 2:** O segundo cenário simula o de vazamento da carga poluidora da maior estação elevatória de esgoto do município. Segundo o Plano de Saneamento Básico (PREFEITURA MUNICIPAL DE RONDONÓPOLIS, 2016) esta elevatória é a de Canaã, com uma vazão nominal de 1.440 m<sup>3</sup>/h, a estação também tem um tempo de operação diária de 17,7 h/dia. A elevatória está localizada em uma região mais baixa da cidade e por isso recebe efluentes provenientes de áreas mais elevadas, para enviar para a Estação de tratamento de esgoto.

**Cenário 3:** O terceiro cenário simula o aumento dos efluentes lançados no corpo d'agua baseados na taxa de crescimento da população rondonopolitana com o intuito de prever quais serão as condições de qualidade de água em alguns anos, auxiliando na gestão do recurso hídrico a longo prazo. Segundo o Plano de Saneamento básico (PREFEITURA MUNICIPAL DE RONDONOPOLIS, 2016), se a tendência de crescimento se manter, em 2036 Rondonópolis terá aproximadamente 301.193 habitantes. Os cálculos serão feitos baseados nessa estimativa.

# **4. RESULTADOS E DISCUSSÕES**

Este trabalho buscou conhecer a qualidade de água do rio Vermelho e estudar sua capacidade de autodepuração. É importante lembrar que os dados históricos utilizados para alimentar a planilha Qual2kw foram retirados do site das estações de monitoramento de qualidade da ANA na parte dos dados históricos do HIDROweb. Já para os dados utilizados para validação foram considerados cinco pontos de coletas, onde os pontos denominados A, B, C, D, E locados ao longo do rio Vermelho, sendo que o ponto B está localizado no ponto de lançamento das águas residuais da ETE do município de Rondonópolis no rio Vermelho.

Abaixo encontram-se os resultados obtidos neste estudo, organizados de acordo com a metodologia, de modo a facilitar a interpretação dos dados.

#### **4.1 Parâmetros hidráulicos e de qualidade da água**

Os parâmetros físicos, químicos e biológicos obtidos pelas estações de monitoramento de água da ANA necessários para modelagem matemática de qualidade da água no Rio Vermelho, para o período de estiagem estão apresentados nas Tabelas 10 e 11. Pode-se observar na Tabela 11 que os parâmetros de qualidade de água para o rio Tadarimana não foram considerados. Isso ocorre pelo fato desses dados não serem encontrados nas séries históricas de estações do HIDROweb disponibilizados pela ANA, ainda que seja possível encontrar no site quatro estações fluviométricas no rio, não foi possível realizar o *download* dos dados de nenhuma delas. Por esse motivo e em virtude de, em sua maioria, o rio Tadarimana perpassar a reserva indígena Tadarimana, o que significa baixo impacto de atividades antrópicas ao longo de seu leito e por consequência a inexistência de possíveis poluidores pontuais, para este estudo, o rio Tadarimana foi desconsiderado.

|                        |                   |                              |                  |        |                          | <b>Rio Vermelho</b> |          |                          |                  |        |
|------------------------|-------------------|------------------------------|------------------|--------|--------------------------|---------------------|----------|--------------------------|------------------|--------|
| Parâmetros             | Unidade           |                              | Estação 66430000 |        |                          | Estação 66450001    |          |                          | Estação 66449000 |        |
|                        |                   | Mín.                         | Máx.             | Média  | Mín.                     | Máx.                | Média    | Mín.                     | Máx.             | Média  |
| pH                     | $\overline{a}$    | 6,3                          | 7,59             | 7,08   | 6,3                      | 9                   | 7,14     | 5,02                     | 7,96             | 6,95   |
| <b>OD</b>              | mg/L              | 5,3                          | 8,7              | 7,31   | 5,1                      | 10,66               | 7,24     | 5                        | 9,3              | 7,61   |
| DBO <sub>5</sub>       | mg/L              | 1                            | $\overline{2}$   | 1,12   | 1                        | 3                   | 1,59     | $\mathbf{1}$             | 3                | 1,33   |
| $DBOu$ *               | mg/L              | 4,52                         | 9,04             | 4,87   | 3,38                     | 10,1                | 5,38     | $\overline{\mathcal{A}}$ | 9,04             | 5,215  |
| Nitrogênio<br>Total    | $\mu$ g/mL        | 0,05                         | 2,1              | 0,70   | 0,05                     | 3,2                 | 0,727    | 0,11                     | 1,9              | 0,56   |
| Nitrogênio<br>Orgânico | $\mu$ g/mL        |                              | 1,93             | 0,46   |                          | 2,85                | 0,36     |                          |                  |        |
| Amônia – N             | $\mu$ g/mL        | 0,05                         | 0,20             | 0,13   | 0,05                     | 0,45                | 0,19     | 0,005                    | 0,31             | 0,126  |
| $N$ itrito – $N$       | $\mu$ g/mL        | 0,05                         | 0,20             | 0,029  | 0,005                    | 0,678               | 0,069    | 0,001                    | 0,2              | 0,022  |
| Nitrato -N             | $\mu$ g/mL        | 0,05                         | 2,04             | 0,27   | 0,09                     | 2,3                 | 0,42     | 0,02                     | 1,57             | 0,30   |
| Fósforo Total          | mg/L              | 0,02                         | 0,3              | 0,11   | 0,06                     | 0,52                | 0,21     | 0,05                     | 0,9              | 0,2186 |
| Fósforo<br>Orgânico    | mg/L              | $\overline{\phantom{0}}$     | 0,27             | 0,09   | $\overline{\phantom{a}}$ | 0,422               | 0,14     |                          |                  |        |
| Ortofosfato            | mg/L              | $\qquad \qquad \blacksquare$ | 0,2              | 0,033  | 0,005                    | 0,3                 | 0,074    | 0,005                    | 0,154            | 0,036  |
| Temperatura            | $^{\circ}{\rm C}$ | 19,2                         | 32,6             | 28,48  | 21,7                     | 32,6                | 26,19    | 14,5                     | 32,7             | 25,9   |
| Condutividade          | $\mu$ S/cm        | 20                           | 220              | 44,88  | 26                       | 135                 | 48       | 10                       | 72,9             | 34,7   |
| <b>DQO</b>             | mg/L              | 6                            | 25               | 17,47  | 6                        | 78                  | 23,24    | 4                        | 20               | 14,84  |
| Alcalinidade           | $\blacksquare$    | 7                            | 20               | 11,76  | 12                       | 21                  | 14,24    | $\overline{2}$           | 23               | 11,47  |
| E.coli                 | NMP/<br>100mL     | 20                           | 2380             | 427,65 | 201                      | 24196               | 10892,53 | 4611                     | 5475             | 5043   |
| Turbidez               | <b>NTU</b>        | 0,07                         | 69               | 21,98  | 1.5                      | 141                 | 29,44    | 1,5                      | 55               | 23,07  |

**Tabela 10** - Parâmetros físicos, químicos e biológicos do Rio Vermelho obtidos dos dados históricos ANA (período de estiagem).

Fonte: Autor.

Ao comparar os parâmetros obtidos da Tabela 10 com os estipulados pela Resolução 357:2005 do CONAMA (BRASIL, 2005), mais especificamente o parâmetro OD que para ser enquadrado como Classe 2 para águas doces não deve ser inferior a 5,0 mg/L, observa-se que o mínimo encontrado durante a estiagem no rio Vermelho é 5,0 mg/L no final do trecho estudado, respeitando assim o limite mínimo preconizado. Já com relação ao pH, nota-se que o valor mínimo encontrado é de 5,02, também na estação do final do trecho estudado, nesse caso, no momento que o pH atingiu esse valor a água desse trecho não se enquadra na Classe 02 para águas doces, visto que a Resolução estabelece limites de pH de 6,0 a 9,0. Isso significa que a água estava ácida demais para o consumo. Já o limite superior foi respeitado. Com relação ao parâmetro DBO, para as três estações levantadas ao longo do trecho do rio vermelho, as três sempre ficaram abaixo do limite máximo preconizado pela Resolução de 5 mg/L.

|                        |                 |                          |                |              |       | <b>Afluentes</b>             |                          |                                |              |                |               |
|------------------------|-----------------|--------------------------|----------------|--------------|-------|------------------------------|--------------------------|--------------------------------|--------------|----------------|---------------|
| Parâmetros             | Un.             | Tadarimana               |                | Jorigue      |       |                              | Arareau                  |                                |              | Ponte de Pedra |               |
|                        |                 |                          | Mín.           | Máx.         | Média | Mín.                         | Máx.                     | Média                          | Mín.         | Máx.           | Média         |
| pH                     | ÷,              | $\blacksquare$           | 5,56           | 7,7          | 7,12  | 6,07                         | 7,4                      | 6,53                           | 6,46         | 7,96           | 7,17          |
| <b>OD</b>              | $mg/L$          |                          | 4,9            | 8,9          | 7,18  | 6,86                         | 7,93                     | 7,31                           | 5            | 8,3            | 6,88          |
| DBO <sub>5</sub>       | mg/L            | $\overline{\phantom{0}}$ | $\mathbf{1}$   | 3            | 1,23  | $\qquad \qquad \blacksquare$ | $\overline{\phantom{a}}$ | $3**$                          | $\mathbf{1}$ | 3              | 1,47          |
| $DBOu$ *               | mg/L            | $\overline{\phantom{0}}$ | 4,52           | 13           | 5,56  | $\blacksquare$               | $\blacksquare$           | 9,09**                         | 4,5          | 13,56          | 6,13          |
| Nitrogênio<br>Total    | $\mu$ g/mL      |                          | 0,07           | 1,5          | 0,61  | 3,49                         | 4,06                     | 3,775                          | 0,11         | 1,9            | 0,7           |
| Nitrogênio<br>Orgânico | $\mu$ g/mL      |                          | $\blacksquare$ | 1,34         | 0,28  |                              |                          |                                |              | 1,6            | 0,42          |
| Amônia - N             | $\mu$ g/mL      | $\overline{\phantom{0}}$ | 0,05           | 1,48         | 0,29  | 0, 16                        | 0,72                     | 0,44                           | 0,05         | 0,647          | 0,053         |
| Nitrito - N            | $\mu$ g/mL      |                          | 0,005          | 0,2          | 0,039 | 0,08                         | 0,08                     | 0,08                           | 0,005        | 0,647          | 0,053         |
| Nitrato -N             | $\mu$ g/mL      |                          | 0,04           | $\mathbf{1}$ | 0,22  | 1,36                         | 2,37                     | 1,74                           | 0,09         | 2,79           | 0,45          |
| Fósforo Total          | mg/L            |                          | 0,05           | 0,38         | 0,15  | 0, 15                        | 0,17                     | 0,16                           | 0,05         | 0,71           | 0,17          |
| Fósforo<br>Orgânico    | mg/L            |                          | $\blacksquare$ | 0,3          | 0,11  |                              |                          |                                | 0,03         | 0,556          | 0,13          |
| Ortofosfato            | mg/L            |                          | 0,005          | 0,2          | 0,041 |                              |                          | $\overline{a}$                 | 0,005        | 0,154          | 0,035         |
| Temperatura            | $\rm ^{\circ}C$ | $\overline{\phantom{0}}$ | 18,3           | 29,7         | 24,14 | 22,12                        | 29,19                    | 26,25                          | 14,5         | 38,8           | 27,24         |
| Condutividade          | $\mu$ S/cm      |                          | $\overline{4}$ | 270          | 84,94 |                              |                          |                                | 22           | 65             | 39,92         |
| <b>DQO</b>             | mg/L            |                          | 20             | 26           | 20,46 |                              |                          |                                | 6            | 20             | 16,53         |
| Alcalinidade           | $\blacksquare$  | $\overline{a}$           | 13             | 23           | 15,23 |                              |                          |                                | 10           | 18             | 12,79         |
| E.coli                 | NMP/<br>100mL   |                          | 119            | 4884         |       |                              |                          | 779,85 > 24192 > 24192 > 24192 | 288          |                | 24196 8569,86 |
| Turbidez               | <b>NTU</b>      |                          | 18             | 165          | 43,08 | 10,28                        | 60,12                    | 27,26                          | 1,5          | 52             | 25,28         |

**Tabela 11** - Parâmetros físicos, químicos e biológicos dos afluentes do Rio Vermelho obtidos dos dados históricos ANA (período de estiagem).

Fonte: Autor.

Com relação a Tabela 11, ao analisar os parâmetros obtidos através dos dados históricos da ANA, nota-se que o afluente Jorigue apresentou OD inferior ao estipulado pela Resolução 357:2005, observa-se que o mínimo encontrado foi de 4,9 mg/L ligeiramente inferior ao preconizado pela Resolução, já os demais afluentes respeitaram o limite mínimo preconizado. Já com relação ao pH nota-se também que o afluente Jorigue apresentou valor menor que o estipulado, apresentando uma pH de 5,56, significando que a água estava ácida demais para o consumo. Com relação ao parâmetro DBO, os afluentes sempre ficaram abaixo do limite máximo preconizado pela Resolução de 5 mg/L. Vale ressaltar a escassez de dados levantados no córrego Arareau, o que pode resultar em conclusões mascaradas.

Outro ponto que vale ressaltar ao analisar a Tabela 10, é que ao longo do trecho estudado os parâmetros de OD e de DBO, principais parâmetros ao se pensar em autodepuração, permanecem relativamente constantes, o que é um ótimo ponto de partida para a modelagem do programa. Tal fato pode ser verificado ao observar os dados resultantes da coleta realizada.

A Tabela 12 apresenta os resultados dos parâmetros da coleta de amostras realizada no dia 29 de setembro de 2019, período de estiagem. Nota-se que dos pontos de amostragem representados na Tabela 12, o que mais se destaca e destoa dos demais é o ponto de coleta próximo ao lançamento das águas residuais provenientes da ETE, Ponto B, o que era de se esperar, pois o esgoto mesmo tratado tem um grande impacto nos parâmetros físicos, químico e biológicos da região de lançamento.

| Variáveis               | Un.        | Ponto A    | Ponto B                  | Ponto C | <b>Ponto D</b> | Ponto E |
|-------------------------|------------|------------|--------------------------|---------|----------------|---------|
| Distância da Foz        | Km         | 53,84      | 43,54                    | 29,54   | 14,64          | 0,0     |
| DBO <sub>5.20</sub>     | mg/L       | 5,9        | 20,5                     | 3,6     | 3              | 3       |
| Nitrogênio<br>Amoniacal | $\mu$ g/mL | 1,48       | 89,4                     | < 0.1   | 3,63           | < 0,1   |
| Nitrito                 | $\mu$ g/mL | < 0.02     | $\overline{\phantom{0}}$ | < 0.2   | 0.25           | < 0.02  |
| Nitrato                 | $\mu$ g/mL | $\leq 0.1$ | $\overline{\phantom{0}}$ | < 0, 1  | 0,19           | 0,1     |
| Sólidos                 |            |            |                          |         |                |         |
| <b>Dissolvidos</b>      | mg/L       | 114        | 629                      | 74      | 53             | 51      |
| Totais                  |            |            |                          |         |                |         |
| Fósforo Total           | mg/L       | 0.51       | 52700                    | 0,157   | 0,548          | 0,0178  |
| Sólidos Totais          | mg/L       | 159        | 770                      | 159     | 57             | 55      |
| <b>DQO</b>              | mg/L       | 155        | 250                      | 50.1    | 10.8           | 5       |

**Tabela 12** - Resultado dos parâmetros da amostragem de 29/09/2019.

Fonte: Autor.

As vazões foram obtidas através dos dados da Rede Hidrometeorológica Nacional do rio Vermelho e seus afluentes no período de estiagem. A Tabela 13 apresenta as médias das medições de vazão das estações pluviométricas selecionadas ao longo do trecho estudado.

| Estação  | Rio                         | Area de drenagem (km <sup>2</sup> ) | Vazão (m <sup>3</sup> /s) |
|----------|-----------------------------|-------------------------------------|---------------------------|
| 66430000 | Vermelho (início do trecho) | 3780                                | 33,43                     |
| 66440000 | Jorigue                     | 2180                                | 6,15                      |
| 66435000 | Araréu                      | 655                                 | 3,77                      |
| 66454900 | Ponte de Pedra              | 2720                                | 13,4                      |
| 66449000 | Vermelho (final do trecho)  | 15000                               | 60,60                     |
|          |                             |                                     |                           |

**Tabela 13** - Vazões médias do rio Vermelho e afluente (período de estiagem).

Fonte: Autor.

A partir dos dados obtidos através do levantamento dos dados históricos bem como dos resultados laboratoriais da coleta em campo, foi possível alimentar a tabela para realizar a modelagem matemática da capacidade de autodepuração do rio Vermelho, através do modelo QUAL2kw para o período de estiagem. Assim como foi possível avaliar e prever situações críticas através da simulação de cenários extremos. Porém antes disso, foi necessário realizar a calibração de validação do modelo.

#### **4.2 Modelagem para o período de estiagem**

Para iniciar a modelagem do programa é necessária a inserção dos dados de entrada, começando pela aba QUAL2k, onde ocorre a adição de dados de identificação e a definição de opções necessárias para a operação do modelo, como, por exemplo, a data do monitoramento e o fuso horário (UTC-4 para o Estado de Mato Grosso). Já a definição do intervalo de tempo depende do tamanho de cada segmento inserido na folha de *Reach*. Para evitar a instabilidade do programa, o tempo utilizado foi de 1,40635 minutos, adequado para utilização no modelo para o tamanho definido para os segmentos. Quando o modelo considera que o tempo é alto pode apresentar instabilidade, enviando uma mensagem de alerta e não permitindo que a simulação seja realizada. O número de dias recomendado por Chapra e Pelletier (2008b) é pelo menos o dobro do tempo de viagem na seção de estudo e ser um número inteiro maior ou igual a 2. Neste caso, foram escolhidos cinco dias para a simulação.

O modelo possui a opção de simular as transformações relacionadas às trocas da coluna d'água e o sedimento ou leito do rio. Essas informações são inseridas em células como troca hiporreica e qualidade da água dos poros e diagênese de sedimentos (*Simulate hyporheic exchange and pore water quality*). Como obter informações representativas e confiáveis dessa troca requer esforços técnicos e econômicos que vão além dos objetivos do presente estudo, optou-se por não os incluir.

Os métodos para a solução geral do modelo e para a solução de pH podem ser escolhidos entre Euler e Runge-Kutta para a modelagem dos parâmetros *Bisection*, Brent e Newton-Raphson. Como métodos *default*, o manual de usuário da planilha (CHAPRA; PELLETIER, 2008b) sugere a utilização dos métodos de Euler e o Newton-Raphson. Entretanto, optou-se por rodar simulações com diferentes combinações dos métodos para a solução do modelo e escolher aquele que melhor simula os parâmetros de qualidade de água do rio Vermelho.

Na aba *Headwater* da planilha QUAL2k são inseridas as informações da qualidade da água e vazão do início do trecho de estudo, que corresponde aos dados da estação 66430000 apresentados na Tabela 10. Os dados de qualidade inseridos foram ajustados como dito anteriormente, somente os dados relatados para temperatura, condutividade, alcalinidade e pH foram inseridos diretamente. O parâmetro Patógeno foi considerado como a variável *Escherichia coli*. Na aba *Reach* ocorre a inclusão dos dados relacionados a segmentação do trecho, a hidráulica como seções transversais, inclinações do leito do rio, coordenadas geográficas, entre outros, informações retiradas a partir do Google Earth. Foram utilizados trechos com mais de 2 km de comprimento visto que o modelo acusava instabilidade com trechos menores.

Após a especificação dos dados de qualidade de água e das características do trecho analisado, é necessário informar ao modelo a situação climática da região estudada, para isso o modelo requer a inclusão da temperatura do ar, cobertura de nuvens, porcentagem de sombras no corpo d'água, temperatura do ponto de orvalho e velocidade do vento. Tais dados foram obtidos por meio dos dados disponibilizados pelo Instituto Nacional de Meteorologia – INMET (https://portal.inmet.gov.br/). Além disso, na aba Luz e Calor (*Light and Heat*) do modelo são introduzidos os valores necessários para o cálculo da temperatura da água, extinção da luz ao entrar na água, evaporação, etc., entre outros. Os valores padrão do modelo são considerados.

Por fim, é na aba *Point Sources* que são inseridas as informações de descargas específicas ou tributárias do corpo receptor. Para a calibração foram consideradas as contribuições dos principais tributários como fonte pontual. Todas as informações inseridas relativas ao tributário podem ser verificadas na Tabela 11. É nessa aba também que são inseridos alguns pontos de captação de água como a ETA e de lançamento de águas residuais ou esgoto como no caso da ETE. Todos os dados relacionados a ETA e a ETE foram retirados do plano de saneamento básico do município e podem ser observados na Tabela 14.

| Amostra                        |                    |                     |                     |
|--------------------------------|--------------------|---------------------|---------------------|
| <b>Ensaio</b>                  | Unidade            | Resultado Bruto     | Resultado Tratado   |
| Coliformes totais              | $NMP/100$ mL       | $6,0x10^{10}$       | $4,5x10^{10}$       |
| Condutividade elétrica a 25 °C | uS/cm              | 846,10              | 689,90              |
| Cor verdadeira                 | UC                 | 60,00               | 80,00               |
| DBO                            | mg/LO <sub>2</sub> | 98,19               | 83,08               |
| <b>DQO</b>                     | mg/L               | 241,00              | 215,60              |
| Dureza total                   | mg/L               | 80,00               | 65,00               |
| Escherichia coli               | NMP/100mL          | 6,6x10 <sup>8</sup> | 1,4x10 <sup>8</sup> |
|                                | continua           |                     |                     |

**Tabela 14** - Análise do efluente ETE (fev. 2015).

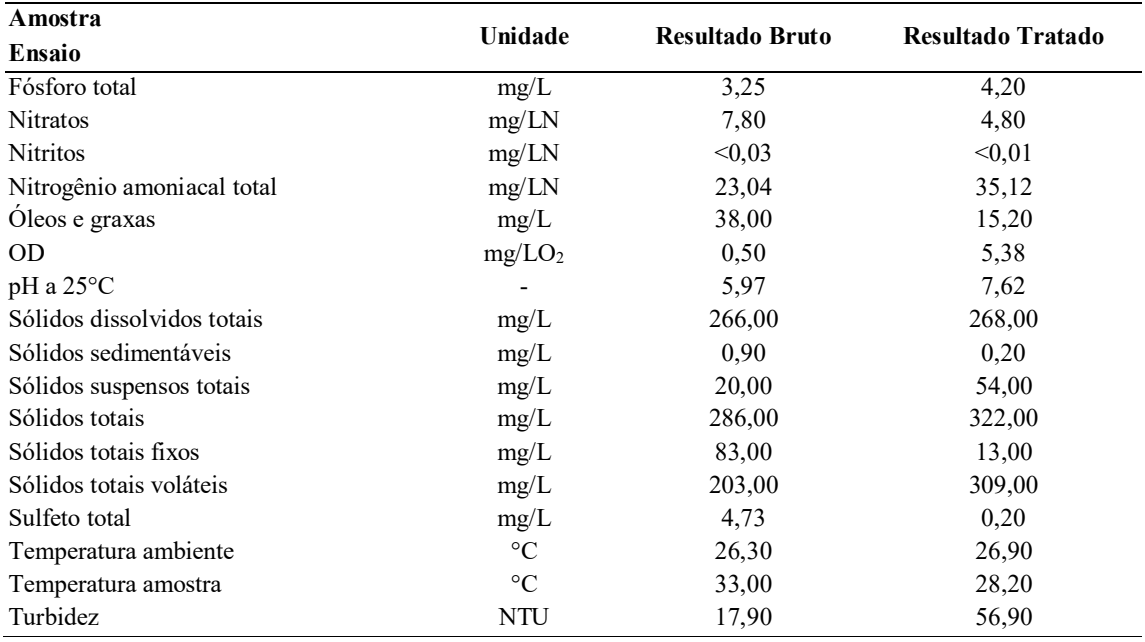

Fonte: (PREFEITURA MUNICIPAL DE RONDONOPOLIS, 2016).

Quanto à vazão de captação da ETA do município, o valor utilizado foi o de 400 L/s que é o definido pelo plano de saneamento básico do município como a capacidade de captação da ETA I.

## **4.2.1 Determinação dos métodos de simulação ANOVA**

De acordo com as considerações descrita nos itens 4.3, o modelo QUAL2kw permite escolher entre dois métodos de modelagem para os parâmetros gerais e três métodos para a modelagem do pH (Euler e Runge-Kutta para a modelagem dos parâmetros e *Bisection*, Brent e Newton-Raphson). Portanto, para determinar os métodos que melhor representam os parâmetros de qualidade de água do rio Vermelho, optou-se por realizar seis testes com combinações dos métodos acima mencionados e posteriormente realizar a análise de variância (ANOVA) entre eles. Os testes foram realizados conforme apresentado na Tabela 15.

|         | Solution method (integration) | Solution method (pH) |  |
|---------|-------------------------------|----------------------|--|
| Teste 1 | Euler                         | <b>Bisection</b>     |  |
| Teste 2 | Euler                         | <b>Brent</b>         |  |
| Teste 3 | Euler                         | Newton-Raphson       |  |
| Teste 4 | Runge-Kutta                   | <b>Bisection</b>     |  |
| Teste 5 | Runge-Kutta                   | Brent                |  |
| Teste 6 | Runge-Kutta                   | Newton-Raphson       |  |

**Tabela 15** - Testes para determinação dos métodos de simulação através da ANOVA.

Fonte: Autor.

A ANOVA foi analisada utilizando o *software* R (R CORE TEAM, 2020) e como resultado foram obtidos os gráficos apresentados na Figura 13 que apresenta os gráficos Boxplot de 4 variáveis.

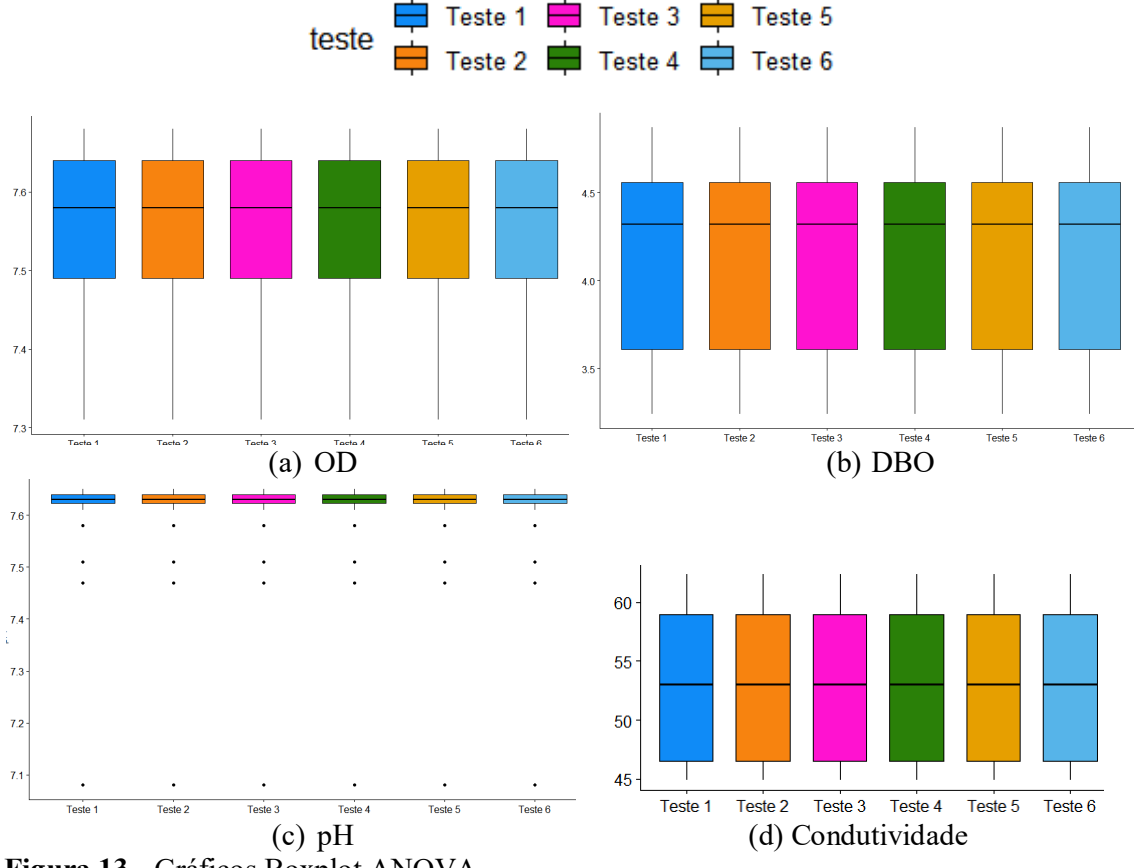

**Figura 13** - Gráficos Boxplot ANOVA. Fonte: Autor.

Após analisar os gráficos da Figura 13, nota-se que não há variação entre os testes feitos, e, portanto, em relação às variáveis de qualidade de água do Rio Vermelho o teste ANOVA mostrou que não houve diferença significativa entre os métodos de simulação da planilha QUAL2k. Entretanto, ao realizar os testes notou-se uma grande diferença no tempo gasto para cada um, por isso, ao final optou-se por utilizar nesse estudo os métodos de integração *default,* sugerido pelo manual de usuário da planilha, que são os métodos de Euler e o New-Raphson. Porém, como esse último causou certa instabilidade nas simulações dos cenários, escolheu-se por fim o método *Bisection* para cálculo de pH.

## **4.2.2 Calibração**

Os dados de qualidade da água e as informações correspondentes aos dados levantados da estação de monitoramento da ANA foram utilizados para calibrar o modelo, tendo em conta que os dados utilizados correspondem ao período de estiagem. Por outro lado, as informações da coleta realizada na campanha de monitoramento de setembro foram utilizadas para validação dos parâmetros encontrados como resultado da calibração do modelo.

No algoritmo genético, os valores de taxa de mutação inicial, taxa de mutação mínima e máxima e o número de dígitos para codificar o genótipo corresponderam aos valores que o exemplo do programa traz. O número de populações e gerações aumentou e para cada combinação o modelo foi calibrado, ao final foi selecionada uma população de 10 e um número de gerações de 50 para a calibração final, pois representava o melhor ajuste em um menor tempo de cálculo. A Tabela 16 resume os dados do GA usados para a calibração.

| <b>Parâmetros</b>                                     | Valor    | Unidade  |
|-------------------------------------------------------|----------|----------|
| Random number seed                                    | 123456   | seed     |
| Model runs in a population $(\leq=512)$               | 10       | np       |
| Generations in the evolution                          | 50       | ngen     |
| Digits to encode genotype $(\leq=6)$                  | 5        | nd       |
| Crossover mode $(1, 2, 3, 4, 5, 6, \text{or } 7)$     | 3        | icross   |
| Crossover probability $(0-1)$ :                       | 0,85     | peross   |
| Mutation mode $(1, 2, 3, 4, 5, or 6)$                 | 2        | imut     |
| Initial mutation rate $(0-1)$ :                       | 0,005    | pmut     |
| Minimum mutation rate $(0-1)$ :                       | 0,0005   | pmutmn   |
| Maximum mutation rate $(0-1)$ :                       | 0.25     | pmutmx   |
| Relative fitness differential $(0-1)$ :               |          | fdif     |
| Reproduction plan $(1, 2, \text{or } 3)$ :            | 1        | irep     |
| Elitism $(0 \text{ or } 1)$ :                         | 1        | ielite   |
| Restart from previous evolution $(0 \text{ or } 1)$ : | $\theta$ | irestart |

**Tabela 16** - Algoritmo genético para calibração.

Fonte: (PELLETIER; CHAPRA, 2008b).

Uma vez que todas as informações das estações de monitoramento selecionadas para calibração foram inseridas no modelo, o modelo de reaeração foi definido, a função objetivo foi programada, as constantes cinéticas a serem calibradas foram selecionadas e os parâmetros do algoritmo genético definidos, foi executada a opção "*Run Auto-cal*" do modelo. Ao final da calibração, foram obtidos os gráficos com os resultados para os parâmetros modelados. Para validação dos resultados da calibração, foram determinadas as porcentagens de erro entre os dados simulados pelo modelo e os dados de campo nas estações de monitoramento.

## 4.2.2.1 Módulo Hidráulico

O processo de modelagem hidráulica constitui na determinação da rugosidade do leito do rio através do coeficiente de Manning e da geometria da seção transversal do rio, de maneira que para uma vazão conhecida, os níveis de água simulados resultam o mais próximo possível dos níveis obtidos nas estações de monitoramento. Para isso utilizou-se da planilha disponível para *download*<sup>3</sup> no site do Departamento de Ecologia do estado de Washington, também desenvolvido pelos criadores do modelo QUAL2kw intitulada "*manning*". Nessa planilha se lança os dados da largura inferior e declividade da margem do rio, assim como a declividade do leito do canal, a profundidade e a vazão. O coeficiente de Manning é calculado automaticamente.

Para realizar a modelagem, os cinco trechos originalmente divididos por características comuns foram fragmentados em cinco subdivisões para melhorar o desempenho do modelo, totalizando assim 25 trechos. A Tabela 17 apresenta as características geométricas dos trechos simulados. Os coeficientes de Manning estão todos dentro dos limites sugeridos pela literatura, apresentando valores entre 0,030 e 0,051. A largura da base e inclinação da margem foram calculadas a partir da seção transversal base. O gráfico de vazão ao longo do trecho estudado está apresentado na Figura 14.

| <b>Distância</b> |        | Cota da base (m) |         | Inclinação | Coeficiente de Largura da |          | Inclinação da |          |  |
|------------------|--------|------------------|---------|------------|---------------------------|----------|---------------|----------|--|
| Trecho           |        |                  |         |            |                           |          | margem(m/m)   |          |  |
|                  | (km)   | <b>Inicial</b>   | Final   | (m/m)      | Manning                   | Base (m) | Direita       | Esquerda |  |
| $\Omega$         | 69,340 |                  | 222,805 | 0,00042    | 0,047                     | 15,0     | 0,0529        | 0,0421   |  |
| 1                | 67,705 | 222,805          | 222,114 | 0,00042    | 0,047                     | 15,0     | 0,0529        | 0,0421   |  |
| $\overline{2}$   | 64,435 | 222,114          | 220,730 | 0,00042    | 0,047                     | 15,0     | 0,0529        | 0,0421   |  |
| 3                | 61,165 | 220,730          | 219,347 | 0,00042    | 0,047                     | 15,0     | 0,0529        | 0,0421   |  |
| $\overline{4}$   | 57,895 | 219,347          | 217,964 | 0,00042    | 0,047                     | 15,0     | 0,0529        | 0,0421   |  |
| 5                | 54,625 | 217,964          | 216,581 | 0,00042    | 0,047                     | 15,0     | 0,0529        | 0,0421   |  |
| 7                | 52,990 | 216,581          | 215,886 | 0,00043    | 0,047                     | 15,0     | 0,0529        | 0,0421   |  |
| 8                | 52,468 | 215,886          | 215,729 | 0,00030    | 0,033                     | 15,0     | 0,0529        | 0,0421   |  |
| 9                | 51,424 | 215,729          | 215,415 | 0,00030    | 0,033                     | 15,0     | 0,0529        | 0,0421   |  |
| 10               | 50,660 | 215,415          | 215,101 | 0,00041    | 0,039                     | 15,0     | 0,0529        | 0,0421   |  |
| 11               | 49,336 | 215,101          | 214,787 | 0,00024    | 0,030                     | 15,0     | 0,0529        | 0,0421   |  |
| 12               | 48,292 | 214,787          | 214,473 | 0,00030    | 0,033                     | 15,0     | 0,0529        | 0,0421   |  |
| 13               | 47,770 | 214,473          | 214,316 | 0,00030    | 0,033                     | 15,0     | 0,0529        | 0,0421   |  |
| 14               | 45,990 | 214,316          | 213,398 | 0,00052    | 0,040                     | 15,0     | 0,0529        | 0,0421   |  |
| 15               | 43,785 | 213,398          | 211,564 | 0,00083    | 0,051                     | 15,0     | 0,0529        | 0,0421   |  |
| 16               | 38,870 | 211,564          | 209,730 | 0,00037    | 0,034                     | 15,0     | 0,0529        | 0,0421   |  |
|                  |        |                  |         | continua   |                           |          |               |          |  |

**Tabela 17** - Características geométricas dos trechos simulados.

 $\overline{a}$ 

<sup>3</sup> www.ecy.wa.gov/programs/eap/models.html

| <b>Distância</b><br>Cota da base (m)<br><b>Trecho</b> |        |                | Inclinação | Coeficiente de Largura da |                | Inclinação da<br>margem(m/m) |                |          |
|-------------------------------------------------------|--------|----------------|------------|---------------------------|----------------|------------------------------|----------------|----------|
|                                                       | (km)   | <b>Inicial</b> | Final      | (m/m)                     | <b>Manning</b> | Base (m)                     | <b>Direita</b> | Esquerda |
| 17                                                    | 35,310 | 209,730        | 207,895    | 0.00052                   | 0.040          | 15,0                         | 0.0529         | 0.0421   |
| 18                                                    | 31,750 | 207,895        | 206,060    | 0,00052                   | 0.040          | 15,0                         | 0.0529         | 0.0421   |
| 19                                                    | 29,970 | 206,060        | 205,143    | 0.00052                   | 0.040          | 15,0                         | 0.0529         | 0.0421   |
| 20                                                    | 26,973 | 205,143        | 203,548    | 0.00053                   | 0.031          | 15,0                         | 0.0529         | 0.0421   |
| 21                                                    | 20,979 | 203,548        | 200,358    | 0.00053                   | 0.031          | 15,0                         | 0.0529         | 0.0421   |
| 22                                                    | 14.985 | 200,358        | 197.168    | 0.00053                   | 0.031          | 15,0                         | 0.0529         | 0.0421   |
| 23                                                    | 8.991  | 197.168        | 193,978    | 0.00053                   | 0.031          | 15,0                         | 0.0529         | 0.0421   |
| 24                                                    | 2.997  | 193,978        | 190.788    | 0.00053                   | 0.031          | 15,0                         | 0.0529         | 0.0421   |
| 25                                                    | 0,000  | 190.788        | 189,192    | 0,00053                   | 0,031          | 15,0                         | 0,0529         | 0,0421   |

Fonte: Autor.

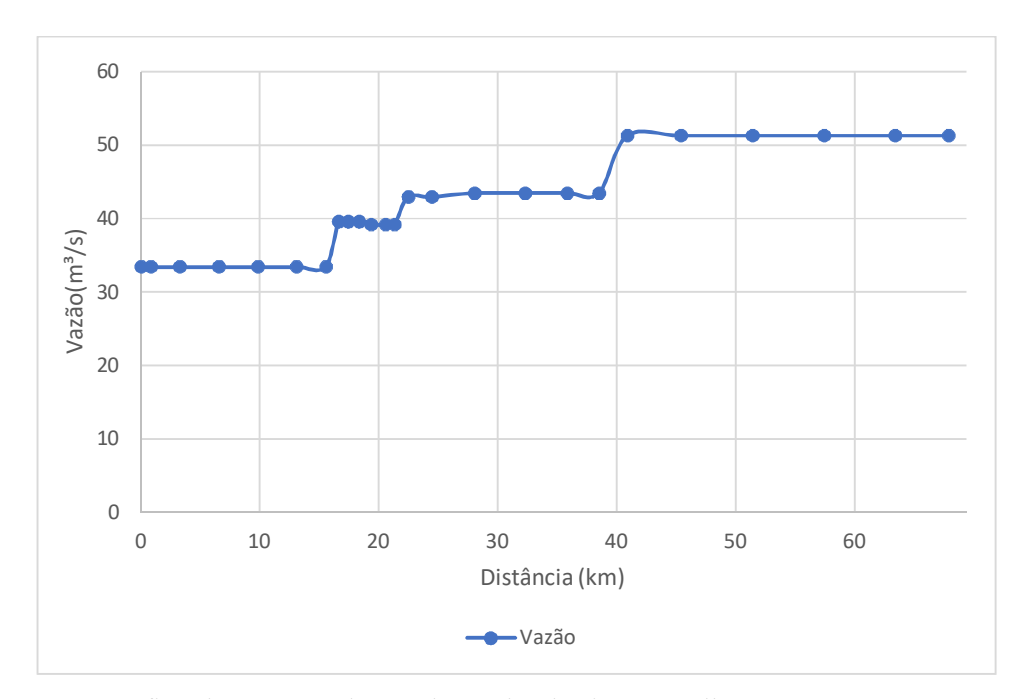

**Figura 14** - Gráfico da vazão ao longo do trecho do rio Vermelho. Fonte: Autor.

Vale ressaltar que a vazão é determinada pelo software por meio dos balanços de vazão, partindo da vazão da cabeceira do rio e das contribuições das fontes pontuais e difusas ao longo de seu percurso. É importante lembrar que o modelo somente inseriu as informações de vazão para os afluentes e pontos de captação e descargas no rio Vermelho, uma vez que não havia informações sobre fontes difusas como a contribuição das águas subterrâneas. Os resultados da calibração e confirmação da vazão estão apresentados na Figura 14.

## 4.2.2.2 Módulo Qualidade de água

A calibração dos parâmetros de qualidade de água foi feita a partir do programa PIKAIA, algoritmo genético incorporado à planilha QUAL2kw. A calibração deve ser feita em razão das fórmulas empíricas assumidas pelo QUAL2kw descritas nos itens 2.3.2 e 2.3.3. Estas fórmulas possuem coeficientes que são ajustados de acordo com a comparação entre os dados medidos em campo e os simulados pelo modelo, como por exemplo: o coeficiente de decaimento da DBO (kdc), coeficiente de reaeração (ka), taxa de oxidação da amônia (kna) e coeficiente de desnitrificação (kn). No QUAL2kw esses coeficientes são ajustados automaticamente ao rodar o algoritmo genérico PIKAIA, porém antes da calibração ocorrer é necessário configurar os parâmetros de entrada da autocalibração na aba "*Rates*" da planilha. Na Tabela 18 estão representados os principais parâmetros para a autocalibração. Os demais parâmetros foram deixados conforme padrão da planilha.

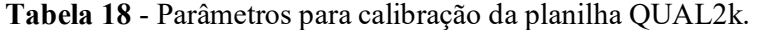

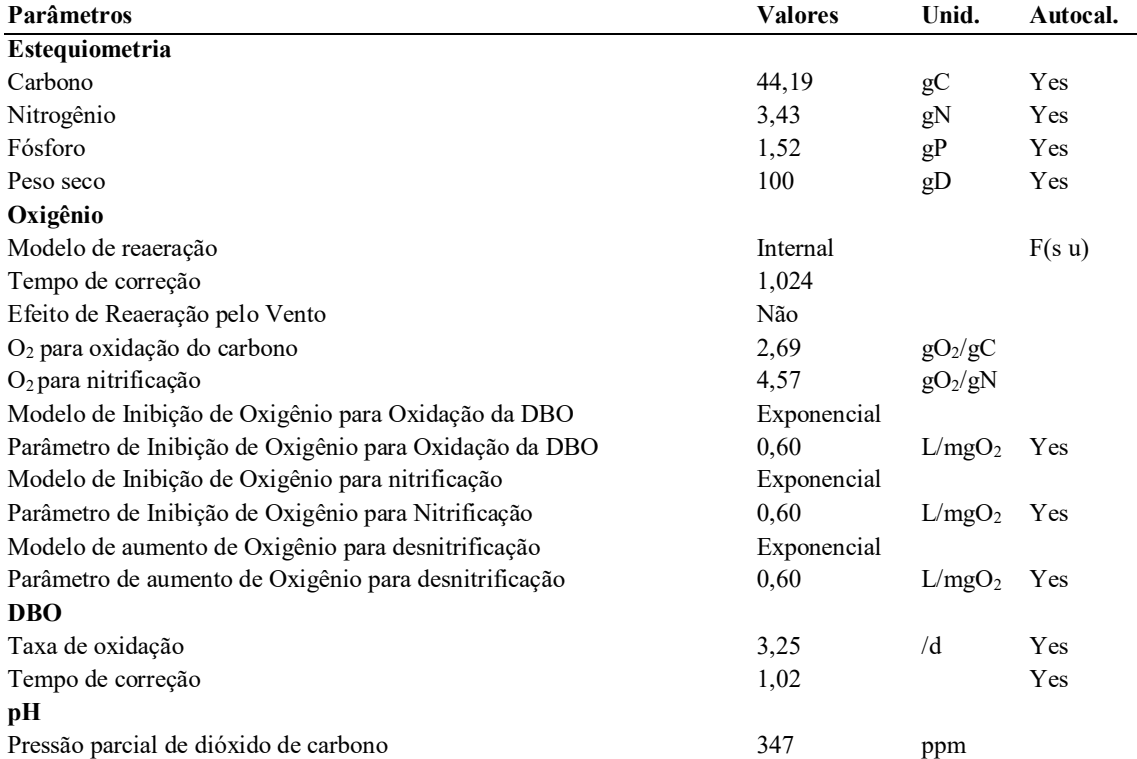

Fonte: (PELLETIER; CHAPRA, 2008b).

O oxigênio dissolvido é um importante parâmetro de qualidade de água de um corpo hídrico. Os fatores que influenciam esse parâmetro são a quantidade de matéria orgânica presente na água, pressão, temperatura e reaeração. A Figura 15 apresenta o gráfico do parâmetro Oxigênio Dissolvido após a calibração do programa. Nota-se que em todos os pontos o OD está acima do valor estabelecido pela Resolução CONAMA e apresenta pouca variação ao longo do trecho estudado, situação mostrada pelos dados obtidos nas estações de monitoramento (Tabela 10), o que sugere que a calibração foi bem sucedida. Tal fato será comprovado na validação dos dados.

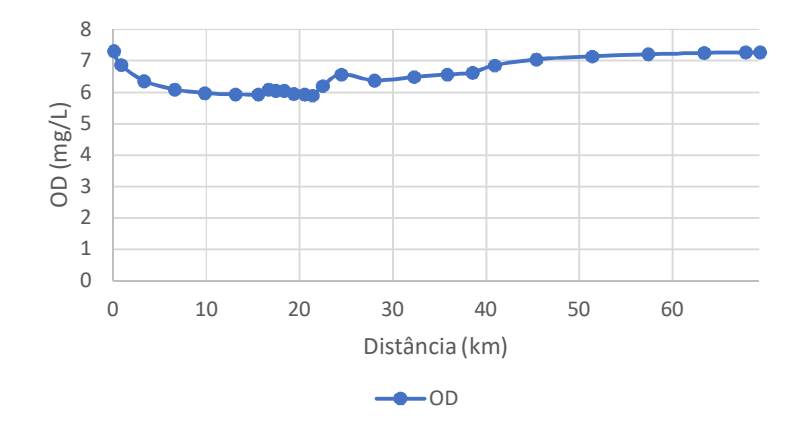

**Figura 15** - Gráfico calibração do Oxigênio Dissolvido. Fonte: Autor.

Em relação ao DBO, os dados obtidos nas estações de monitoramento apresentam médias que variam de 4,8 a 5,0 mg/L. O que mesmo foi representado na Figura 16 onde o DBO tem maior variação nos pontos de entrada de fluxo dos afluentes e da água residual da ETE, demonstrando que a calibração desse parâmetro ocorreu de forma satisfatória, posteriormente os valores simulados serão comparados com os obtidos.

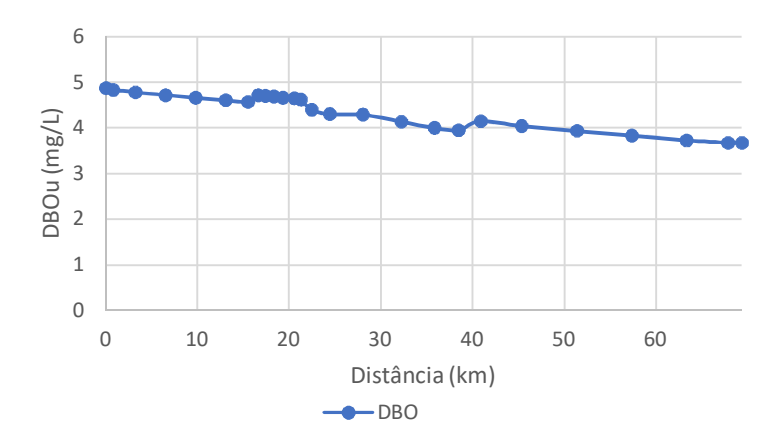

**Figura 16** - Gráfico calibração da DBOu. Fonte: Autor.

Os parâmetros de nitrogênio obtidos nas estações de monitoramento apresentaram concentrações bastante baixas, assim como os valores simulados conforme a Figura 17. Mesmo com valores baixos, observa-se um pequeno acréscimo nos parâmetros de nitrogênio após o ponto de confluência do Rio Vermelho com o córrego Arareau (21,57 km).

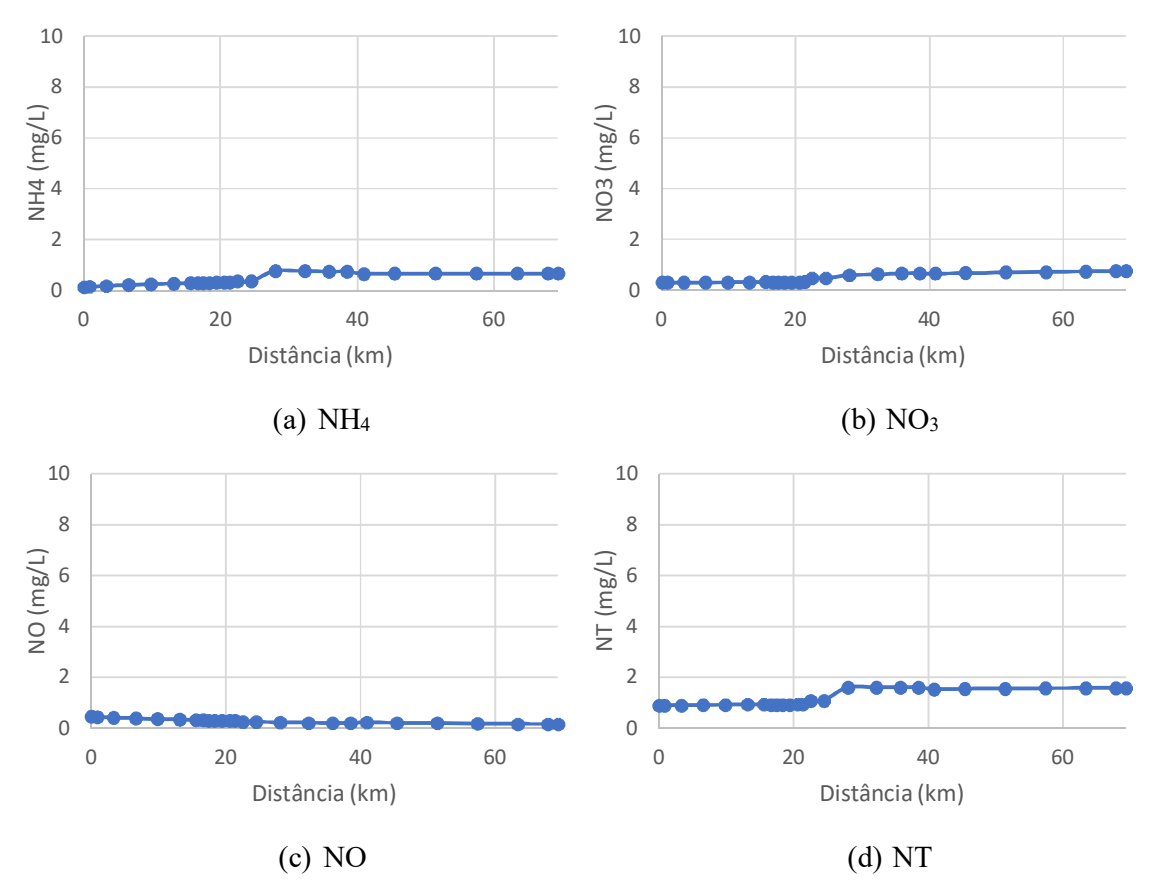

**Figura 17** - Gráficos calibração dos parâmetros de nitrogênio. Fonte: Autor.

Os demais parâmetros também foram simulados (Figura 18) e apresentaram situações semelhantes às demais variáveis, onde seus valores sofrem influência nos pontos de confluência com os afluentes e no ponto de lançamento da ETE. Os dados simulados foram posteriormente comparados com os obtidos do levantamento dos parâmetros e dos dados obtidos na coleta.

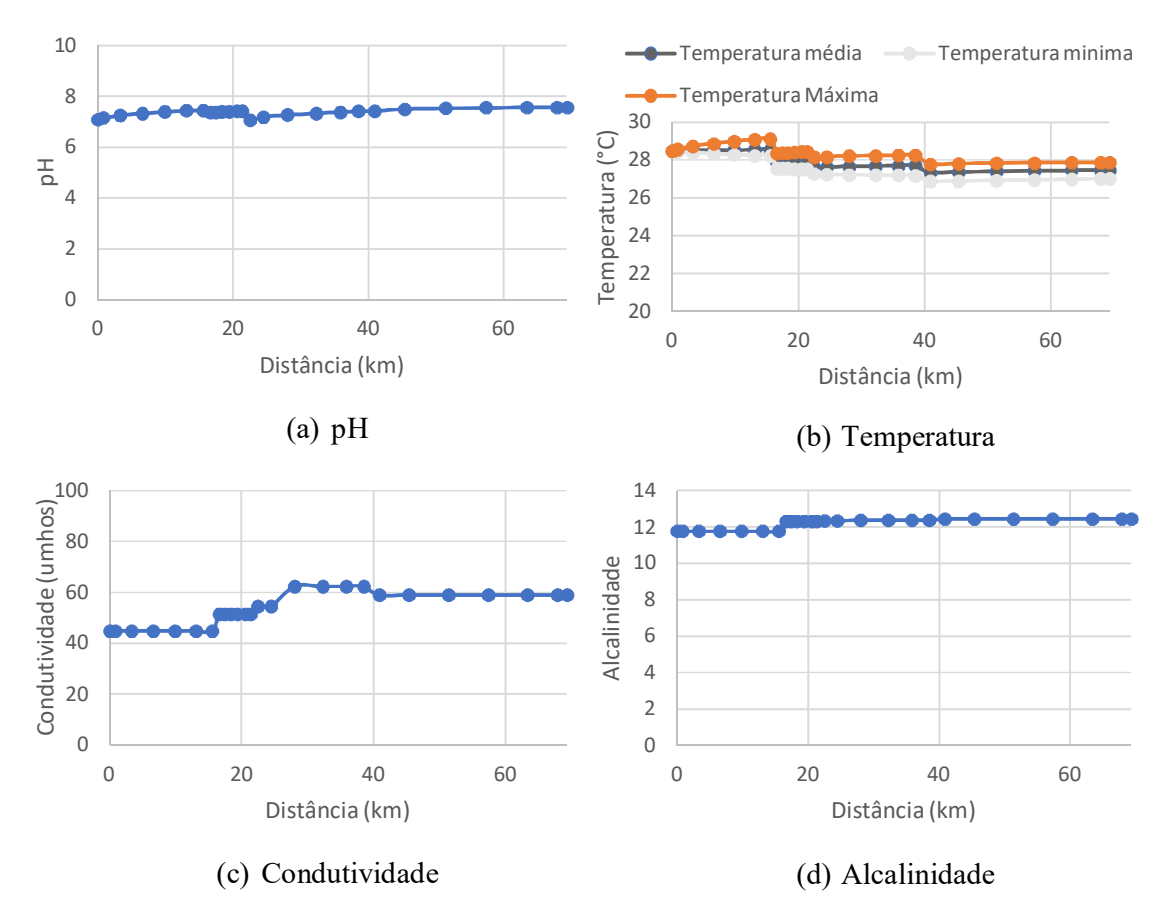

**Figura 18** - Gráfico calibração parâmetros qualidade de águas - pH, Temperatura, Condutividade e Alcalinidade. Fonte: Autor.

#### **4.2.3 Validação dos dados**

Para a validação dos dados simulados pela modelagem matemática utilizando o modelo QUAL2kw é necessário realizar uma comparação dos resultados obtidos durante a simulação e os dados observados (Tabela 12). Para isso, foram determinados os percentuais de erro entre os dados simulados pelo modelo e os dados da coleta em campo e das estações de monitoramento. Os gráficos da calibração e validação dos parâmetros de qualidade de água estão apresentados na Figura 19, onde a linha representa os resultados da simulação e os pontos correspondem aos dados obtidos nas coletas.

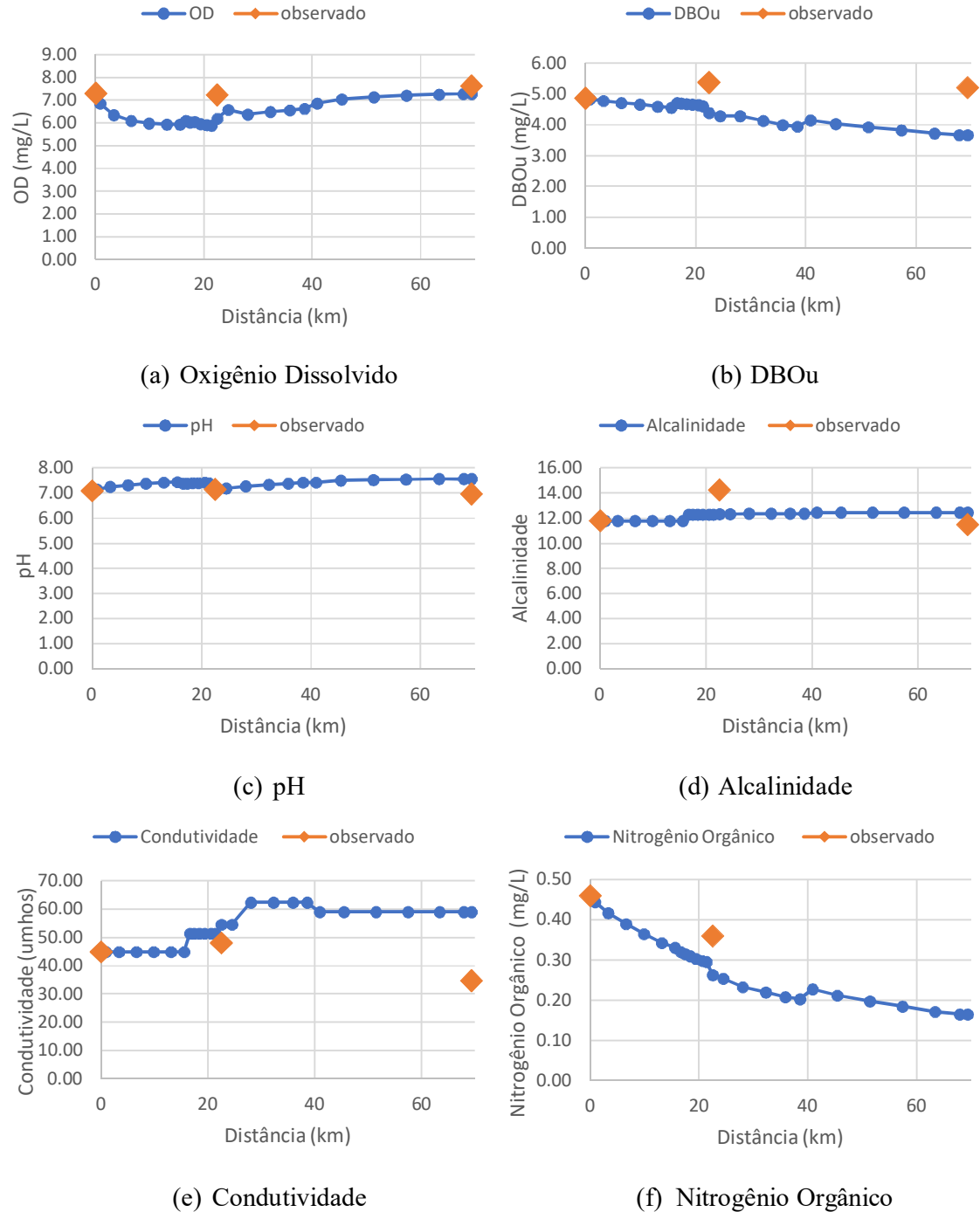

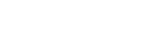

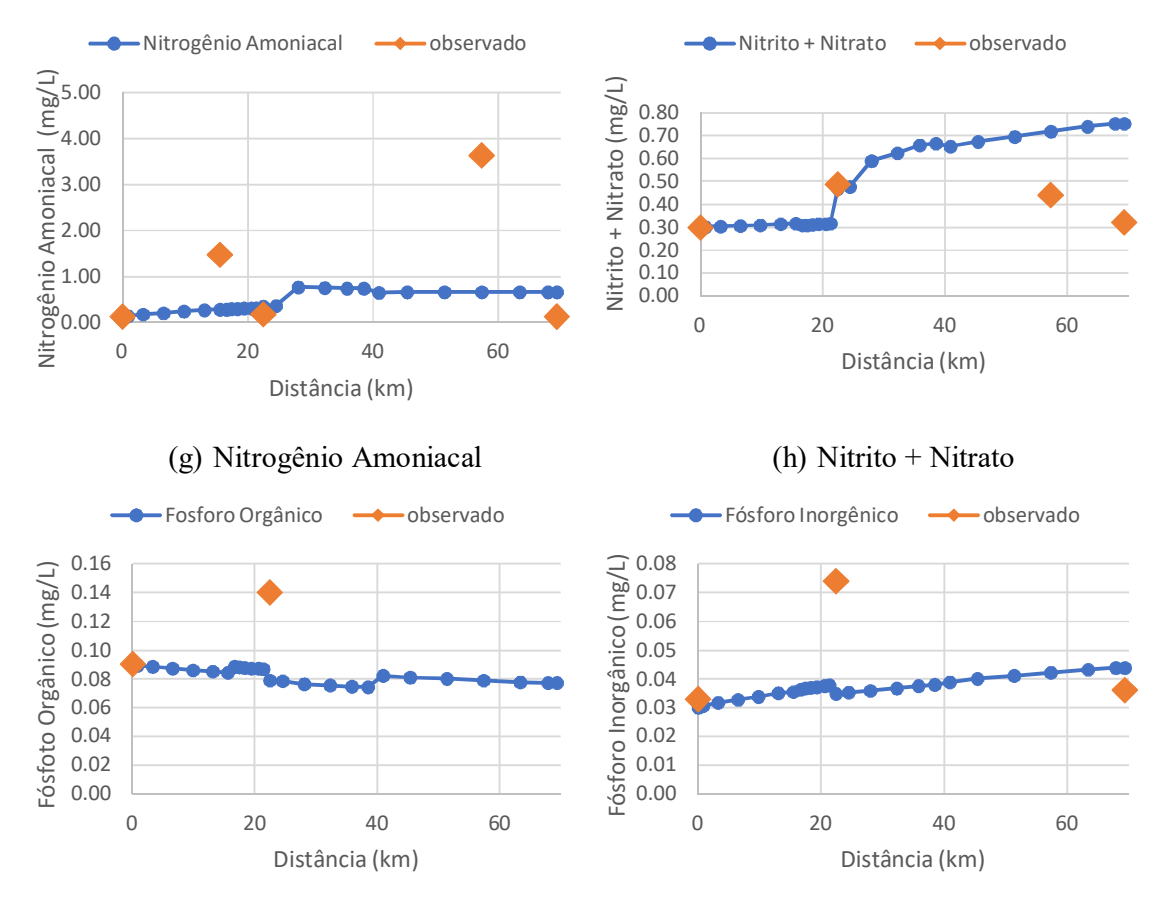

(i) Fósforo Orgânico (j) Fósforo Inorgânico **Figura 19** - Gráficos de calibração e validação dos parâmetros de qualidade de água. Fonte: Autor.

A validação se fez necessária, pois o QUAL2Kw realiza a calibração automática das constantes cinéticas utilizando algoritmos genéticos que ajustam as fórmulas empíricas do modelo através dos coeficientes, o que pode causar erros na simulação do modelo. Para obter essa margem de erro entre os dados obtidos e os dados simulados pelo modelo, utilizou-se a Equação 28 recomendada por Kannel *et al*. (2007) e Pelletier; Chapra e Tao (2006). O resultado está apresentado na Tabela 19.

Em geral, pode-se observar que para o caso dos parâmetros de qualidade de água do rio Vermelho durante o período de estiagem, os percentuais de erro dos parâmetros medidos em relação os simulados pelo QUAL2Kw são moderados pois nenhum excede 20%.

| <b>Parâmetros</b>    | RMSE $(\% )$ |
|----------------------|--------------|
|                      | Validação    |
| Oxigênio Dissolvido  | 11,70        |
| <b>DBOu</b>          | 4,89         |
| pH                   | 19,87        |
| Alcalinidade         | 10,15        |
| Condutividade        | 2,93         |
| Nitrogênio Orgânico  | 5,93         |
| Nitrogênio Amoniacal | 0,77         |
| Nitrito + Nitrato    | 1,51         |
| Fósforo Orgânico     | 2,66         |
| Fósforo Inorgânico   | 2,06         |
| Fonte: Autor.        |              |

**Tabela 19** - Raiz quadrática média (RMSE) para os dados medidos e os previstos pela calibração do modelo durante o período de estiagem.

Em geral, os resultados da calibração e validação do modelo de simulação mostram um bom ajuste entre os valores calculados pelo modelo e os valores levantados e medidos em campo, levando em consideração que se trata da primeira modelagem no rio Vermelho e os resultados aqui encontrados estabelecem uma linha de base para modelagens futuras que permitem melhor ajuste das constantes calibradas. Ressalta-se que a confirmação do modelo QUAL2Kw foi realizada com uma única campanha de monitoramento que apresentou condições hidrológicas e ambientais características do tempo de estiagem.

#### **4.3 Simulação dos cenários extremos**

A partir da calibração e validação do modelo QUAL2Kw para o Rio Vermelho, os dados do cenário de saneamento proposto e descritos anteriormente em detalhes foram inseridos para prever o comportamento dos parâmetros de qualidade de água. Os resultados e a análise do modelo são apresentados a seguir para os dois dos parâmetros de qualidade da água mais representativos da capacidade de autodepuração do rio (DBOu e Oxigênio Dissolvido).

## **4.3.1 Cenário 1**

O primeiro cenário será o estudo da capacidade máxima de autodepuração do rio Vermelho. Nesse cenário o intuito é saber qual a capacidade de carga em m<sup>3</sup> de esgoto é necessário para comprometer a qualidade de água do rio, e como as variáveis limnológicas iram se comportar. Para isso utilizou os dados de efluentes brutos disponibilizados pelo Plano Municipal de Saneamento Básico conforme mostrado na Tabela 14 e aumentou-se o volume de lançamento em 50%.

- i. Cenário 1 lançamento do efluente bruto da ETE volume de  $0.539 \text{ m}^3/\text{s}$
- ii. Cenário 1a aumento de 50% do volume de lançamento volume de 1 m<sup>3</sup>/s
- iii. Cenário 1b aumento de mais 50% do volume de lançamento volume de  $2 \text{ m}^3$ /s
- iv. Cenário 1c aumento de mais 50% do volume de lançamento volume de 4 m<sup>3</sup>/s
- v. Cenário 1d aumento de mais 50% do volume de lançamento volume de 8 m<sup>3</sup>/s
- vi. Cenário 1e aumento de mais 50% do volume de lançamento volume de 16 m<sup>3</sup>/s

O resultado da simulação desse cenário para os parâmetros de OD e DBOu está apresentado na Figura 20 e Figura 21, respectivamente. Percebe-se que mesmo com o aumento do volume de esgoto, o parâmetro de Oxigênio Dissolvido continua acima dos parâmetros determinados pela Resolução CONAMA, entretanto o mesmo não ocorre com o DBOu, ficando acima do máximo preconizado de 5,0 mg/LO2.

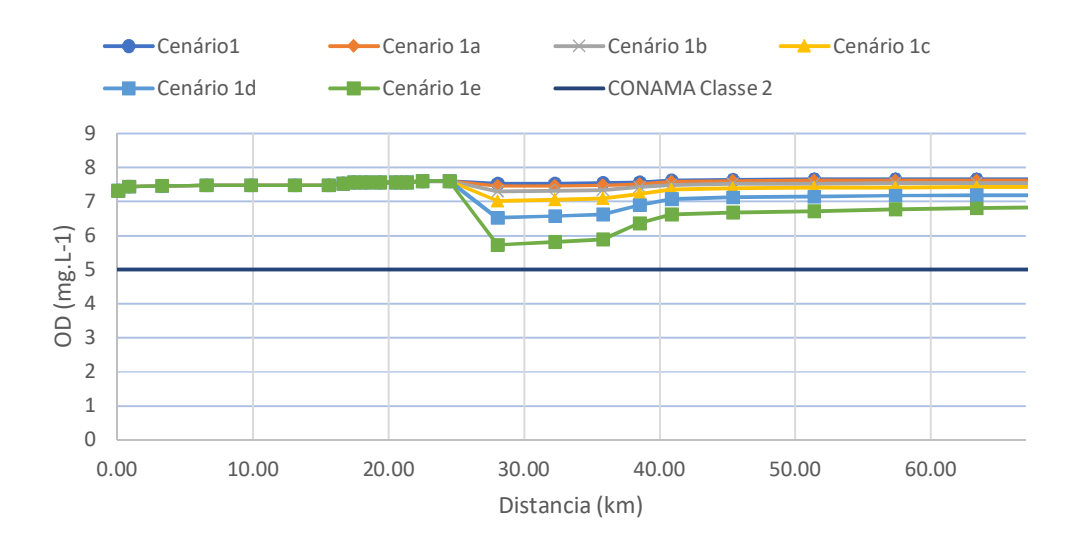

Figura 20 - Resultado do cenário 1 para OD (mg.L<sup>-1</sup>) - período de estiagem. Fonte: Autor.
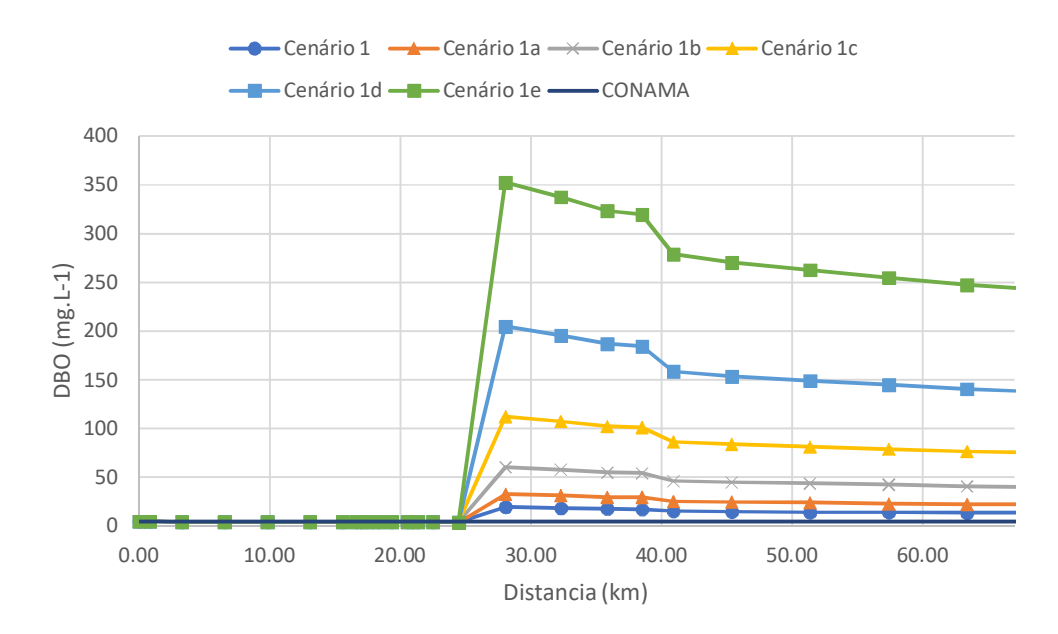

Figura 21 - Resultado cenário 1 para a DBOu (mg.L<sup>-1</sup>) - período de estiagem. Fonte: Autor.

O resultado da simulação do cenário 1 apontou a capacidade de autodepuração do Rio Vermelho com base no aumento do lançamento da carga de efluentes da ETE, mostrando que o aumento na vazão de lançamento de esgoto causaria o declínio na concentração de OD e o aumento da concentração de DBO a partir desse ponto. Este fato era esperado devido a característica da influência da vazão nessas variáveis. O que se destaca é o cenário futuro crítico caso o lançamento da ETE aumente conforme o simulado, principalmente, no que tange a variável DBO que apresentou desconformidade com a Resolução CONAMA desde o menor volume simulado. É importante ressaltar que esse volume é baseado no lançamento atual da Estação de Tratamento de Esgoto do Município de Rondonópolis.

## **4.3.2 Cenário 2**

O segundo cenário será o de vazamento da carga poluidora da maior estação elevatória de esgoto do município. Segundo o Plano de Saneamento Básico do município (PREFEITURA MUNICIPAL DE RONDONÓPOLIS, 2016) esta elevatória é a de Canaã, com uma vazão nominal de 1.440 m<sup>3</sup>/h, a estação também tem um tempo de operação diária de 17,7 h/dia. A elevatória está localizada na região mais baixa da cidade e por isso recebe efluentes provenientes de bairros em áreas mais elevadas, para posteriormente enviar para a estação de tratamento de esgoto. A EEE Canaã fica aproximadamente 3,52 km acima da estação de tratamento de esgoto. Transformando a vazão em m $^{3}/s$  tem-se o volume de esgoto de  $0,4$  m $^{3}/s$ . Como nessas elevatórias o esgoto ainda não passou pelo tratamento da ETE, utilizaram-se os parâmetros da Tabela 14 para esgoto bruto.

Os resultados da simulação do cenário 2 estão representados na Figura 22 e Figura 23.

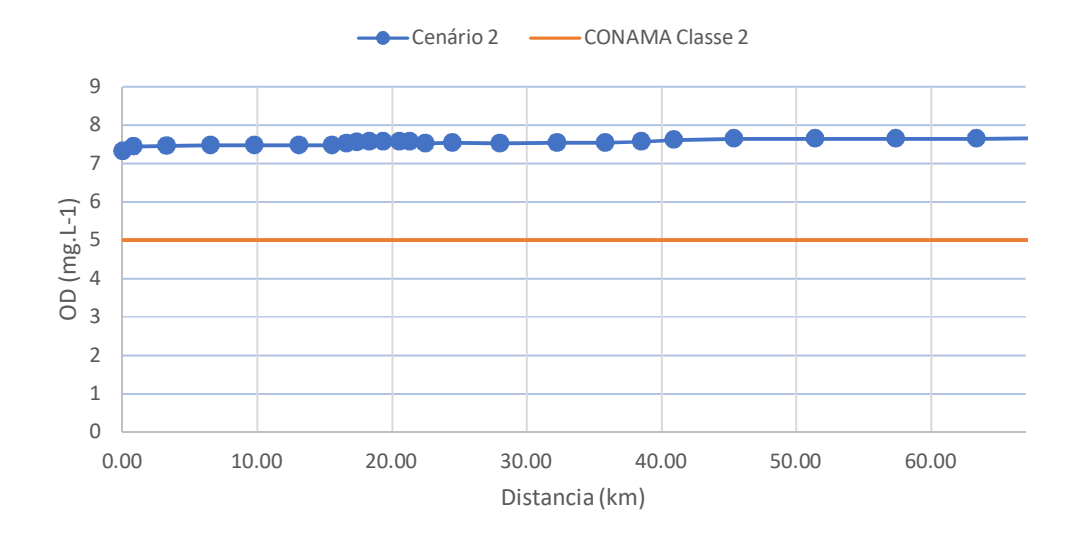

Figura 22 - Resultado do cenário 2 para a OD (mg.L<sup>-1</sup>) - período de estiagem. Fonte: Autor.

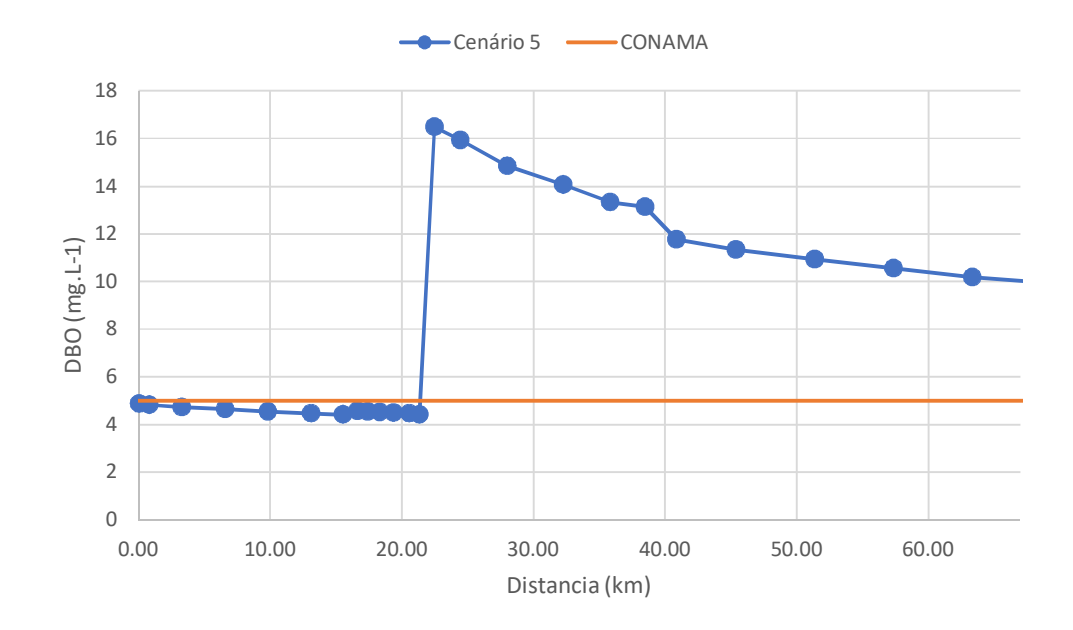

Figura 23 - Resultado do cenário 2 para a DBO (mg.L<sup>-1</sup>) - período de estiagem. Fonte: Autor.

Os resultados da simulação do cenário 2 estão representados na Figura 21 e Figura 22. Percebe-se que o parâmetro OD sofre pouca influência, entretanto há um grande impacto para o DBO<sup>u</sup> do rio nesse cenário. Percebe-se que nessa situação, o lançamento do esgoto da EEE Canaã continua causando impacto mesmo após o fim do trecho estudado. Vale ressaltar que após alguns km após o trecho está localizada a reserva Indígena Tereza Cristina, o que gera grande preocupação nesse cenário específico.

O cenário 2, o mais crítico, foi baseado em uma situação que já ocorreu, e mostra o comportamento das variáveis de qualidade de água com o lançamento de esgoto bruto diretamente no corpo de água. Nota-se o grande impacto na qualidade de água no ponto de lançamento que continua ao longo de vários km. Aqui vale destacar que o resultado da simulação desse cenário mostra que o lançamento de esgoto bruto continua gerando grande impacto mesmo após 50 km, podendo chegar até a aldeia indígena Tereza Cristina que fica após o final do trecho estudado, o que gera grande preocupação nesse cenário específico, visto que a população indígena é extremamente dependente das água do rio que passa por sua aldeia.

A comunidade indígena é especialmente vulnerável a tal situação, visto que, normalmente consome água in natura, sem o devido tratamento, e sua forma de avaliação a qualidade da água para consumo se resume aos critérios de palatabilidade e visual. Tais critérios são insuficientes para garantir o padrão adequado da água, vale ressaltar que o acesso a água de qualidade e os hábitos de higiene associados a ela, está relacionado com a expectativa de vida da população, diminuindo assim as mortes prematuras.

## **4.3.3 Cenário 3**

O terceiro cenário é simular o aumento dos efluentes lançados no corpo d'agua baseados na taxa de crescimento da população rondonopolitana com o intuito de prever quais serão as condições de qualidade de água em alguns anos, auxiliando na gestão do recurso hídrico a longo prazo. Segundo o plano de Saneamento básico (PREFEITURA MUNICIPAL DE RONDONOPOLIS, 2016), a simulação do cenário será realizada considerando o crescimento populacional a 3,42% a.a. (cenário populacional alternativo 2), pois é o cenário que teria um maior impacto nas águas do rio Vermelho. A Tabela 20 apresenta os valores da vazão de lançamento da ETE e a vazão de captação da ETA ao longo dos anos.

| ano  | População urbana | <b>ETE</b>              |         | Vazão de captação       |         | <b>ETA</b>  |
|------|------------------|-------------------------|---------|-------------------------|---------|-------------|
|      |                  | vazão média             |         |                         |         | vazão média |
|      |                  | $\mathbf{l}/\mathbf{s}$ | $m^3/s$ | $\mathbf{l}/\mathbf{s}$ | $m^3/s$ | $m^3/s$     |
| 2014 | 215100           | 429,90                  | 0,43    | 878,90                  | 0,88    | 0,44        |
| 2015 | 222457           | 444,60                  | 0,44    | 909,00                  | 0,91    | 0,45        |
| 2016 | 230065           | 459,80                  | 0,46    | 940,00                  | 0,94    | 0,47        |
| 2017 | 237933           | 475,50                  | 0,48    | 972,20                  | 0,97    | 0,49        |
| 2018 | 246070           | 491,80                  | 0,49    | 1005,40                 | 1,01    | 0,50        |
| 2019 | 254486           | 508,60                  | 0,51    | 1039,80                 | 1,04    | 0,52        |
| 2020 | 263189           | 526,00                  | 0,53    | 1075,40                 | 1,08    | 0,54        |
| 2021 | 272190           | 544,00                  | 0,54    | 1112,20                 | 1,11    | 0,56        |
| 2022 | 281499           | 562,60                  | 0,56    | 1150,20                 | 1,15    | 0,58        |
| 2023 | 291126           | 581,80                  | 0,58    | 1189,50                 | 1,19    | 0,59        |
| 2024 | 301083           | 601,70                  | 0,60    | 1230,20                 | 1,23    | 0,62        |
| 2025 | 311380           | 622,30                  | 0,62    | 1272,30                 | 1,27    | 0,64        |
| 2026 | 322029           | 643,60                  | 0,64    | 1315,80                 | 1,32    | 0,66        |
| 2027 | 333042           | 665,60                  | 0,67    | 1360,80                 | 1,36    | 0,68        |
| 2028 | 344433           | 688,40                  | 0,69    | 1407,30                 | 1,41    | 0,70        |
| 2029 | 356212           | 711,90                  | 0,71    | 1455,50                 | 1,46    | 0,73        |
| 2030 | 368395           | 736,20                  | 0,74    | 1505,20                 | 1,51    | 0,75        |
| 2031 | 380994           | 761,40                  | 0,76    | 1556,70                 | 1,56    | 0,78        |
| 2032 | 394024           | 787,50                  | 0,79    | 1610,00                 | 1,61    | 0,81        |
| 2033 | 407499           | 814,40                  | 0,81    | 1665,00                 | 1,67    | 0,83        |
| 2034 | 421436           | 842,20                  | 0,84    | 1722,00                 | 1,72    | 0,86        |
| 2035 | 435849           | 871,10                  | 0,87    | 1780,90                 | 1,78    | 0,89        |
| 2036 | 450755           | 900,80                  | 0,90    | 1841,80                 | 1,84    | 0,92        |

**Tabela 20** - Estudo da demanda para o sistema de abastecimento de água e de esgoto município de Rondonópolis.

\* Vazão de captação está incluso a captação de água por poços artesianos e pela ETA. Fonte: (Adaptado PREFEITURA MUNICIPAL DE RONDONOPOLIS, 2016).

Como a captação de água no município de Rondonópolis ocorre através de dois sistemas de captação, a produzida pela ETA e produzida por poços, baseando-se em estudos realizados em 2014 pelo SANEAR, nota-se que a captação de água da ETA varia de 45 a 55 %, portanto para este cenário optou-se por utilizar 50% dos valores de captação de água calculados para o crescimento populacional do Município de Rondonópolis. Os resultados para o cenário 3 estão representados na Figura 24 e Figura 25.

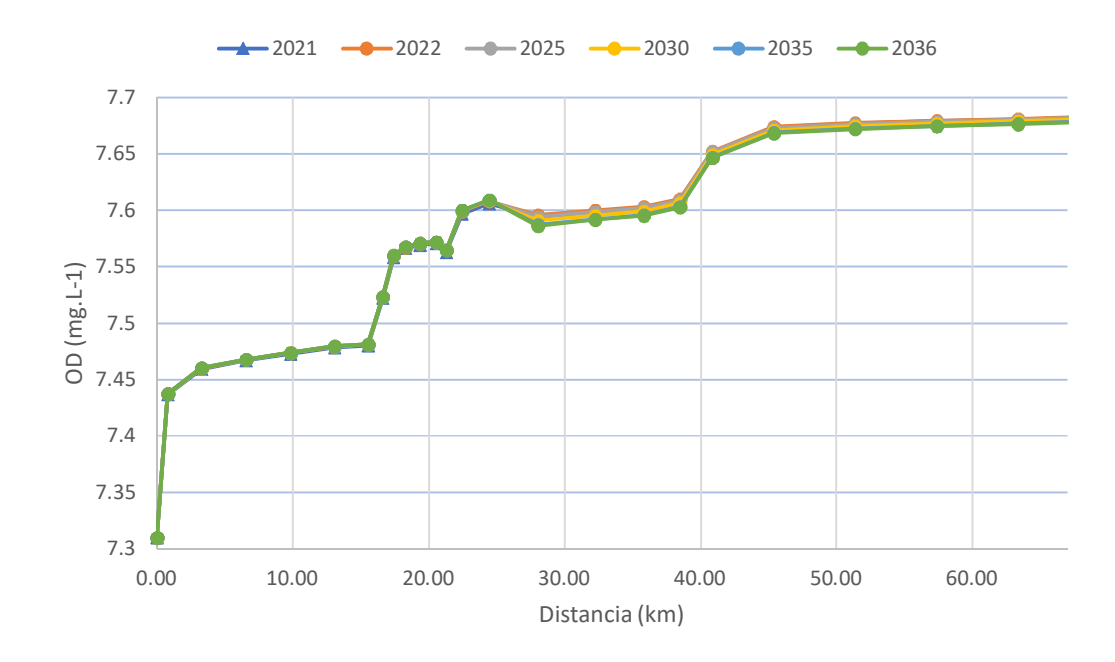

Figura 24 - Resultados do cenário 3 para OD (mg.L<sup>-1</sup>) - período de estiagem. Fonte: Autor.

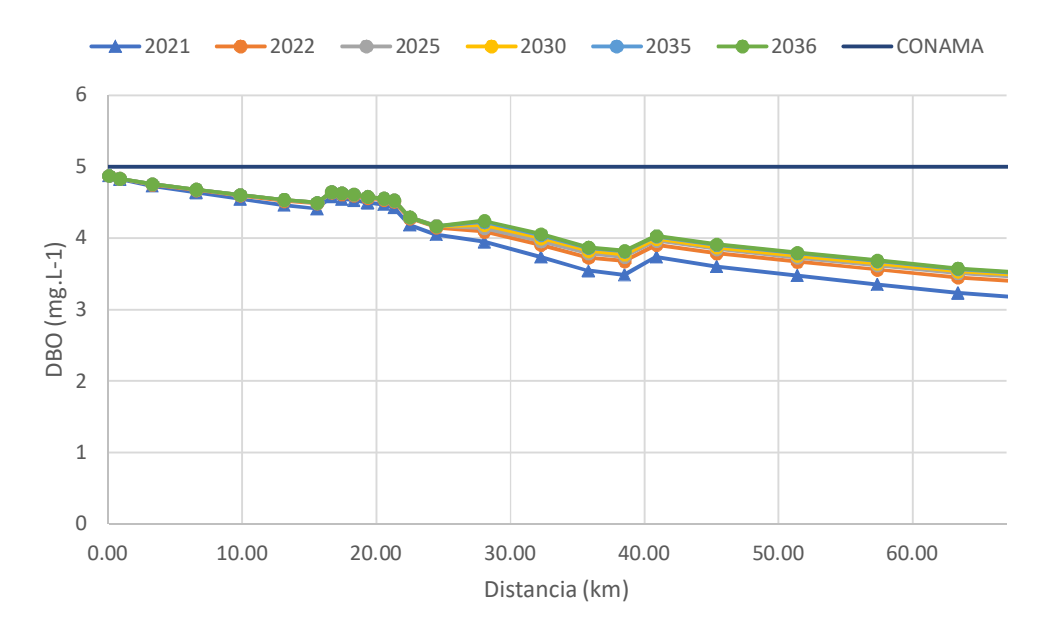

Figura 25 - Resultados do cenário 3 para DBO (mg.L<sup>-1</sup>) - período de estiagem. Fonte: Autor.

O cenário 3, mostra o impacto causado pelo aumento da vazão da captação de água da ETA para abastecimento público e o consequente aumento na vazão de lançamento de esgoto baseado no crescimento populacional do município de Rondonópolis. A importância desse cenário em específico é para gestão pública, pensando na ampliação da capacidade de

tratamento da ETE do município e até mesmo na implementação de uma nova estação de tratamento de água.

## **5. CONSIDERAÇÕES FINAIS**

Após a realização das simulações é possível afirmar, a partir da determinação da raiz média quadrada para as diferentes variáveis, que o modelo QUAL2Kw apresentou-se como uma ferramenta adequada para a simulação dos diferentes cenários propostos neste trabalho para o trecho do Rio Vermelho analisado. Os dados históricos de qualidade da água disponibilizados pelos sites de monitoramento da ANA e da Sema, assim como a campanha de monitoramento, permitiram contar com os dados de campo necessários para implementar o modelo e realizar sua calibração e validação.

No entanto, ao longo do trabalho notou-se dificuldade no levantamento dos dados históricos mencionados, principalmente os dos últimos anos, onde ficou nítida a espacialidade entre as datas de levantamento dos dados, ficando cada vez mais esparsos. Notou-se também a falta de dados relevantes em estações de monitoramento importantes para o estudo da qualidade de água na região, como no caso das estações no córrego Arareau e no rio Tadarimana. Corpos hídricos de extrema importância, visto que, o primeiro perpassa o município de Rondonópolis sofrendo impacto de suas atividades antrópicas, e o segundo perpassa a terra indígena Tadarimana.

O *software* QUAL2kw mostrou ser de fácil manuseio, pois, além do manual em formato digital escrito pelos desenvolvedores do *software*, ainda apresenta vários artigos como referência de aplicação do modelo, o que permite a fácil compreensão do processo de simulação, calibração e validação do modelo. O algoritmo genético contido no modelo é outro ponto de destaque na versão QUAL2kw que permite implementar e calibrar o modelo de forma fácil e eficaz.

O modelo foi calibrado para as condições de nível d'água no período seco, período onde os parâmetros de qualidade de água se mostraram mais críticos, fato apresentado no trabalho de Silva *et al.* (2020). A validação foi realizada para o mesmo período, porém a verificação da robustez do modelo em diferentes condições hidrológicas foi limitada devido à escassez de dados de coleta.

É importante ressaltar que por mais completo que o modelo QUAL2kw seja, ele incorpora diferentes simplificações do sistema fluvial em função da sua super parametrização, fato comum nas simulações matemáticas. Portanto, é necessário que seu resultado seja analisado de forma crítica levando em conta a incerteza dos resultados, porém, os resultados

obtidos nas simulações dos cenários, assim como, a validação dos mesmos, permite fomentar a tomada de decisão em relação a gestão dos recursos hídricos na região.

A partir da comparação dos cenários simulados propostos e comparando os resultados com o estado atual do Rio Vermelho, pode-se determinar que o impacto na qualidade da água para os cenários de propostos são contundentes, podendo, através de uma proposta de saneamento estruturada a partir de uma gestão urbana e de recursos hídricos, gerar melhorias não somente na qualidade das águas mas também preservar a fauna e a flora da região, bem como, a qualidade de vida dos habitantes da região, principalmente aqueles mais vulneráveis.

De forma geral, pode-se dizer que os resultados obtidos neste trabalho representam uma linha base em termos de modelagem da qualidade de água para o Rio Vermelho, uma vez que não há experiências anteriores de modelagem nesta região. Observou-se que os resultados obtidos tanto na calibração quanto na validação do modelo representaram aproximadamente as condições encontradas na campanha de campo realizada em 2019. Entretanto, recomenda-se que haja futuras campanhas de campo para monitoramento tanto em condições climáticas diferentes, no período de chuva, quanto em períodos mais extensos de tempo, dias consecutivos.

Por fim, o modelo de qualidade de água QUAL2kw implantado no Rio Vermelho pode ser ajustado posteriormente a partir da realização de outras campanhas de monitoramento para se consolidar como uma ferramenta confiável e eficaz para os órgãos gestores.

## **REFERÊNCIAS**

ABNT - ASSOCIAÇÃO BRASILEIRA DE NORMAS TÉCNICAS. **NBR 12.209:1992** Projeto de estação de tratamento de esgoto sanitário – Procedimento. Rio de Janeiro: ABNT, 1992.

ALBUQUERQUE, M. T. D.; ANTUNES, I. M. H. R.; OLIVEIRA, N. P.; PELLETIER, G. Impact of sewage efuent discharges prediction using QUAL2Kw in a sensitive protected area: Portugal. **SN Applied Sciences**, v. 1, n. 10, p. 8, 2019.

ALIFFIA, A.; KARNANINGROEM, N. Simulation of pollution load capacity using QUAL2Kw model in Kali Surabaya River (Cangkir-Sepanjang segment). **IOP Conference Series: Earth and Environmental Science**, v.259, p012019, 2019.

ANTUNES, I. M. H. R*.*; ALBUQUERQUE, M. T. D.; OLIVEIRA, S. F.; SÁNZ, G. Predictive scenarios for surface water quality simulation - A watershed case study. **CATENA**, v.170, p.283–289, 2018.

BALDI, E. La Situation Actuelle de la Recherche Limnologique, Après le Congrès de Zurich. Schweiz**. Z. Hydrol**., Zurique, v. 11, p. 637-649, 1949

BENEDINI, M.; TSAKIRIS, G. Water Quality Modelling for Rivers and Streams. **Springer:**  Berlin**,** Germany, 2013.

BRAGA, B.; HESPANHOL, I.; CONEJO, J. G. L.; MIERZWA, J. C.; BARROS, M. T. L.; SPENCER, M.; PORTO, M.; NUCCI, N.; JULIANO, N.; EIGER, S. **Introdução à engenharia ambiental**: o desafio do desenvolvimento sustentável. 2 ed. São Paulo: Pearson Prentice Hall, 2005.

BRASIL. **Lei n° 6.938, de 31 de agosto de 1981**. Dispõe sobre a Política Nacional do Meio Ambiente, seus fins e mecanismos de formulação e aplicação, e dá outras providências. Publicado DOU

BRASIL. **Resolução n° 357, de 17 de março de 2005**. Dispõe sobre a classificação dos corpos de água e diretrizes ambientais para o seu enquadramento, bem como estabelece as condições e padrões de lançamento de efluentes, e dá outras providências. Publicado D.O.U.

BRASIL. **Resolução n° 430, de 13 de maio de 2011**. Dispõe sobre as condições e padrões de lançamento de efluentes, complementa e altera a Resolução CONAMA: 357, de 17 de março de 2005. Publicado D.O.U.

BUI, L. T.; BUI, A. H. Application of Mike11 and remote sensing in simulating flood – a case study in Tra Khuc River, Quang Ngai Province, Vietnam. **IOP Conference Series: Earth and Environmental Science,** v.344, 012048, 2019.

CAO, B.; LI, C.; LIU, Y.; ZHAO, Y.; SHA, J.; WANG, Y. Estimation of contribution ratios of pollutant sources to a specific section based on an enhanced water quality model. **Environmental Science and Pollution Research**, v. 22, n. 10, p. 7569–7581, 2015.

CHAPMAN, D. Water quality assessments: **UNESCO, UNEP, WHO.** Londres: Chapman & Hall, 1992.

CHAPRA, S.C. Surface water-quality modeling. **McGraw-Hill Book Company**, New York, 844 pp, 1997.

CHO, J. H.; LEE, J. H. Automatic calibration and selection of optimal performance criterion of a water quality model for a river controlled by total maximum daily load (TMDL). **Water Science & Technology**, v.79, n.12, p.2260-2270, 2019.

COSTA, C. M. S. B.; MARQUES, L. S.; ALMEIDA, A. K.; LEITE, I. R.; ALMEIDA, I. K. Applicability of water quality models around the world – a review. **Environmental Science and Pollution Research,** v.26, n.36, p. 36141-36162, 2019.

CUNHA, A. C; CONEGLIAN, C. M. R.; POLETTI, E. C. C. Sewage discharge and water selfdecay: Streeter and Phelps model application. **Computational and Applied Mathematics**, v. 37, p. 3514-3524, 2017.

ESTEVES, F. A. **Fundamentos da Limnologia**. 3ª ed. Rio de Janeiro: Ed. Interciência, 2011. 828 p.

FAN, F. M.; FLEISCHMANN, A. S.; COLLISCHONN, W.; AMES, D. P.; RIGO, D. Largescale analytical water quality model coupled with GIS for simulation of point sourced pollutant discharges. **Environmental Modelling & Software**, v.64, p.58–71, 2015.

FERNANDÉZ, L. S. Q.; KULICH, E. I.; GUTIERREZ, C. M. Modelación Matemática de la capacidad de autodepuración de corrientes superficiales. Caso de estudio: Río Portoviejo, Ecuador. **Revista Cubana de Ingeniería**, v.7, n.2, p.64-70, 2016.

FLYNN, K.; SUPLEE, M. Using a computer water quality model to derive numeric nutrient criteria: Lower Yellowstone River, Montana. **Dept. of Environmental Quality, Helena, MT**, 2011.

FORMICA, S. M.; SACCHI, G. A.; CAMPODONICO, V. A.; PASQUINI, A. I.; CIOCCALE, M. A. Modelado de calidad de agua en ríos de montaña con impacto antrópico. Caso de estudio: Sierra Chica de Córdoba, Argentina. **Rev. Int. Contam. Ambient [online],** v. 31, n. 4, p. 327- 341, 2015.

FRANCO, V. V.; SOUZA, J. Conectividade de sedimentos na Bacia Hidrográfica Riacho do Tigre, ambiente semiárido no município de São João do Tigre-PB. **GEOUSP Espaço e Tempo**  (Online), v. 23, n. 3, p. 697-711, 2019.

GIRALDO-BUITRAGO, L. C.; PALACIO, C. A.; MOLINA, R. D.; AGUDELO, R. A. Water quality modeling of the Medellin river in the Aburrá Valley. **DYNA**, v.82, n.192, p.195–202, 2015.

GONÇALVES, J. C. S; ESPOSTO, M. S. Water quality modeling of the São Joaquim stream, Brazil. **Ciência e Natura,** v.41, e.14, p. 01-13, 2019.

HEIDENWAG, I.; LANGHEINRICH, U.; LÜDERITZ, V. Self-purification in Upland and Lowland Streams. **Acta Hydrochimica et Hydrobiologica**, v.29, n.1, p.22–33, 2001.

HOBSON, A. J.; NEILSON, B. T.; VON STACKELBERG, N.; SHUPRYT, M.; OSTERMILLER, J.; PELLETIER, G.; CHAPRA, S. C. Development of a Minimalistic Data Collection Strategy for QUAL2Kw. **Journal of Water Resources Planning and Management**, v.141(8), p. 04014096, 2015.

HOSEINI, Y.; HOSEINI, P. Study the assimilation capacity of Gharehsou River using Qual2kw model. **Journal of Applied Sciences and Environmental Management**, v. 22, n. 3, p. 324- 328, 2018.

HOSSEINI, N.; AKOMEAH, E.; DAVIS, J.-M.; BAULCH, H.; LINDENSCHMIDT, K.-E. Water quality modeling of a prairie river-lake system. **Environmental Science and Pollution Research**, v.25, p. 31190-31204, 2018.

IBGE – Instituto Brasileiro de Geografia e Estatística. **Estimativas da população residente para os municípios e para as unidades da federação com data de referência em 1º de julho de 2019**. Rio de Janeiro, 2019. (ID. 101662 n. 314.8(81)-E81e p.112)

IQBAL, M. M.; SHOAIB, M.; FARID, H. U.; LEE, J. L. Assessment of Water Quality Profile Using Numerical Modeling Approach in Major Climate Classes of Asia. **International Journal of Environmental Research and Public Health**, v. 15, n. 10, p. 2258-2284, 2018.

ISMAIL, A. H.; ROBESCU, D. Application of a One-Dimensional Steady State Model for Simulation the Water Quality in a Large River: A Case Study of the Danube River. **U.P.B. Scientific Bulletin**, series D, v.79, Iss. 2, 2017

KANG, G.; QIU, Y.; WANG, Q.; QI, Z.; SUN, Y.; WANG, Y. Exploration of the critical factors influencing the water quality in two contrasting climatic regions. **Environmental Science and Pollution Research**, 2020.

KANNEL, P. R.; LEE, S.; LEE, Y.-S.; KANEL, S. R.; PELLETIER, G. J. Application of automated QUAL2kw for water quality modeling and management in the Bagmati River, Nepal. **Ecological Modelling**, v. 202, p. 503-517, 2007.

KOTNALA, G.; DOBHAL, S.; & CHAUHAN, J. S. Monitoring the self-purification capacity of the River Alaknanda stretch at Srinagar, Uttarakhand, India. **International Journal of River Basin Management**, v.14, n.4, p.491–498, 2016.

LAUDO confirma contaminação de rio de MT após despejo de esgoto: Milhões de litros de esgoto sem tratamento foram jogados no Rio Vermelho. Incidente aconteceu por falha em elevatória de companhia de saneamento. **G1 MT**, Cuiabá, 27 out. 2016. Disponível em: http://glo.bo/2ePMFYI. Acesso em: 19 out. 2020.

LEANDRO, D. S.; ANGEOLETTO, F. Poluição atmosférica em cidades médias: uma proposta de avaliação para Rondonópolis-MT. **Revista Espaço Acadêmico**, n.198, 2017.

OLIVEIRA, B.; BOLA, J.; QUINTEIRO, P.; NADAIS, H.; ARROJA, L. Application of Qual2kw model as a tool for water quality management: Cértima River as a case study. **Environ Monitoring and Assessment**, v.184(10), p. 6197-6210, 2011.

PELLETIER, G. CHAPRA, S. QUAL2kw – theory and documentation (version 5.1). A modeling framework for simulating river and stream water quality. **Washington Department of Ecology** – Washington state. 2008.

PELLETIER, G. CHAPRA, S. QUAL2kw – user manual (version 5.1). A modeling framework for simulating river and stream water quality. **Washington Department of Ecology** – Washington state. 2008b.

PELLETIER, G. J.; CHAPRA, S. C.; TAO, H. QUAL2Kw – A framework for modeling water quality in streams and rivers using a genetic algorithm for calibration. **Environmental Modelling & Software**, v. 21, n. 3, p. 419–425, 2006.

PRAMANINGSIH, V.; SUPRAYOGI, S.; PURNAMA, I. L. S. Pollution Load Capacity Analysis of BOD, COD, and TSS in Karang Mumus River, Samarinda. **Indonesian Journal of Chemistry**, v.20, n.3, p. 626-637, 2020.

PREFEITURA MUNICIPAL DE RONDONÓPOLIS. **Plano Municipal de Saneamento Básico** – com inserção do Plano Municipal de Gestão Integral de Resíduos Sólidos. Rondonópolis-MT. v. 1, 2016

R CORE TEAM. R: A language and environment for statistical computing. **R Foundation for**  Statistical Computing, Vienna. Disponível em: https://www.R-project.org. Acesso em: 2020.

RIVER-GUTIÉRREZ, J. V. Evaluation of the kinetics of oxidation and removal of organic matter in the self-purification of a mountain river. **DYNA,** v.82, n.191, p.183–193, 2015.

SALLA, M. R.; FERNANDES, L. E.; PEREIRA, C. E.; JHUNIOR, H. C. S. Importance of calibration for mathematical modeling of self-purification of lotic environments. **Acta Limnologica Brasiliensia**, v.29, 2016

SANEAR é condenada a pagar R\$ 1 milhão. **Gazeta Digital**, Cuiabá, 18 de março de 2015. Disponível em: https://www.gazetadigital.com.br/editorias/cidades/sanear-e-condenada-apagar-r-1-milhao/444902. Acesso em: 19 out. 2020.

SETIAWAN, A. D.; WIDYASTUTI, M.; HADI, M. P. Water Quality Modeling For Pollutant Carrying Capacity Assessment Using Qual2Kw In Bedog River. **Indonesian Journal of Geography**, v.50, n.1, p. 49-56, 2018.

SILVA M. O.; OLINDA, R. A.; MIOTO, C. L.; BARBOSA, D. S. Análise plurianual da qualidade das águas de bacia tributária do Pantanal brasileiro. **Revista Ibero-Americana de Ciências Ambientais,** v. 11, n. 2, p. 173-181, 2020.

SOMLYÓDY, L. Water quality management: Can we improve integration to face future problems? **Water Science and Technology** v. 31, n. 8, p. 249-259, 1995.

SOUZA, A. V.; LOVERDE-OLIVEIRA, S.; ALVES, G. B. M. Mapeamento dos Usos do Solo na Área de Proteção Permanente do Rio Vermelho (MT) e seus Reflexos sobre a Qualidade da Água. **Geografia (Londrina),** v.27, n.1, p.67-82, 2018.

STREETER, H. W.; PHELPS, E. B. A study of the pollution and natural purification of the Ohio River. Public Health Bull. 146. **US Public Health Service**, Washington DC, 1925.

TAHERISOUDEJANI, H.; RACCHETTI, E.; CELICO, F.; BARTOLI, M. Application of QUAL2Kw to the Oglio River (Northern Italy) to assess diffuse N pollution via rivergroundwater interaction. **Journal of Limnology**, 2018.

TUNDISI, J. G.; TUNDISI, T. M. **Limnologia.** São Paulo: Oficina de Textos, 2008. 631 p.

YANG, Y. S.; WANG, L. A Review of Modelling Tools for Implementation of the EU Water Framework Directive in Handling Diffuse Water Pollution. **Water Resources Management**, v.24, n.9, p.1819–1843, 2009.